## **UNIVERSIDAD MAYOR DE SAN ANDRÉS FACULTAD DE CIENCIAS PURAS Y NATURALES CARRERA DE INFORMÁTICA**

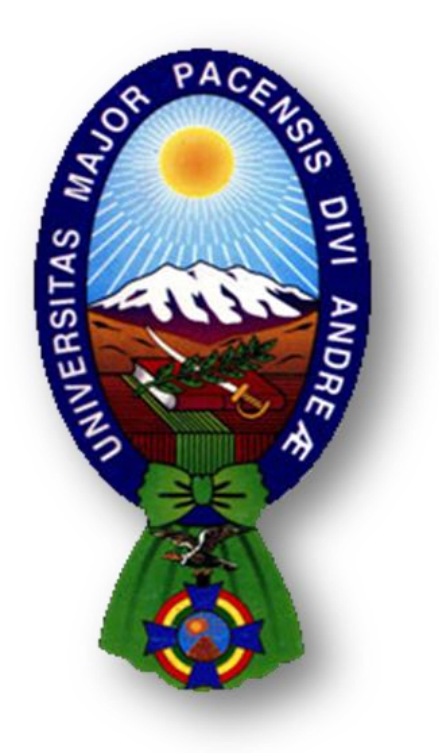

# TESIS DE GRADO

## "TUTOR INTERACTIVO PARA LOS PROBLEMAS DE ECUACIONES LINEALES DE PRIMER GRADO EN LA MATEMÁTICA"

PARA OPTAR AL TÍTULO DE LICENCIATURA EN INFORMÁTICA MENCIÓN: INGENIERÍA DE SISTEMAS INFORMÁTICOS

**POSTULANTE:** FROILAN EDUARDO MAYDANA JIMENEZ **TUTORA METODOLOGICA:** M. Sc. FATIMA C. DOLZ DE MORENO  **ASESOR:** M. Sc. CARLOS MULLISACA CHOQUE

**LA PAZ – BOLIVIA**

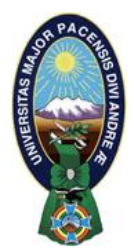

 **UNIVERSIDAD MAYOR DE SAN ANDRÉS FACULTAD DE CIENCIAS PURAS Y NATURALES CARRERA DE INFORMÁTICA**

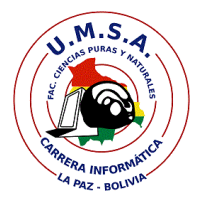

## **LA CARRERA DE INFORMÁTICA DE LA FACULTAD DE CIENCIAS PURAS Y NATURALES PERTENECIENTE A LA UNIVERSIDAD MAYOR DE SAN ANDRÉS AUTORIZA EL USO DE LA INFORMACIÓN CONTENIDA EN ESTE DOCUMENTO SI LOS PROPÓSITOS SON ESTRICTAMENTE ACADÉMICOS.**

## **LICENCIA DE USO**

El usuario está autorizado a:

- a) visualizar el documento mediante el uso de un ordenador o dispositivo móvil.
- b) copiar, almacenar o imprimir si ha de ser de uso exclusivamente personal y privado.
- c) copiar textualmente parte(s) de su contenido mencionando la fuente y/o haciendo la referencia correspondiente respetando normas de redacción e investigación.

El usuario no puede publicar, distribuir o realizar emisión o exhibición alguna de este material, sin la autorización correspondiente.

## **TODOS LOS DERECHOS RESERVADOS. EL USO NO AUTORIZADO DE LOS CONTENIDOS PUBLICADOS EN ESTE SITIO DERIVARA EN EL INICIO DE ACCIONES LEGALES CONTEMPLADOS EN LA LEY DE DERECHOS DE AUTOR.**

## *DEDICATORIA*

*A Dios por guiar mi camino para darme las fuerza para seguir adelante ante las adversidades que da la vida.*

*Con todo mi cariño y mi amor para las personas que hicieron todo en la vida para que yo pudiera lograr mis sueños, por motivarme y darme la mano cuando sentía que el camino se terminaba, a ustedes por siempre mi corazón y mi agradecimiento.*

*Papá y Mamá(Pastor y Julia) A mis maestros que influyeron con sus lecciones y experiencias en formarme como una persona de bien y prepararme para los retos que pone la vida, a todos y cada uno de ellos les dedico cada una de estas páginas de mi tesis.*

## *AGRADECIMIENTOS*

*Agradecer a Dios por darme la vida y la oportunidad de seguir adelante, fortalecer cada momento y permitir que hoy concluya con una etapa más de la vida.*

*Agradecer a mis padres, porque creyeron en mí y porque me sacaron adelante, dándome ejemplos dignos de superación y entrega, porque en gran parte gracias a ustedes, hoy puedo ver alcanzada mi meta.*

*Deseo expresar mi profundo agradecimiento a laM. Sc. FATIMA C. DOLZ DE MORENo por su ayuda, confianza y dirección como tutora dando en el apoyo académico necesario, brindándome con esa paciencia que le caracteriza amis consultas y dudas para concluir la presente tesis.*

*De igual manera agradecer profundamente a mi ASESOR: M. Sc. CARLOS MULLISACA CHOQUE por sus concejos, sus observaciones que me realizo y que supo dar orientación a mis ideas y palabras, por dar su tiempo y la paciencia que me brindó al atender mis consultas.* 

*A mí enamorada Sara por toda su motivación y apoyo incondicional impulsándome a poder concluir esta etapa de mi vida.*

*A todos mis grandes amigos y amigas de la carrera con quienes compartimos muy buenos y divertidos momentos, que me apoyaron moralmente para seguir adelante.*

*… con todo mi corazón muchas gracias.*

#### **RESUMEN**

Con el constante avance tecnológico visto en los últimos tiempos, se ha creado nuevos métodos de enseñanza – aprendizaje, donde el profesor se ha transformado en una guía para el estudiante, facilitándole herramientas didácticas de aprendizaje.

La presente tesis presenta el desarrollo de un sistema tutor interactivo, para la enseñanza de ecuaciones lineales a estudiantes de nivel secundario, de esta manera podemos ver cómo se ha estudiado el proceso de desarrollo cognitivo de los estudiantes en la asignatura de matemáticas, utilizando la metodología de desarrollo ágil SCRUM, presentada en seis fases.

Durante y tras el experimento se ha realizado un proceso continuo de análisis del mismo. Se han analizado cada una de las medidas tomadas así como las percepciones y observaciones cualitativas del equipo de desarrollo.

Posterior a la implementación del tutor se muestran los resultados obtenidos a partir de exámenes antes y después del experimento en estudiantes de secundaria y se demuestra que el sistema tutor inteligente es adaptable y coadyuva al profesor mejorando el rendimiento estudiantil.

Finalmente, se ha realizado un proceso para recapitular la información obtenida en el proceso de análisis y obtener conclusiones, presentadas en este capítulo, con respecto a los objetivos perseguidos a través de respuestas a las cuestiones planteadas.

#### **ABSTRACT**

In recent times, constant technological advances have been seen; thus, new methods of teaching were created, in which the teacher has become a guide for the student, by providing educational tools for learning.

This thesis presents the development of an interactive tutoring system for teaching of linear equations to high school students, so you can see how we have studied the process of cognitive development of students in the mathematics, using the methodology SCRUM agile development, presented in six phases.

During and after the experiment, continuous analysis of the process itself was carried out. Each of the measures and qualitative observations and perceptions of the development team were analyzed.

Following the tutor system implementation, the results obtained from tests are shown. Those tests were taken before and after the experiment by high school students and it was demonstrated that the intelligent tutoring system is adaptive and contributes to teachers in improving student performance.

Finally, a process to summarize and to draw conclusions from the information obtained was undertaken, the process of analysis. The conclusions presented in this study regard the objectives pursued through responses to the issues raised.

## **INDICE**

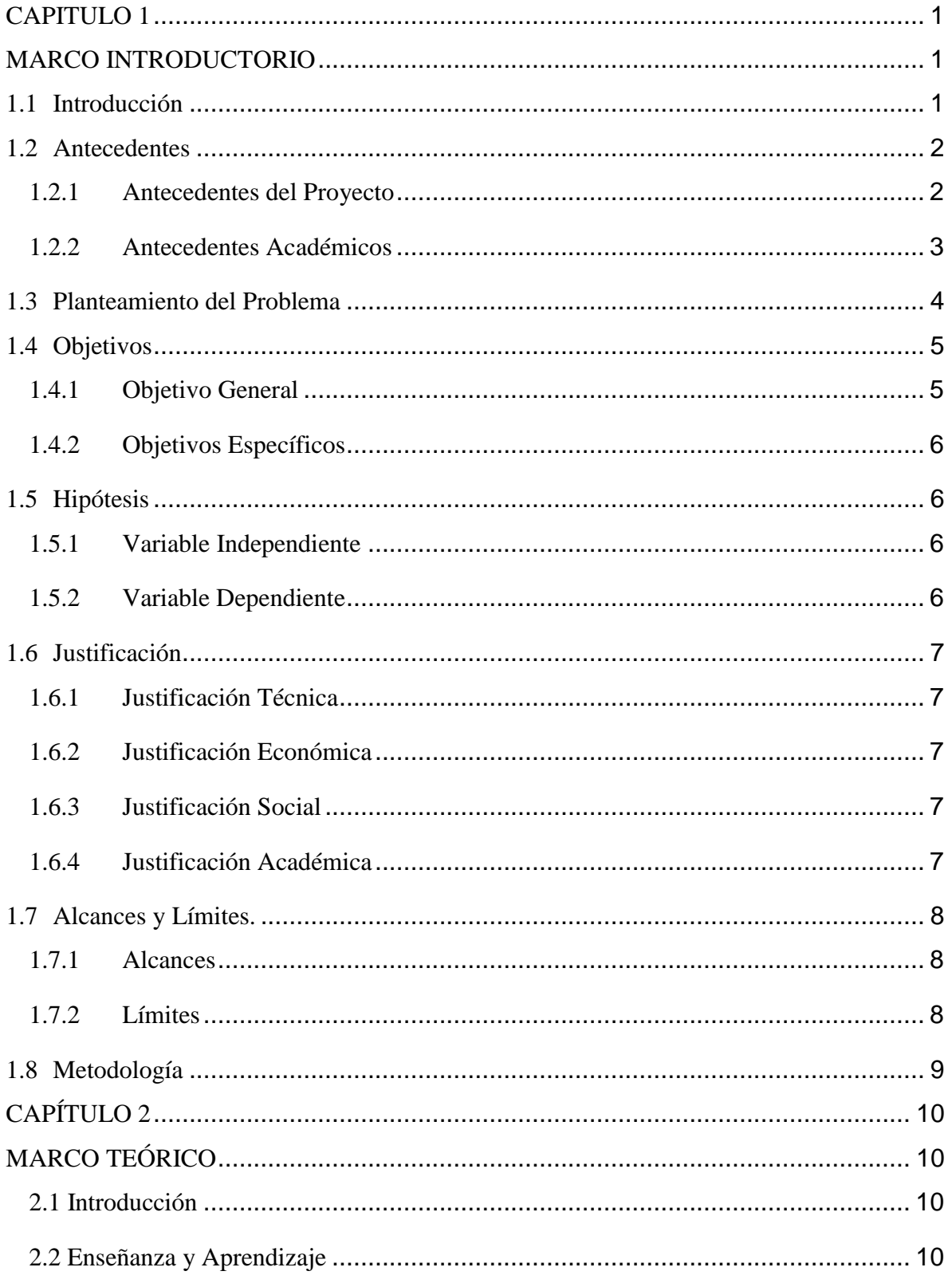

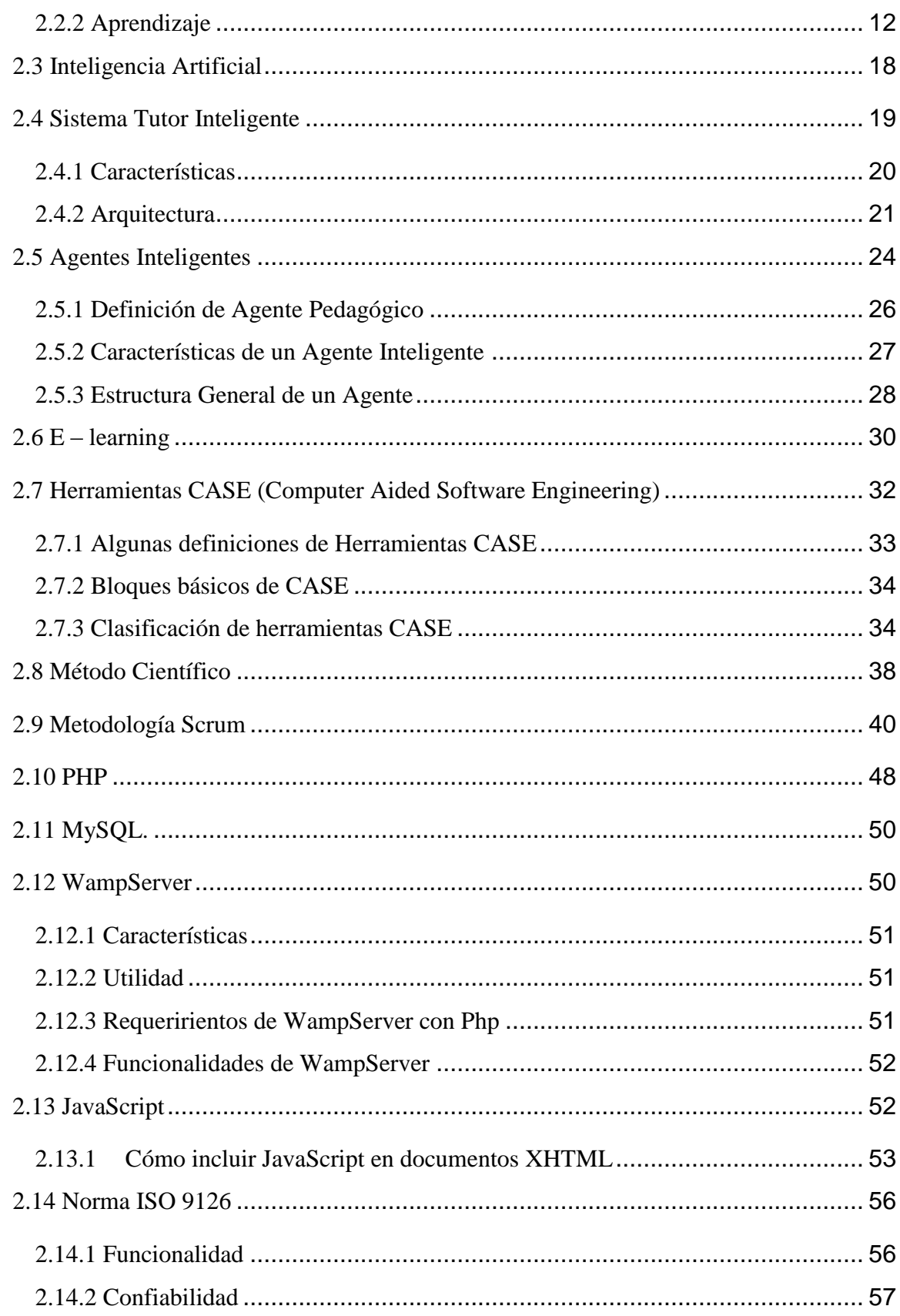

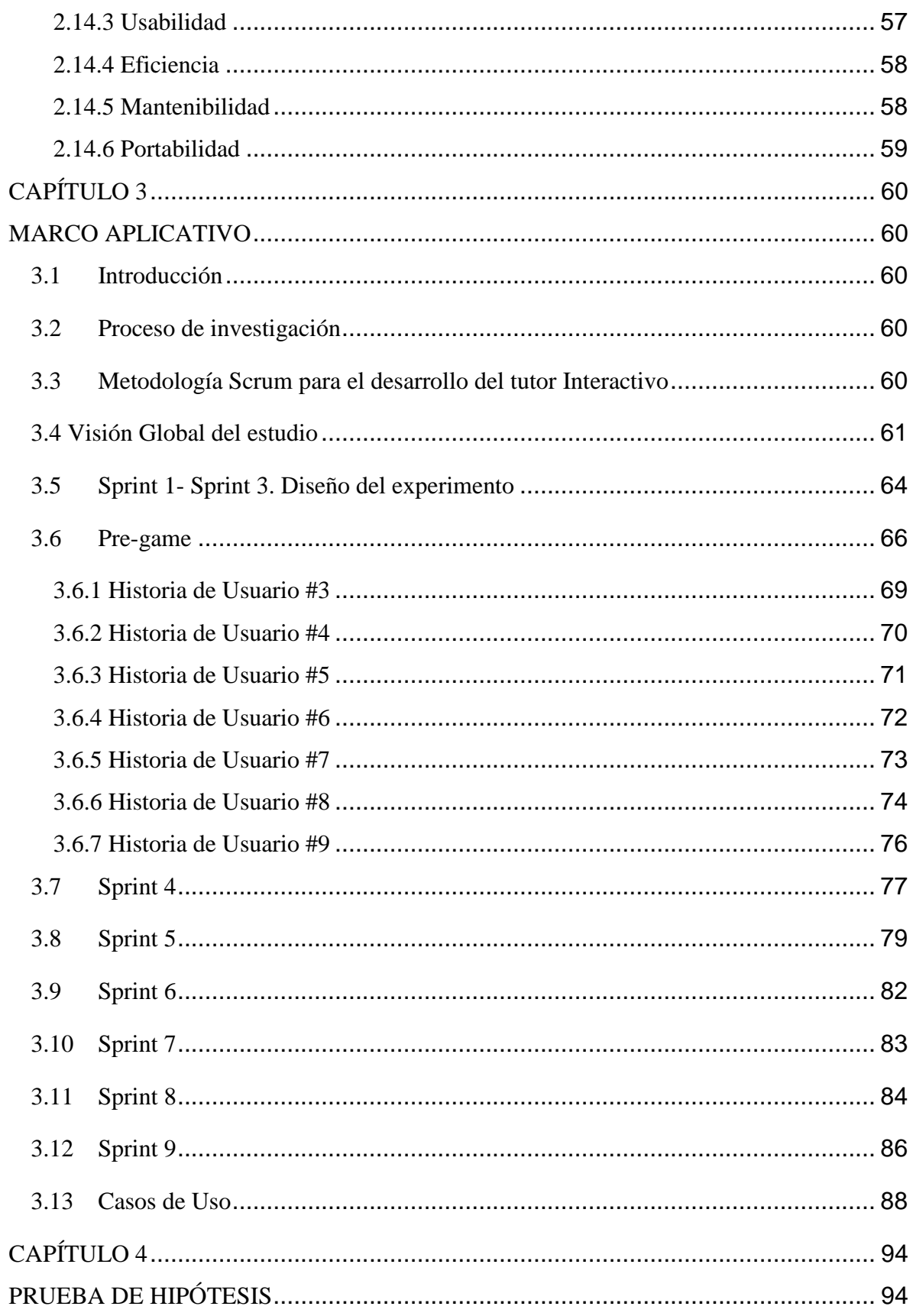

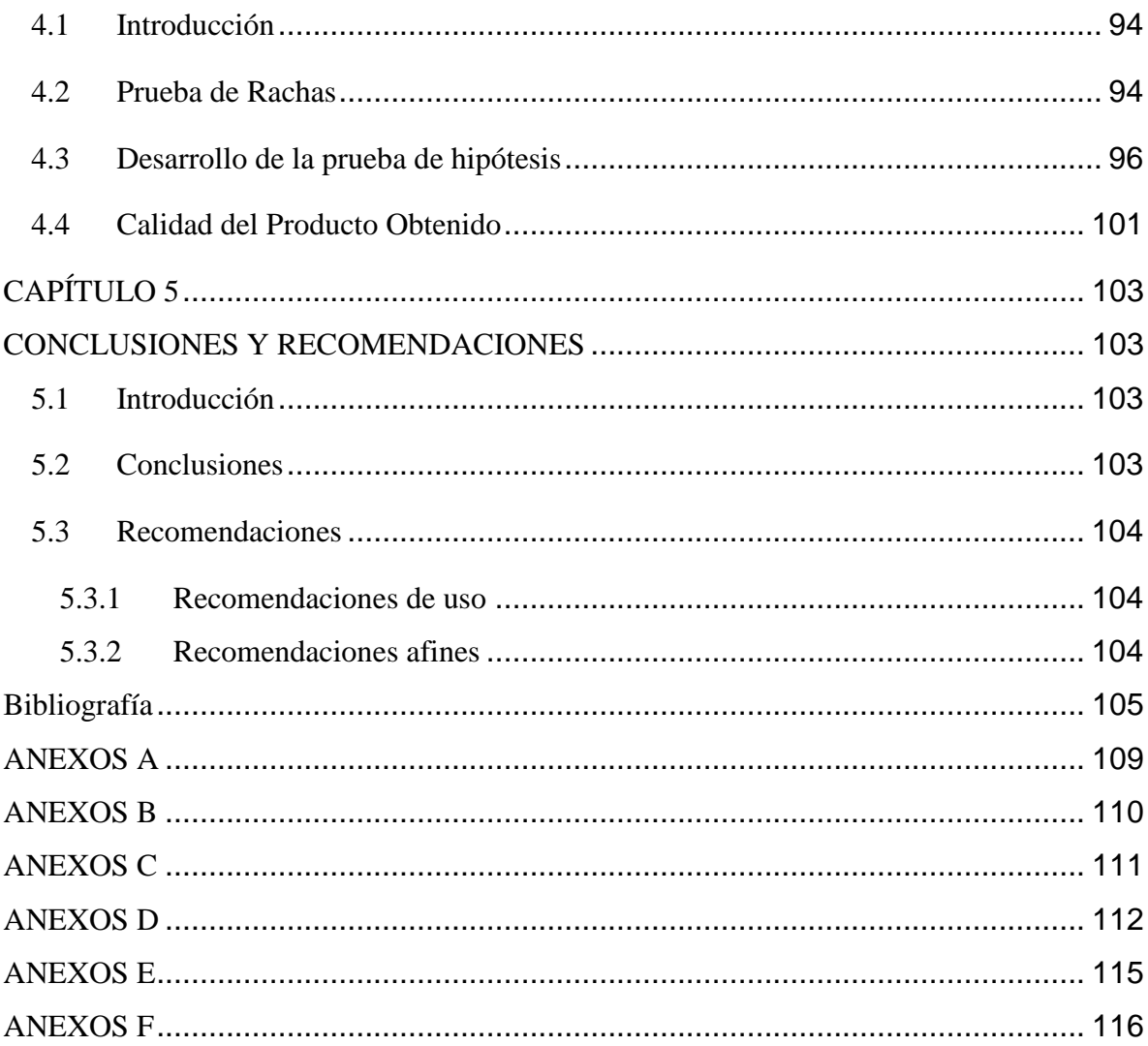

## **INDICE DE FIGURAS**

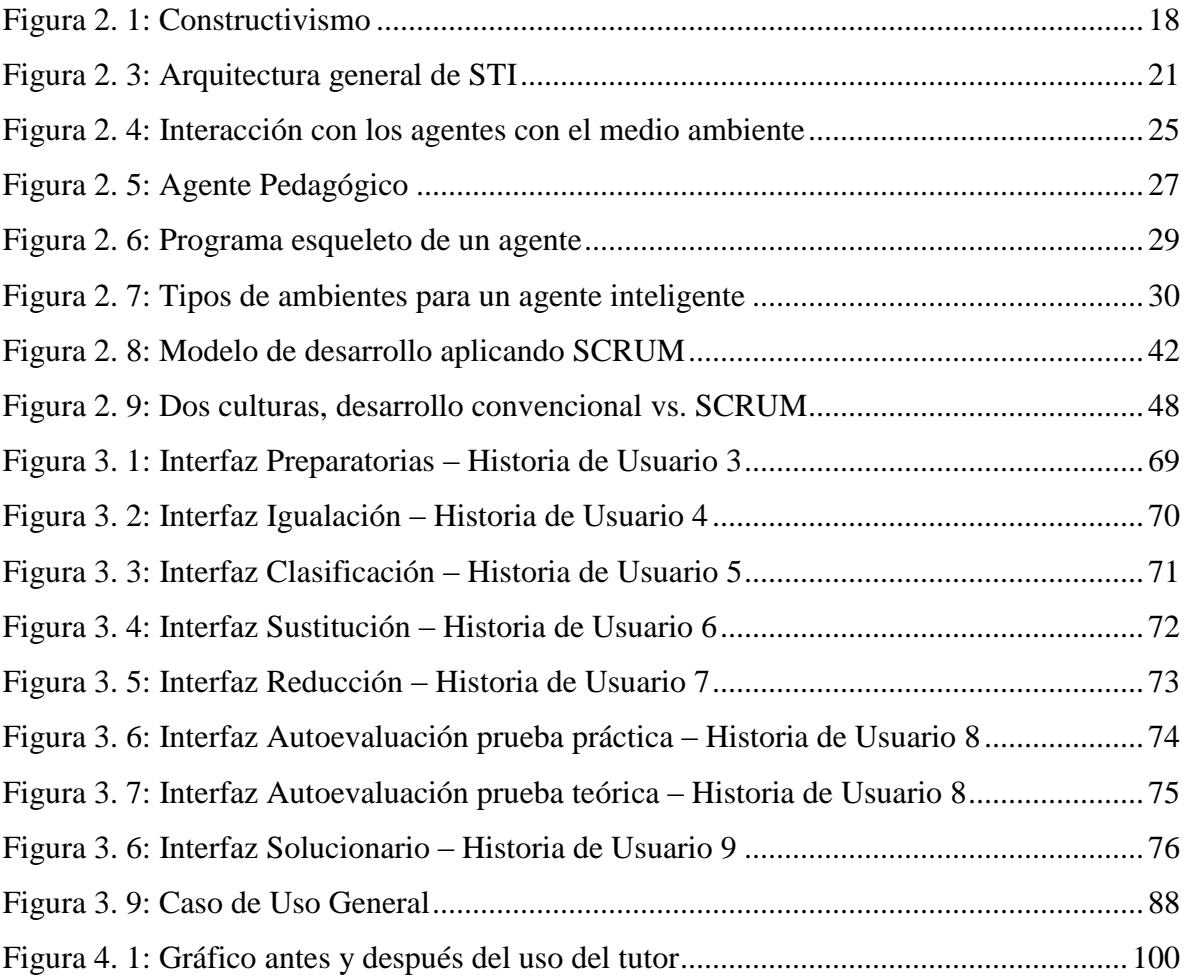

## **INDICE DE TABLAS**

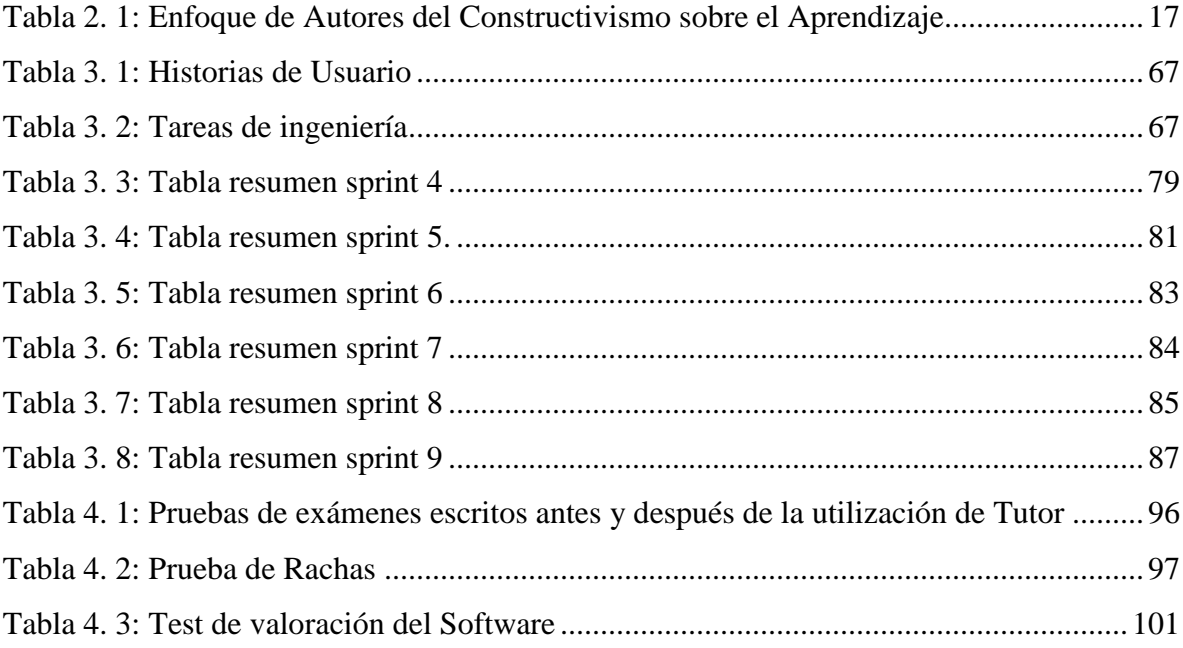

## <span id="page-12-0"></span>**CAPITULO 1**

#### <span id="page-12-1"></span>**MARCO INTRODUCTORIO**

#### <span id="page-12-2"></span>**1.1 Introducción**

El uso de las tecnologías en área educativa no ha sido aprovechado como una herramienta de aprendizaje que permita la asimilación de los conocimientos significativos de la matemática. El Gobierno Plurinacional de Bolivia a pesar de haber dotado de equipos computacionales al personal docente, no tiene avances al respecto de esta herramienta, que es sub-utilizada en el proceso de enseñanza - aprendizaje.

Los factores que inciden en el aprendizaje son: desempeño escolar del alumno, actitud del maestro y contenidos. Por lo anterior, se pensó que si una persona tenía los métodos y contenidos y quería saber, podía aprender; sin embargo, en 1952 Piaget empezó a hablar del desarrollo de los procesos de pensamiento; de allí surgió la idea de que la capacidad intelectual influye en el aprendizaje, además de los factores anteriores y del contexto. "Todo lo que el estudiante oye, se olvida, lo que ve, se recuerda y lo que hace, se aprende".

Este problema debe ser resuelto con el desarrollo de aplicaciones orientadas al aprendizaje de los estudiantes en las distintas áreas, aplicaciones que en nuestro medio aún no se dispone, a excepción de algunas áreas escolares de nivel inicial.

Es por esta razón que el desarrollo de un Sistema Tutor Interactivo de matemáticas se hace necesario como una herramienta de apoyo a los docentes y como una plataforma de prácticas para los estudiantes. Si este tutor está basado en el análisis de la conducta y comportamiento externo del estudiante, se podría otorgar un mayor nivel de aprendizaje ya que el mismo tutor estaría en condiciones de incrementar o disminuir el nivel de

 $\overline{a}$ 

<sup>&</sup>lt;sup>1</sup> Proverbio chino.

complejidad de los ejercicios y así lograr niveles personalizados de aprendizaje para cada estudiante.

Por tanto, este proyecto trata de la aplicación de las nuevas tecnologías para la construcción de un agente tutor Interactivo emocional en el área de las matemáticas, apoyando así al docente con esta nueva herramienta y al estudiante proveer de una aplicación de aprendizaje personalizado.

#### <span id="page-13-0"></span>**1.2 Antecedentes**

#### <span id="page-13-1"></span>**1.2.1 Antecedentes del Proyecto**

Como primeros antecedentes en esta área podemos mencionar a los libros de texto programados, donde se hizo una copia del texto original de los libros a la computadora, surgiendo así el libro electrónico, materiales construidos en forma plana y no explotan la interacción con los alumnos ni las secuencias remediales profundas que promueven el aprendizaje significativo.

Actualmente los Sistemas Tutoriales son realmente un tutor individual del alumno que lo guía de la mejor forma durante la interacción con los materiales y le proporciona la ayuda pedagógica adecuada para fomentar un mejor desempeño. En la labor de investigación, la informática permite programar todo tipo de espacios virtuales y entonces los Sistemas Tutoriales son una de las formas más usadas en la enseñanza como auxiliares para lograr el proceso de enseñanza aprendizaje.

En la actualidad el poder de la información es compartido por diferentes medios y al estar estrechamente relacionado los estudiantes con estos medios, hace que su nivel de manipulación en muchos casos supere al de los docentes, factores que deben ser aprovechados para incrementar el nivel de educación.

El interés de la política educativa por incorporar el uso de tecnología en las escuelas y vincularla al proceso de formación de los alumnos y a la capacitación docente no es una estrategia reciente, existen diversas experiencias en distintos ámbitos educativos.

En 1948 se creó el Servicio de Educación Audiovisual (SEAV) de la Dirección General de Enseñanza Normal, que tuvo como objetivo capacitar a los estudiantes de las escuelas Normales en el manejo de los medios audiovisuales. En ese mismo año se fundó el Departamento de Enseñanza Audiovisual (DEAV), encargado de la "planeación y producción de materiales activos para vigorizar las técnicas de enseñanza". Estos dos organismos constituyen "las primeras experiencias institucionales por sistematizar la enseñanza audiovisual".

### <span id="page-14-0"></span>**1.2.2 Antecedentes Académicos**

Algunas tesis de grado relacionados con el presente trabajo "sistemas tutores inteligentes", fueron desarrollados en la carrera de informática de la Universidad Mayor de San Andrés (UMSA) se puede ver los siguientes trabajos:

- Tutor inteligente de Escritura Creativa (Nivel Primario) autor Lic. Lourdes Beltrán Colque (UMSA) año 2008 "En el presente trabajo de investigación se propone un sistema Tutor inteligente de Escritura Creativa para Coadyuvar el proceso de enseñanza y aprendizaje del lenguaje escrito aplicando estrategias de producción de texto"
- Sistema Tutor Inteligente para la enseñanza de niveles iniciales de lectura a niños de 1° de primaria Autor: Lic. Tania Evelia Quispe Posari (UMSA) año 2009 "Este trabajo está diseñado para apoyar el proceso de enseñanza y mejorar el rendimiento escolar de niños de 1° de primaria, Utiliza la Propuesta metodología de la Dra. Zulma Cataldi, apoya por el método de enseñanza ecléctico"
- Agente inteligente de apoyo al proceso de enseñanza y aprendizaje del idioma Ingles para niños de habla Aymara, Autor: Lic. Mateo Félix Delgado Quispe (UMSA) año 2009 "El sistema tutor en su versión prototipo está destinado a niños de habla aymara, apoyado de herramientas multimedia, video, audio y gráficos, que permite al estudiante relacionarse con el sistema fácilmente."
- Tutor Matemático utilizando tecnología multimedia para el segundo grado de primaria, Autor: Lic. Edmundo Pari Saca (UMSA), "Software educativo TU-MAT para el aprendizaje de la matemáticas en el segundo grado de primaria. Este prototipo hace uso de las herramientas multimedia, usa el estándar IEEE 830 y la ISO 9126 para la especificación de requerimientos y evaluación de calidad y la metodología UML en la construcción de modelos"

#### <span id="page-15-0"></span>**1.3 Planteamiento del Problema**

Los estudiantes del nivel secundario tienen una tendencia a memorizar y no así a razona y analizar los problemas de matemática propuestos por el profesor esto hace que los alumnos en gran parte no se dificulten con la materia, pero a largo plazo resulta un problema porque al cambiar el rumbo o técnica de aprendizaje el profesor tiene que empezar otra vez, y así es como se sigue este proceso durante todo el año escolar, esto pasa con una mayoría de los estudiantes ya que la cuestión no es que sepan o puedan si no que terminan haciendo las cosas por hacer, todo esto se debe a un aprendizaje monótono y poco dinámico que no los motiva a aprender más.

Algunas de las razones más comunes que llevan al estudiante a requerir de una herramienta que le permita una mayor asimilación.

En estudiantes:

- No muestran interés por aprender la asignatura
- Catalogan la matemática como una de las materias más difíciles

Aprenden de manera memorística y monótona.

En docentes:

- Apoyan sus clases con fotocopias y trabajos de investigación
- Desconocen del uso de las nuevas tecnologías para apoyar sus clases, posiblemente por el temor frente a un nuevo modelo de enseñanza.
- Poca innovación en cuanto a estrategias de enseñanza.
- Inconformidad de los padres de familia con respecto a las calificaciones y docentes de la asignatura.

Por tanto se plantea el siguiente Problema de Investigación:

**¿Un Tutor Interactivo mejorará la enseñanza, aprendizaje y resolución de los problemas de ecuaciones lineales de primer grado de la asignatura de matemáticas en los estudiantes del nivel secundario?**

<span id="page-16-0"></span>**1.4 Objetivos**

## <span id="page-16-1"></span>**1.4.1 Objetivo General**

Desarrollar un Tutor Interactivo basado en agentes inteligentes, para que se incorpore como recurso didáctico en la asignatura de matemáticas, en la enseñanza, aprendizaje y comprensión de los estudiantes del nivel secundario en los problemas de ecuaciones lineales de primer grado.

## <span id="page-17-0"></span>**1.4.2 Objetivos Específicos**

Entre los objetivos específicos se tienen:

- Desarrollar un Tutor Interactivo en el área de matemáticas que permita la concepción del aprendizaje.
- Desarrollar el módulo que permita medir el nivel de aprendizaje de los estudiantes, en base a ejercicios aleatorios para su resolución.
- Generar de forma inmediata el reporte de conocimiento de un estudiante cuando así se lo requiera.
- Promover los sistemas informáticos como una herramienta esencial en el aprendizaje de las matemáticas, mediante el entorno gráfico.

## <span id="page-17-1"></span>**1.5 Hipótesis**

El tutor Interactivo aplicado a las Ecuaciones Lineales de Primer Grado en la matemática mejora el proceso de enseñanza y aprendizaje (PEA) en los estudiantes del nivel secundario.

## <span id="page-17-2"></span>**1.5.1 Variable Independiente**

• Tutor Interactivo(TI)

## <span id="page-17-3"></span>**1.5.2 Variable Dependiente**

Nivel de Aprendizaje

### <span id="page-18-0"></span>**1.6 Justificación**

#### <span id="page-18-1"></span>**1.6.1 Justificación Técnica**

Desde el punto de vista técnico, este trabajo se justifica por que la estructura Cliente servidor basada en las tecnologías de hardware, software, bases de datos y agentes inteligentes permitirá una mayor interactividad de los estudiantes con los recursos tecnológicos aplicados a la enseñanza de la matemática.

#### <span id="page-18-2"></span>**1.6.2 Justificación Económica**

Se justifica económicamente ya que con éste Tutor Interactivo se reducirán los costos adicionales de contratar tutores personales que apoyen la asimilación de los conocimientos matemáticos, reduciendo los costos de aprendizaje de los alumnos y mejorando su nivel de conocimiento.

#### <span id="page-18-3"></span>**1.6.3 Justificación Social**

El presente trabajo se justifica socialmente porque apoya a los alumnos de la Unidad Educativa, en general, de todo el Sistema Educativo Nacional, quienes serán directamente beneficiados, logrando un mayor conocimiento de las matemáticas. El producto de este trabajo será finalmente un aporte social a la educación que apoye tanto a los docentes como a los alumnos.

## <span id="page-18-4"></span>**1.6.4 Justificación Académica**

Para lograr tener un uso práctico de lo que es el Tutor Interactivo se tomará como referencia las siguientes áreas:

• Ingeniería del software

- Agentes inteligentes
- Base de Datos
- Redes y Comunicaciones

## <span id="page-19-0"></span>**1.7 Alcances y Límites.**

## <span id="page-19-1"></span>**1.7.1 Alcances**

 Módulo de enseñanza para potenciar las habilidades cognitivas a través del desarrollo de nuevas tecnologías para el aprendizaje de las matemáticas.

 $\alpha$  PAC

- Módulo de registros para que el estudiante controle y autoevalué su proceso de aprendizaje.
- Módulo de interfaz gráfica para que el estudiante usuario se desenvuelva en los entornos de aprendizaje, según su creatividad y su potencial lógico.
- Módulo educativo y formativo, para que el estudiante estimule su pensamiento matemático en la interacción con la computadora, de forma visual.
- Módulo de reportes e informes para la documentación del proyecto donde se muestre los logros obtenidos en cuanto al rendimiento del software en cada una de las fases del proyecto y los resultados obtenidos a partir de la interacción con el software.

## <span id="page-19-2"></span>**1.7.2 Límites**

 El Tutor Interactivo será para una enseñanza personalizada, en la que todas las herramientas expuestas en este proyecto, así como las respectivas técnicas, en ningún momento serán un reemplazo a las técnicas y metodologías de la enseñanza, en el caso de la educación.

 El Tutor Interactivo podrá facilitar el aprendizaje de ecuaciones lineales de primer grado, realizando prácticas y repasos de acuerdo a la comprensión del alumnos, las ecuaciones no serán tan complejas, se limitarán a la complejidad del grado de la materia

## <span id="page-20-0"></span>**1.8 Metodología**

Este como parte fundamental en un trabajo de tesis en el cual contribuye el proceso ordenado que se debe establecer, es así que se utilizara el método científico, es la base para el desarrollo de la presente tesis, para la construcción del prototipo se utilizara la metodología de ingeniería de Software Educativo (ISE) de Galvis. Como apoyo a la documentación, se utilizara los diagramas de UML.

Además se utilizara áreas de la inteligencia artificial (IA), como son los sistemas Tutores inteligentes, bajo el modelo general propuesto: módulo de Dominio, modulo tutor (Agente pedagógico), modulo estudiante, así también la interfaz y la enseñanza aprendizaje de la matemática.

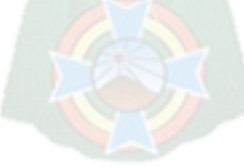

## <span id="page-21-0"></span>**CAPÍTULO 2**

## <span id="page-21-1"></span>**MARCO TEÓRICO**

#### <span id="page-21-2"></span>**2.1 Introducción**

El marco teórico se define como la base fundamental para el desarrollo de cualquier trabajo de investigación, ya que nos permite definir todos los conceptos científicos sobre la teoría del conocimiento que se va a utilizar para coadyuvar en la investigación o trabajo a desarrollar; es decir abstraer los aspectos más importantes y fundamentales propias del objeto de estudio y de sus interrelaciones.

Por ello en el presente capítulo se hace referencia a todas las teorías de enseñanza y aprendizaje, herramientas para el diseño y estructura del contenido que será presentado y también la metodología que se aplicará en el desarrollo del proyecto propuesto.

#### <span id="page-21-3"></span>**2.2 Enseñanza y Aprendizaje**

## **2.2.1 Enseñanza**

 $\overline{a}$ 

La enseñanza es una actividad realizada donde intervienen 3 elementos: un profesor, o docente, uno o varios alumnos o discentes<sup>2</sup> y el objeto de conocimiento.

Según la concepción enciclopedista el docente es quién transmite sus conocimientos al o a los alumnos a través de diversos medios, técnicas y herramientas de apoyo; siendo él, la fuente del conocimiento, y el alumno un simple receptor ilimitado del mismo. A la vez, el docente actúa como "facilitador", "guía" y nexo entre el conocimiento y los alumnos, logrando un proceso de interacción, (antes llamado proceso "enseñanza -aprendizaje"),

 $2$  El Discente, es el que aprende, es el estudiante, que va a cumplir deberes y va a tener derechos, por lo tanto la aplicación de ambos va a ser que este centro del proceso formativo con sus componentes bio- psico- sociales y espirituales con la formación o capacitación, lo va a integrar a la sociedad.

basado en la iniciativa y el afán de saber de los alumnos; haciendo del proceso una constante, un ciclo e individualizando de algún modo la educación

Existen medios utilizados para el proceso de enseñanza, mismos que están basados en la percepción, es decir: pueden ser orales y escritos. Las técnicas que se derivan de ellos van desde la exposición, el apoyo en otros textos (cuentos, narraciones), técnicas de participación y dinámicas de grupos.

La enseñanza como transmisión de conocimientos se basa en la percepción**,** principalmente a través de la oratoria y la escritura. La exposición del docente, el apoyo en textos y las técnicas de participación y debate entre los estudiantes son algunas de las formas en que se concreta el proceso de enseñanza.

Con el avance científico, la enseñanza ha incorporado las nuevas tecnologías y hace uso de otros canales para transmitir el conocimiento, como el video e Internet. La tecnología también ha potenciado el aprendizaje a distancia y la interacción más allá del hecho de compartir un mismo espacio físico.

**Métodos de enseñanza:** Es el conjunto de momentos y técnicas lógicamente coordinados para dirigir el aprendizaje del alumno hacia determinados objetivos. El método es quien da sentido de unidad a todos los pasos de la enseñanza y del aprendizaje. [Hernández, 1997]

Existen cuatro métodos de enseñanza:

**a) Método deductivo** Es cuando el tema estudiado procede de lo general a lo particular, los maestros puede conducir a los estudiantes a conclusiones o criticas partiendo de un tema general, "un ejemplo son los axiomas aprendidos en Matemática, los cuales pueden ser aplicados para resolver los problemas o casos particulares".

- **b) Método inductivo.-** Es cuando el tema estudiado se presenta por medio de casos particulares, sugiriéndose que se descubra el principio general que los rige. Este método es el mejor para enseñar las Ciencias Naturales dado que ofrece a los estudiantes los elementos que originan las generalizaciones y que los lleva a inducir la conclusión, en vez de suministrársela de antemano como en otros métodos.
- **c) Método analítico.-** Cuando los datos particulares que se presentan permiten establecer comparaciones que llevan a una conclusión por semejanza.
- **d) Método sintético.-** Reúne los puntos que se separaron de un tema en el análisis para llegar a una conclusión. [Hernández, 1997]

### <span id="page-23-0"></span>**2.2.2 Aprendizaje**

Se denomina aprendizaje al proceso de adquisición de conocimientos, habilidades, valores y actitudes, posibilitado mediante el estudio, la enseñanza o la experiencia. Dicho proceso puede ser entendido a partir de diversas posturas, lo que implica que existen diferentes teorías vinculadas al hecho de aprender. La psicología conductista, por ejemplo, describe el aprendizaje de acuerdo a los cambios que pueden observarse en la conducta de un sujeto.

El aprendizaje es una modificación sistemática del pensamiento y/o de la conducta del individuo, esto a causa del ejercicio o repetición, en función de las condiciones ambientales y condiciones orgánicas del mundo exterior, en este cambio de conducta son reconocidos tres tipos de elementos: motivación, respuestas y metas, ante la presencia de un obstáculo que le impide alcanzar la meta establecida, donde el individuo recurre a una variedad de acciones, de las cuales una de ellas será la respuesta indicada para alcanzar la meta, a este modo de actuar se lo denomina experiencia.

### **a) teorías de aprendizaje:**

Las teorías de aprendizaje se asocian a la realización del método pedagógico en la educación, se fundamentan en tres corrientes pedagógicas, las cuales son:

- **Teoría cognitiva:** Esta teoría plantea que previamente debe existir un conjunto de conocimientos organizados en la memoria del aprendiz, en otras palabras es como un proceso de retroalimentación y/o reforzamiento sobre sus conocimientos que son importantes para corregir respuestas y conclusiones. [Mergel,1998]
- **Teoría conductista**: Esta teoría ve a la mente como una "caja negra", donde los conocimientos obtenidos se lo observa y mide en la conducta del aprendiz. Las críticas realizadas a esta teoría son que no se puede conocer el estado interno en el que se encuentra el aprendiz, ni los procesos mentales que podrían facilitar o mejorar el aprendizaje. [Mergel, 1998]
- **Teoría constructivista:** Esta teoría se sustenta en que cada persona construye su conocimiento por medio de experiencias propias y a medida que el aprendiz interactúa con su realidad y realiza actividades sobre ella. [Mergel, 1998]
- **b) técnica de medición del aprendizaje:**
- **Evaluación formativa:** Se evalúa durante el desarrollo de la acción formativa, se tiene que comprobar si se está produciendo el aprendizaje previsto en el plan de formación, para así identificar deficiencias y posibles problemas que puede n surgir durante el transcurso de la formación del alumno, con el fin de introducir oportunas modificaciones, descubrir los obstáculos de aprendizaje en algunos temas para buscar la manera de eliminar los obstáculos que nos causan problemas [González, M., 2002].
- **Evaluación sumativa:** Esta se realiza a la finalización de la acción formativa del alumno, determina el nivel de aprendizaje alcanzado, en cada una de los temas enseñados, para cada uno de los asistentes. Y así se detecta si se ha producido generalización o transferencia a competencias afines. [González, 2002]
- **Evaluación psicométrica:** Con ésta evaluación se pueden identificar las cualidades de los individuos, para desempeñar con éxito algún trabajo, el potencial y las áreas de mejora, con esto reducir el riesgo de asignar trabajos que no sean aptos para el individuo. [González, 2002]
- **Evaluación diagnostica:** En éste se trata de valorar los conocimientos del alumno y a así poder detectar sus necesidades e intereses, reconociendo los conocimientos previos del alumno, y a partir de ellos construir los nuevos conocimientos de un tema específico. [Flores, 2006]

En la presente tesis, el Tutor Interactivo realizará una evaluación formativa, porque ésta se aplica durante el desarrollo de los temas, para observar el nivel de conocimientos alcanzados por parte del alumno.

## **2.2.2.1 La Teoría de Aprendizaje de Piaget**

 $\overline{a}$ 

Según esta corriente, aprendemos a partir de nuestras estructuras o esquemas mentales y a través de dos procesos la asimilación<sup>3</sup> y la acomodación<sup>4</sup> que nos lleva a un estado de adaptación<sup>5</sup>.

#### **2.2.2.2 La Teoría del Aprendizaje Significativo de Ausubel**

 $3$  Por asimilación se entiende la integración de nueva información en lo que ya se conoce, o sea en los esquemas ya existentes.

<sup>4</sup> Acomodación es el proceso de cambio o reajuste en los esquemas para asimilar la nueva información

<sup>&</sup>lt;sup>5</sup> La adaptación es el equilibrio que se produce una vez asimilada la nueva información".

Ausubel hace un aporte fundamental dentro del enfoque constructivista: "El aprendizaje debe ser una actividad significativa para la persona que aprende y dicha significatividad está directamente relacionada con la existencia de relaciones entre el conocimiento nuevo y el que ya posee el alumno"<sup>6</sup>.

Esto quiere decir que el aprendizaje es significativo cuando esta contextualizado y se relaciona con las estructuras mentales o los conocimientos previos del sujeto que aprende. Por lo tanto, aprender no es sinónimo de retener sino de comprender. Lo que se comprenda "será lo que se aprenderá" porque quedara integrado en nuestra estructura de conocimiento.

### **2.2.2.3 La Teoría Socio-Historica Cultural de Vygotsky**

Da un paso más sobre las teorías de Piaget y Ausubel al concebir al sujeto como un ser eminentemente social. La comunicación, el lenguaje y el razonamiento se adquieren en un contexto social y luego internaliza. Así, los conceptos que un niño(a) maneja, serán distintos en culturas, lengua, saberes, creencias, valores y actitudes que forman parte de su entorno étnico, social y cultural.

Otro aporte importante de Vigotsky es el concepto de la zona de desarrollo próximo o potencial. Es decir la zona de desarrollo real (lo que sabe hacer solo) y la zona de desarrollo próximo o potencial (construcción de nuevos significados con la ayuda del profesor). Por ejemplo el niño(a) tiene conocimientos previos de nombres de objetos (zona de desarrollo real) en clases aprende nombres propios y comunes, el profesor explica, intercambiando ideas de manera activa (zona de desarrollo próximo), el niño(a) sabe diferenciar entre nombres común y propio (logro de aprendizaje).

 $\overline{a}$ 

<sup>6</sup> Carretero, Mario (2009): Constructivismo y Educación. Buenos Aires: Paidós.

### **2.2.2.4 Teoría de Aprendizaje De Skinner**

Skinner utilizó, en sus experimentos, un aparato llamado "cámara de condicionamiento operante" (caja de Skinner) este es un proceso de ejercer control sobre la conducta de un organismo en un cierto ambiente. Indica que el aprendizaje viene del esfuerzo, el individuo recibe un estímulo respuesta, experimenta un suceso que percibe sensorialmente; e inmediatamente después, ocurre un refuerzo, es decir un suceso controlable por el individuo, que favorece o dificulta la conducta del mismo.

El aprendizaje se da cuando el individuo reconoce la conexión entre ambos sucesos y por ello cambia su comportamiento para conseguir el suceso ocurra o no ocurra, también se puede decir que el condicionamiento operante es un proceso de aprendizaje que se desarrolla con un estímulo y una respuesta. El refuerzo se da cuando obtiene una solución exitosa, lo que puede representar desde satisfacción personal, o los refuerzos negativos "castigos" para una buena conducta.

En la Tabla 2.1 se observa un resumen de las teorías de aprendizaje, con apoyo de la Figura 2.1

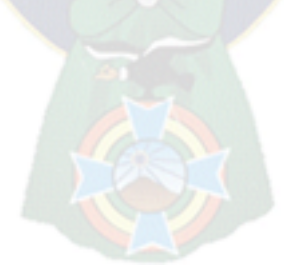

<span id="page-28-0"></span>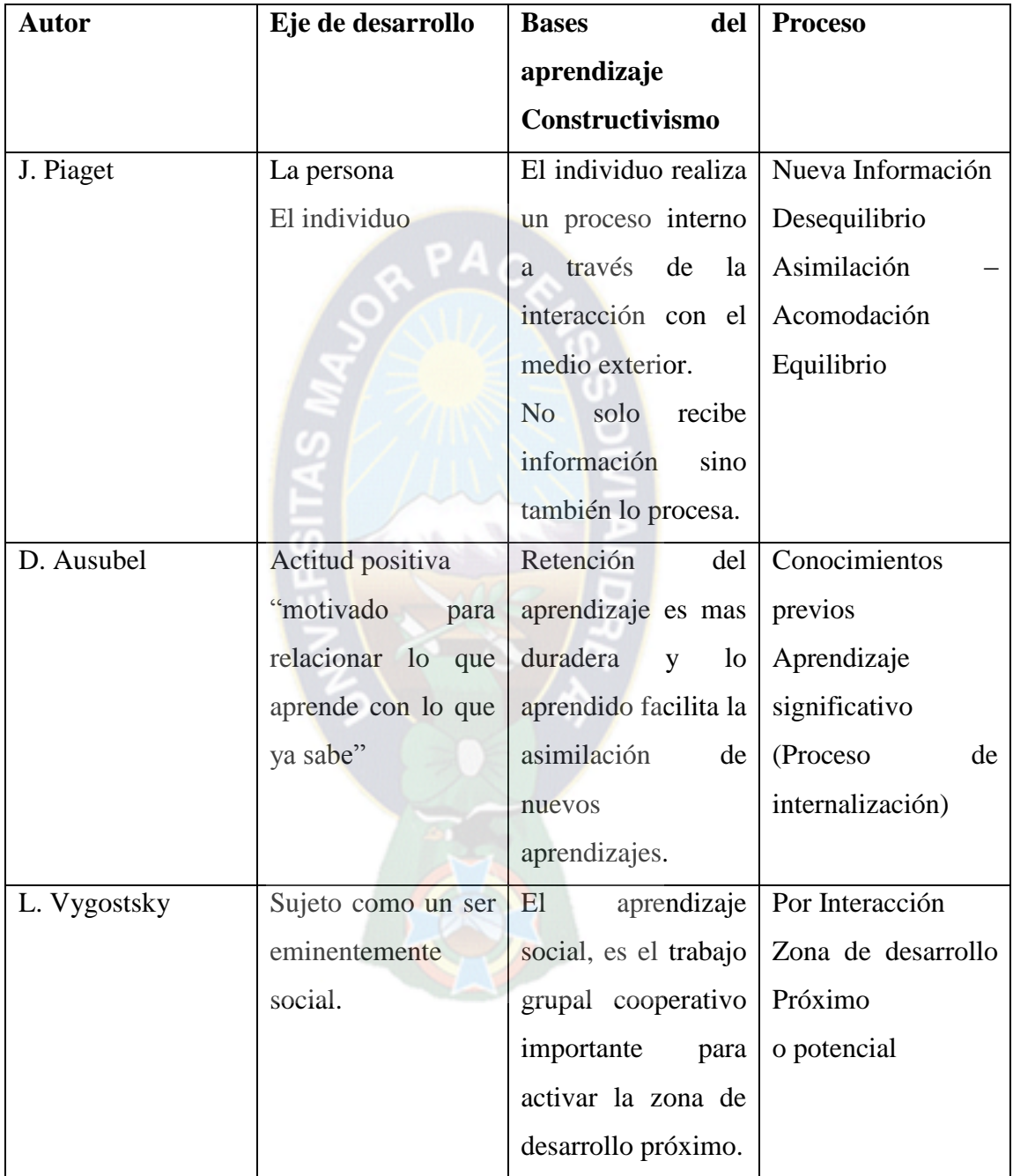

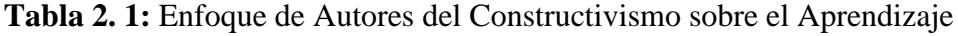

[Fuente: MARGALEFT, 2007]

<span id="page-29-1"></span>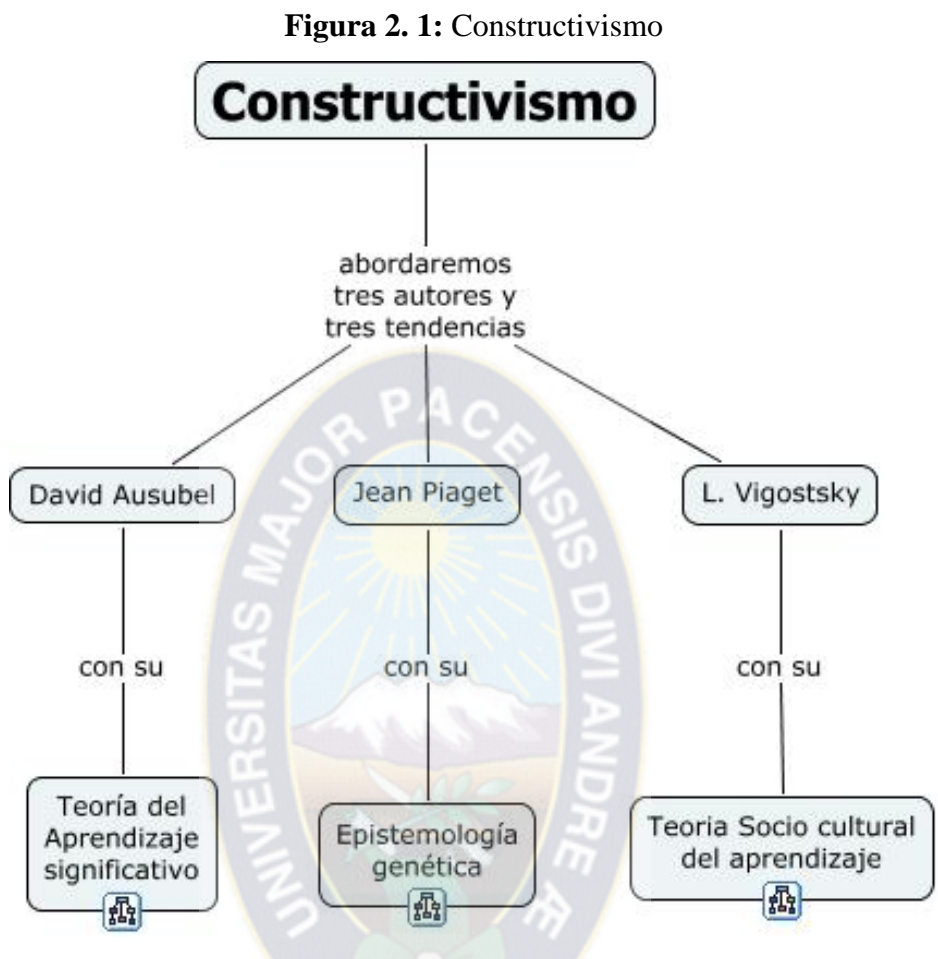

[Fuente: MARGALEFT, 2007]

## <span id="page-29-0"></span>**2.3 Inteligencia Artificial**

La inteligencia artificial es considerada una rama de la computación y relaciona un fenómeno natural con una analogía artificial a través de programas de computador. La inteligencia artificial puede ser tomada como ciencia si se enfoca hacia la elaboración de programas basados en comparaciones con la eficiencia del hombre, contribuyendo a un mayor entendimiento del conocimiento humano.

Si por otro lado es tomada como ingeniería, basada en una relación deseable de entradasalida para sintetizar un programa de computador. "El resultado es un programa de alta eficiencia que funciona como una poderosa herramienta para quien la utiliza."

A través de la inteligencia artificial se han desarrollado los sistemas expertos que pueden imitar la capacidad mental del hombre y relacionan reglas de sintaxis del lenguaje hablado y escrito sobre la base de la experiencia, para luego hacer juicios acerca de un problema, cuya solución se logra con mejores juicios y más rápidamente que el ser humano. En la medicina tiene gran utilidad al acertar el 85 % de los casos de diagnóstico.

#### <span id="page-30-0"></span>**2.4 Sistema Tutor Inteligente**

Si combinamos algunas técnicas de la inteligencia artificial, tales como reglas o heurísticas. Sacadas de la experiencia del profesor $(a)$ , con los tutoriales computarizados, surgen un nuevo concepto: Los Sistemas Tutores Inteligentes (STI).

Un sistema tutor inteligente es un sistema basado en conocimiento, capaz de reconocer errores conceptos equivocados, monitorear e intervenir cuando es necesario, con distintos niveles de explicación, de generar problemas siguiendo un conjunto dado de reglas o guías instruccionales.

Los sistemas tutores inteligentes se diferencian de los sistemas tutoriales por que poseen un comportamiento adaptativo características del estudiante y trabajan en función de lo que se quiere enseñar. Este tipo de material educativo computarizado utiliza técnicas de la inteligencia artificial para representar el conocimiento y dirigir una estrategia de enseñanza. Es un software personalizado, experto en el dominio del conocimiento y en el dominio pedagógico.

Los STI tienen la capacidad de adaptarse a las particularidades de cada alumno, proporcionando así ambientes que faciliten el aprendizaje del usuario, "La idea básica de un STI es la de ajustar la estrategia de enseñanza aprendizaje, el contenido y forma de lo que se aprende a interés, expectativas y características del aprendiz, dentro de las posibilidades que brinda el área y nivel de conocimiento y de las múltiples formas en que este se puede presentar".

### <span id="page-31-0"></span>**2.4.1 Características**

Podemos resumir un conjunto de características que debe cumplir todo sistema tutor inteligente [Aguilar; 2004].

- $\checkmark$  Una razón para atribuir "inteligencia" a estos sistemas, está en su capacidad de resolver los problemas que presenta a los estudiantes, y explicar como lo hizo.
- $\checkmark$  Al igual que los CBI tradicional, tienen mayor grado de individualización en la instrucción; un STI relaciona la instrucción con los saberes del estudiante.
- $\checkmark$  En un sistema no inteligente CBI, el orden y plan de interacción están mas bien predefinido; mientras que en un STI, se usan técnicas de Inteligencia Artificial tales como la planeación, optimización y búsquedas, dejando que el sistema decida "inteligentemente" el orden de presentación del contenido al alumno.
- Los STIs son programas centrados en el conocimiento reflejado en el modelo de instrucción y la interacción con el usuario consiste en la comunicación entre este modelo y la interface. Debido a estos, los STIs no pueden ser programas algoritmicos por que deben ser capaces de representar el razonamiento humano, utiliza una lógica basada en la aplicación del conocimiento (palabras, frases, reglas), están escritos con lenguajes que soportan el procesamiento de símbolos y listas.
- $\checkmark$  La principal ventaja de los STIs, se adapta a las características y ritmo de aprendizaje de cada alumno y proporcionar una ayuda también adaptable, la cual es capaz de ofrecer a los alumnos elementos de autoreflexión sobre su propio rendimiento pudiendo incluso compararse con otros estudiantes, reales o modelados.

## <span id="page-32-0"></span>**2.4.2 Arquitectura**

La arquitectura de los STIs se organiza en distintos modelos, siendo los componentes claves del STI: un modelo del alumno, un modelo pedagógico, un modelo didáctico y una interface con la que interactúa el usuario.

Dependiendo de la arquitectura del sistema del sistema, estos módulos se pueden encontrar organizados en diferente forma. Pueden estar distribuidos y subdivididos en partes más pequeñas, funcionando como entidades, semi o completamente autónomas, que se comunican entre sí actúan racionalmente de acuerdo a sus percepciones del exterior y el estado de su conocimiento.

Podríamos decir que esta es una arquitectura basada en agentes inteligentes. Los componentes fundamentales de un STIs el siguiente esquema representa los cuatro modelos principales que componen en un STI (Figura.2.5).

<span id="page-32-1"></span>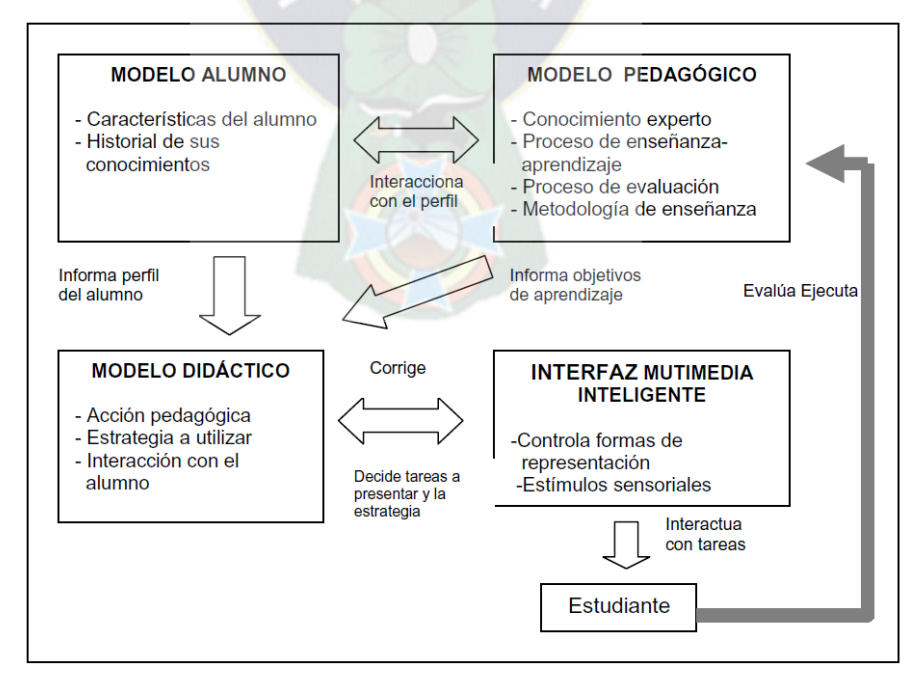

**Figura 2. 2:** Arquitectura general de STI

Fuente: [González,S; 2004]

#### **2.4.2.1 Modelo Pedagógico**

El modelo experto o dominio es donde está representado el material instruccional es decir, el contenido que el tutor debe enseñar al alumno(a). Este modelo debe tener conocimiento abundante y detallado del tema específico, de una o más personas que poseen años de experiencia en el dominio particular.

Es un componente clave del sistema tutor inteligente o sea el contenido en una base de conocimiento que el tutor inteligente deberá enseñar: [González; 2004]

#### **2.4.2.2 Modelo Del Alumno**

El modelo alumno tiene información relevante sobre cuanto conoce al estudiante, cuál es su avance en el tutor y cuáles son sus evaluaciones. Este modelo permite al sistema tutor adaptarse a cada estudiante individualizado la instrucción, la interfaz es vital para el éxito de cualquier sistema interactivo y su funcionamiento está más relacionado al segundo nivel que no es totalmente estático sino que intercambia información entre sí.

Uno de los aspectos fundamentales a considerar dentro del diseño de un sistema tutor inteligente es la construcción del modelo alumno. Existen trabajos que remarcan la importancia de utilizar modelos fáciles de construir y modificar, y que reflejen fielmente las características de los diferentes alumnos. Se clasifica la información en el modelo del alumno tomando en cuenta lo siguiente: [Gómez; 2002]

• **Características del alumno.** Se recoge información sobre sus características de aprendizaje, se utiliza el tutor para seleccionar los niveles de actuación (niveles de guía y de accesibilidad) y los materiales didácticos que se van a presentar ejercicios y ejemplos. Estos son los principales parámetros que utiliza el tutor para adaptar el sistema al alumno. **Conocimiento del dominio.** Refleja los conceptos que el alumno ha adquirido a lo largo de su interacción con el sistema y la forma en que los ha adquirido.

• **Material didáctico utilizado.** Se guarda información sobre las actividades que ha realizado para enseñar al alumno. Con ello el tutor seleccionar el próximo material a presentar al alumno, así se podrá plantear una actividad parecida, al último visto presentar un ejemplo más amplio, repetir de nuevo una actividad, no repetir una actividad hasta que haya transcurrido un determinado tiempo desde su última presentación, etc. Además por cada actividad se guardara la puntuación.

#### **2.4.2.3 Modelo Didáctico**

El modelo tutor o "modelo didáctico" cumple la función de tutor o profesor y contiene información para decidir que tareas se le presentara al estudiante de acuerdo con los objetivos de aprendizaje que el "modelo pedagógico" deja establecidos y los mecanismos para corregir el modelo del alumno. Es el encargado de generar de los planes instruccionales de cada sesión. Este modelo es responsable de la activación del modelo de "interface".

Debe ser un crítico constructivo, que ayuda al alumno a salir de ciertas dificultades y explora nuevos campos. El principal objetivo del tutor es enseñar al alumno para que trabaje por sí mismo, piense por sí mismo y sea constructor de su aprendizaje sobre la materia que estudia**.** El tutor no es portador de contenidos, sino un facilitador, mediador o guía del aprendizaje. Las funciones propias del tutor son: [González; 2004]

- Motivar y promover el interés de los participantes en el estudio de las temáticas propuestas.
- Guiara o/y reorientar al alumno en el proceso de aprendizaje atendiendo a sus dudas o dificultades, aportando ejemplos clarificatorios.
- Ampliar la información sobre todo en aquellos temas complejos
- Evaluar, el proceso de aprendizaje seguido por los participantes.
- Participar, en el diseño de las evaluaciones de aprendizaje.

### **2.4.2.4 Modelo De Interfase**

Las tareas de aprendizaje son presentadas por el STIs a través de una Interface Multimedia. Esta debe estar dotada de múltiples medios de comunicación, eficazmente integrado y combinados para lograr una enseñanza adaptada y eficiente. El modulo "Interfaces Multimedia" contiene los mecanismos de representación (imágenes animadas, imágenes estáticas, sonido, lenguaje oral, lenguaje escrito, reconocimiento de voz, etc.) de informaciones necesarias para la realización de tareas que el sistema propone al sujeto.

El éxito de un programa educativo, su calidad y efectividad, depende en gran parte de la riqueza comunicadora que reúna. Esta cuestión empezó a interesar a interesar al campo de la psicología cognitiva, existiendo recientes investigaciones que demuestran que es fundamental tener en cuenta algunos principios de diseño multimedia para lograr y potenciar los aprendizajes [Moreno; 2000].

#### <span id="page-35-0"></span>**2.5 Agentes Inteligentes**

*Un agente,* de manera general según [Russell, Norvig; 2004], "Una entidad que percibe su ambiente a través de sensores y que actúa a través de sus efectores".

Existen varias definiciones sobre agentes que hacen referencia a características individuales, según la concepción que tenga el autor; por esta razón se utiliza esta definición porque es general, completa y sencilla. La misma se la puede representar gráficamente en la figura 2.2 y se la interpreta de la siguiente manera: el agente percibe información del ambiente a través de sus sensores y responde mediante acciones a través de sus efectores.

Por ejemplo: los agentes humanos tienen ojos, oídos, el sentido del olfato y del gusto que le sirven de sensores. También cuenta con brazos, pies y otras partes de su cuerpo que le sirven de actuadores o efectores.
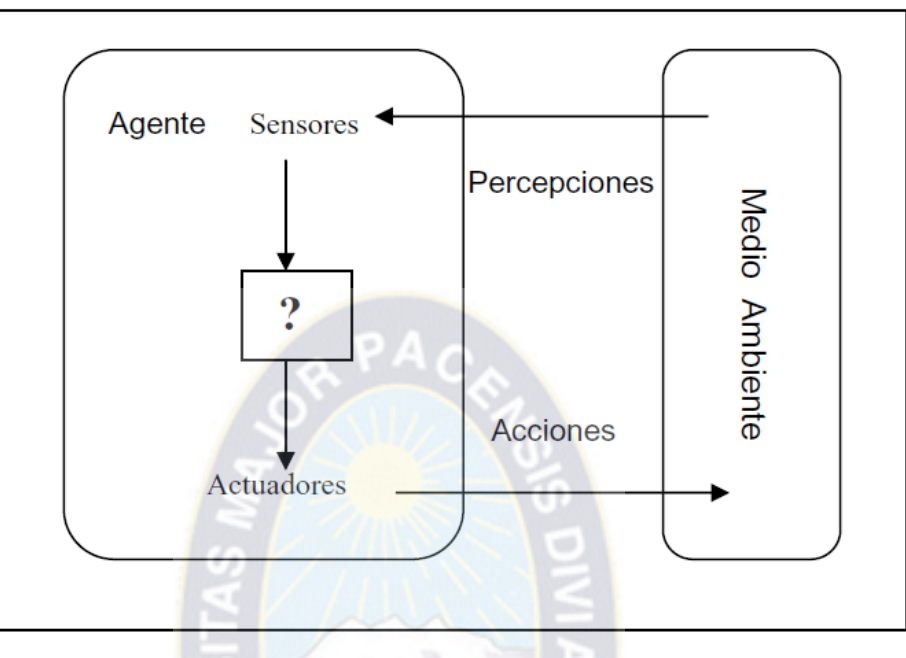

**Figura 2. 3:** Interacción con los agentes con el medio ambiente

Fuente: [Russel, Norvig; 2004]

Por ejemplo: los agentes humanos tienen ojos, oídos, el sentido del olfato y del gusto que le sirven de sensores. También cuenta con brazos, pies y otras partes de su cuerpo que le sirven de actuadores o efectores.

El concepto de "agente inteligente" es un sistema de computación capaz de actuar en forma autónoma y flexible en un ambiente. Nwana define como: "Aquel componente de software o hardware que es capaz de actuar en forma precisa para llevar a cabo alguna tarea en beneficio del usuario". La diferencia de un agente inteligente y no inteligente se explica de la siguiente manera. No es inteligente cuando no es flexible en ambientes cambiantes, No cooperan en la resolución de problemas y actúan en ambientes estables, predecibles y observables. Es inteligente cuando es flexible en ambientes cambiantes, pues actúan con conocimiento incierto, cooperan para resolver problemas complejos y actúan en ambientes cambiantes, inciertos e impredecibles.

## **2.5.1 Definición de Agente Pedagógico**

Una subclase de agentes de software, que ha emergido como una rama de mucho interés, es conocida como Agente Pedagógico Interactivo Animado (APIA). Son "Interactivos" en el sentido que un usuario puede hablar con ellos y los agentes responden de la misma manera. "Animados" se refiere a la personificación física que los distingue, tienen cuerpo y rostros, utilizan gestos para comunicarse y tienen movilidad dentro del ambiente que los contiene. La parte "pedagógica" implica que están diseñados para enseñar y "Agente" hace alusión que son semi-autónomos; tiene metas predefinidas y puede tomar decisiones para alcanzar sus metas.

Los agentes pedagógicos no son más que agentes especializados que "*residen"* en entornos interactivos de aprendizaje. Estos entornos son utilizados por alumnos para formarse en una materia particular, y el objetivo de los agentes pedagógicos es potenciar ese aprendizaje. Para ello, adaptaran su comportamiento según las necesidades del estudiante y el estado actual del entorno, proporcionando una realimentación continua a sus acciones [González; 2002].

Esto hace que el alumno "*vea"* al agente que le está enseñando a través de una figura en movimiento que crea la alusión de tener vida, lo que a menudo se tiene repercusiones positivas en la motivación. En general, se cree que los agentes pedagógicos animados capturan la imaginación de los estudiantes se sienten atraídos por el entorno de aprendizaje. En muchas ocasiones, los agentes utilizan el ciclo sentir-pensar-actuar (sense-plan-act cycle).

En la primera fase del ciclo perciben los cambios en el mundo, en la segunda deciden cómo reaccionar ante ellos, y en la tercera actúan modificando el entorno.

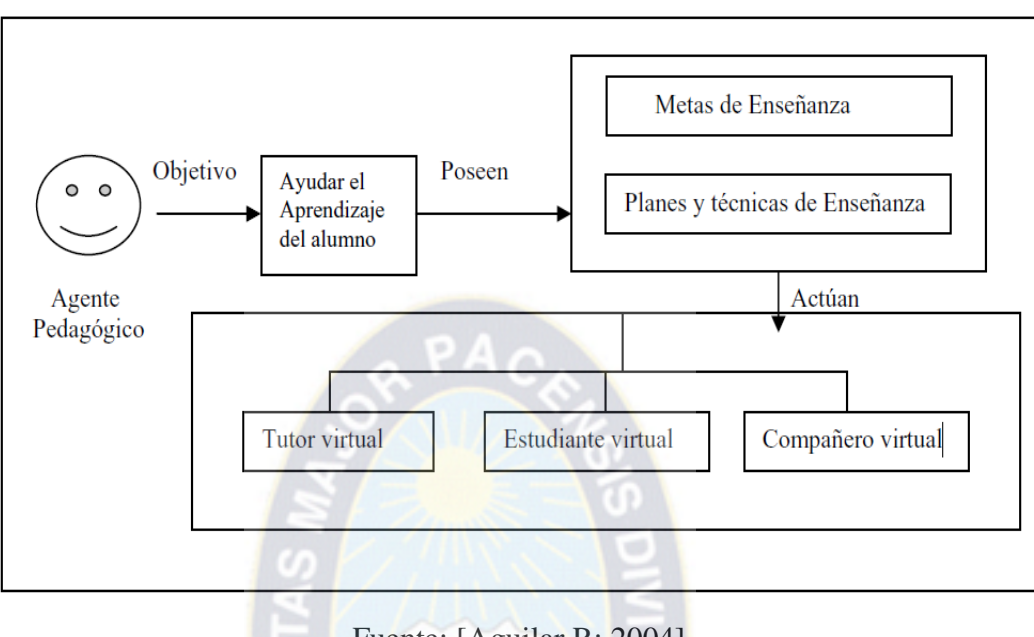

**Figura 2. 4:** Agente Pedagógico

Un agente pedagógico puede ser definido como un agente inteligente que toma decisiones acerca de cómo maximizar el aprendizaje de un alumno, y el *"entorno"* que observa a un estudiante en su proceso de aprendizaje; para cumplir con sus metas, un agente pedagógico puede actuar como un tutor virtual, como un estudiante virtual o como compañero de aprendizaje que *ayuda* al estudiante en su proceso de aprendizaje como se puede apreciar en la Figura 2.4 [González; 2004].

## **2.5.2 Características de un Agente Inteligente**

Nwana (1996) indica que los agentes poseen tres características básicas, las cuales hacen que estos se crean como sistemas capaces de actuar en forma autónoma y flexible, en un ambiente dado. Al referirse al primer concepto describe que los agentes operan sin la intervención directa de los humanos u otros agentes, y que tienen alguna clase de control sobre sus acciones (deciden sí actúan o no) y estados internos. Por flexibilidad nos referimos:

Fuente: [Aguilar,R; 2004]

**Reactivo:** El mundo real no es fijo, muchos ambientes son dinámicos y la información es incompleta. Un sistema reactivo es aquel que mantiene una interacción constante con su ambiente, y responde a los cambios que ocurren en este (en un tiempo es que la respuesta es útil).

**Pro-activo:** Generalmente queremos agentes que hagan cosas por nosotros (delegación). Esto requiere un comportamiento orientado a metas. La pro-actividad es igual a generar y tratar de alcanzar metas; no guiarse solamente por los eventos; tomar la iniciativa; reconocer oportunidades.

**Social:** La habilidad social en agentes es la habilidad de interactuar con otros agentes (y posiblemente con humanos) por medio de algún tipo de lenguaje de comunicación de agentes y quizás cooperar con otros.

Otras características de mucha importancia son las listadas seguidamente: [Russell, Norvig; 2004].

• **Autonomía.-** un agente es completamente autónomo si es capaz de actuar basándose en su experiencia, Actúa sin intervención directa del hombre.

• **Colaboración.-** Permite la colaboración con el usuario y entre entidades de agentes para ejecutar acciones eficaces y eficientes.

• **Aprendizaje o adaptabilidad.**- Un agente es capaz de modificar su comportamiento

## **2.5.3 Estructura General de un Agente**

La estructura tradicional de los agentes consiste de un programa de agente que se ejecuta sobre una arquitectura, obedeciendo la siguiente ecuación: [Russell, Norvig; 2004]

## **AGENTE = PROGRAMA + ARQUITECTURA**

#### **Dónde:**

**Agente:** Es una entidad que percibe información a través de sus sensores y actúa o toma decisiones a través de sus efectores.

**Programa:** Un programa de agente corresponde la ruta entre percepción y acción: actualizando el estado interno de dicho agente. Un programa esqueleto de un agente Figura 2.5 desde un punto de vista estricto, no es necesario que el agente guarde en su memoria todas las percepciones entrantes, esto depende del dominio especifico actual en el que se encuentra. Un dominio en un fragmento del mundo cerca de que se desea adquirir conocimiento.

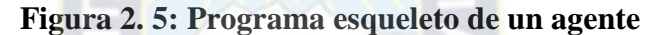

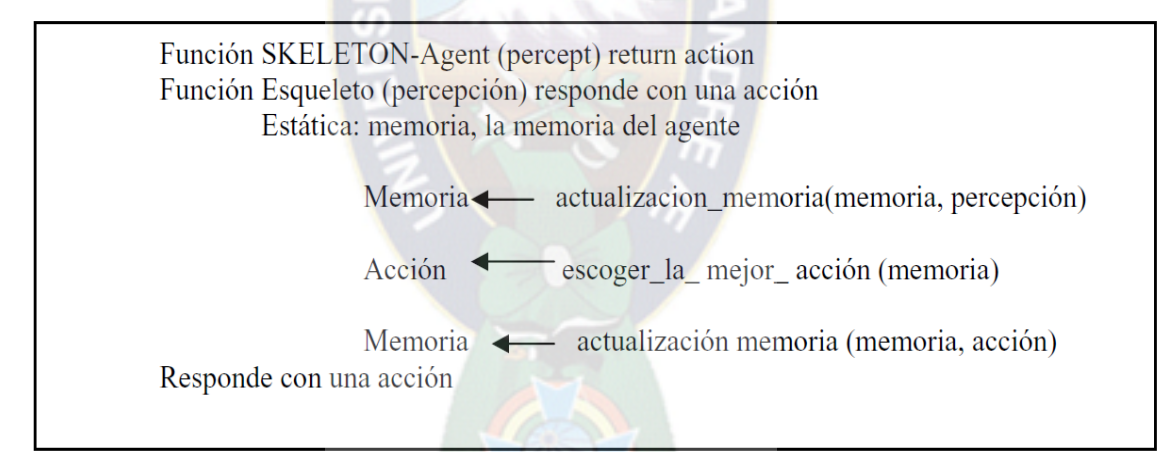

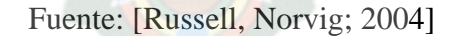

**Arquitectura:** La arquitectura utilizada por el programa esqueleto de un agente le permite ejecutarse. Pero antes de proceder al diseño de una agente es necesario contar con una idea bastante precisa de las posibles percepciones y acciones que intervendrán, que metas se supone lleve a cabo el agente, así como el tipo de ambiente en que tal agente actúa. A todos estos elementos se les denomina PAMA.

Dónde:

**PAMA = Percepciones + Acciones + Meta + Ambiente**

A continuación se describe cada uno de los componentes del PAMA:

**Percepciones:** Es la secuencia de información de los distintos estados del mundo exterior.

**Acciones:** Las acciones dependen de la "secuencia de percepciones" que percibe el agente y son una representación de las decisiones que pueda asumir para alcanzar su meta.

**Meta:** Es la guía por la cual el agente puede discernir sobre lo quiere lograr y las acciones. Ambiente: Es donde habitan los agentes, este limita y condiciona al agente [Russell, Norvig; 2004] indican que los agentes actúan en ambientes dinámicos y complejos cuyas características se observan en la Figura 2.6

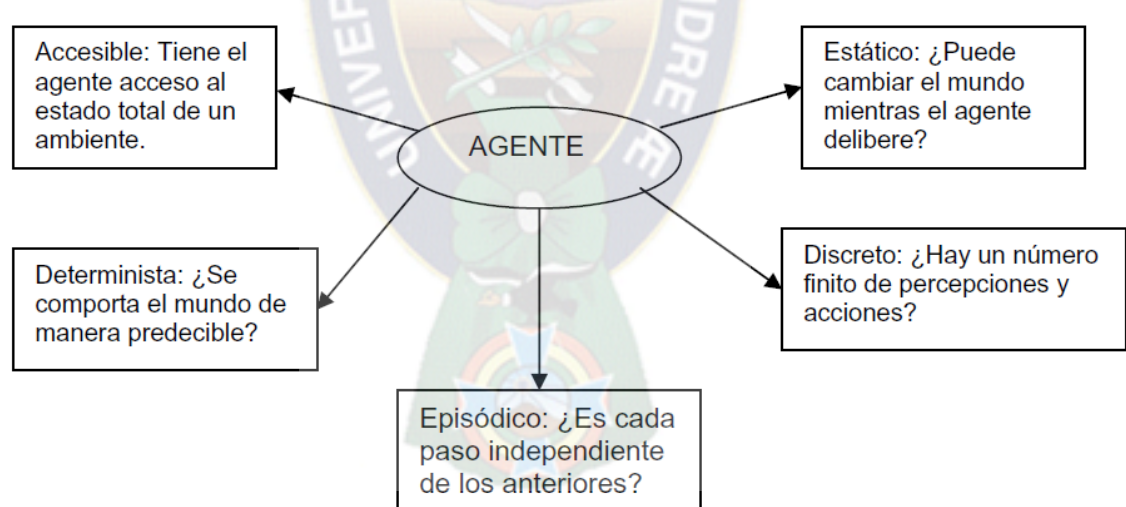

**Figura 2. 6:** Tipos de ambientes para un agente inteligente

Fuente: [Russell, Norvig; 2004]

## **2.6 E – learning**

El e-learning es una modalidad de enseñanza y aprendizaje, que puede representar todo o una parte del modelo educativo en el que se aplica, que explota los medios y dispositivos electrónicos para facilitar el acceso, la evolución y la mejora de la calidad de la educación y la formación.

El e-learning consiste en la educación y capacitación a través de Internet. Este tipo de enseñanza online permite la interacción del usuario con el material mediante la utilización de diversas herramientas informáticas.

Este nuevo concepto educativo es una revolucionaria modalidad de capacitación que posibilitó Internet, y que hoy se posiciona como la forma de capacitación predominante en el futuro. Este sistema ha transformado la educación, abriendo puertas al aprendizaje individual y organizacional. Es por ello que hoy en día está ocupando un lugar cada vez más destacado y reconocido dentro de las organizaciones empresariales y educativas. El término "e-learning" es la simplificación de Electronic Learning. El mismo reúne a las

diferentes tecnologías, y a los aspectos pedagógicos de la enseñanza y el aprendizaje.

El e-learning comprende fundamentalmente los siguientes aspectos:

- El pedagógico, referido a la Tecnología Educativa como disciplina de las ciencias de la educación, vinculada a los medios tecnológicos, la psicología educativa y la didáctica.
- El tecnológico, referido a la Tecnología de la Información y la Comunicación, mediante la selección, diseño, personalización, implementación, alojamiento y mantenimiento de soluciones en dónde se integran tecnologías propietarias y de código abierto (Open Source).

A primera vista, los componentes tecnológicos son los más tangibles y el ejemplo más significativo son las plataformas de e-learning o LMS (Learning Management Systems); sistemas que permiten la administración y control de los aspectos administrativos de la capacitación entre otras funciones.

Los aspectos pedagógicos son como el alma del e-learning y van a trabajar sobre los contenidos. Puede que al pincipio sean los menos tangibles, pero serán al final los componentes más relevantes en términos de eficacia de los objetivos de enseñanza y aprendizaje fijados.

Los beneficios del e-learning son:

- Reducción de costos: permite reducir y hasta eliminar gastos de traslado, alojamiento, material didáctico, etc.
- Rapidez y agilidad: Las comunicaciones a través de sistemas en la red confiere rapidez y agilidad a las comunicaciones.
- Acceso just-in-time: los usuarios pueden acceder al contenido desde cualquier conexión a Internet, cuando les surge la necesidad.
- Flexibilidad de la agenda: no se requiere que un grupo de personas coincidan en tiempo y espacio.

## **2.7 Herramientas CASE (Computer Aided Software Engineering)**

Los ingenieros del software reconocen ahora que necesitan más herramientas y más variadas (las herramientas manuales no satisfacen las demandas actuales de los sistemas basados en computadoras), y necesitan un taller organizado y eficiente en el cual puedan ubicar sus herramientas. El taller de la ingeniería del software se denomina un *entorno de apoyo de proyectos integrados* y el conjunto de herramientas que llena ese taller se denomina *ingeniería del software asistida por computadora (CASE).*

## **2.7.1 Algunas definiciones de Herramientas CASE**

- Henry David Crockett (Portland State University), "Las herramientas CASE se ven simplemente como herramientas que cualquiera puede escoger y utilizar (como un martillo) para desarrollar un sistema de información, su selección e implementación casi siempre llevará a una reducida productividad y calidad. La selección e implementación de herramientas CASE son un proceso de múltiples etapas que permite errores fatales en cada etapa. Uno de los errores más comunes es escoger una herramienta CASE que apoye un método desconocido para los diseñadores".
- Alan Chimura (CASE Associates), "Las herramientas CASE incluyen manejadores, métodos, técnicas, disciplina, e instrucciones, todos trabajando juntos. Definir CASE menos ampliamente y presentarlo sin un suficiente entorno de apoyo es un acto de negligencia".
- Las herramientas CASE abarcan cada etapa del proceso de ingeniería y cada actividad que se desarrolla a lo largo del mismo. CASE está formado por un conjunto de bloques que comienzan en el nivel del hardware y del sistema operativo y acaban en cada una de las herramientas.
- CASE se refiere a herramientas para el desarrollo de sistemas que constan de cinco componentes: herramientas de diagramación, depósito de información, generadores de interfaces, generadores de código y herramientas de administración. Las herramientas CASE hacen hincapié en las actividades de alto nivel, aunque el objetivo a largo plazo es abarcar las actividades de análisis, diseño y desarrollo.

En resumen, las herramientas CASE son un complemento de la caja de herramientas del ingeniero del software. CASE proporciona al ingeniero la posibilidad de automatizar actividades manuales y de mejorar su visión general de la ingeniería. Al igual que las herramientas de ingeniería y de diseño asistidos por computadora que utilizan los ingenieros de otras disciplinas. Las herramientas CASE ayudan a asegurar la calidad de un producto desde su diseño antes de construirlo.

#### **2.7.2 Bloques básicos de CASE**

La ingeniería del software asistida por computadora puede ser tan sencilla como una única herramienta que preste su apoyo para una única actividad de ingeniería del software, o bien puede ser tan compleja como todo un entorno que abarque herramientas, una base de datos, personas, hardware, una red, sistemas operativos, estándares, y otros muchos componentes más.

#### **2.7.3 Clasificación de herramientas CASE**

La clasificación de las Herramientas Case se detalla a continuación según el documento. "Las herramientas CASE en los sistemas de información" de la autora Gabriela Martínez.

Las herramientas CASE pueden clasificarse por su función, su papel como instrumentos para administradores o personal técnico, por su utilización en los distintos pasos del proceso de ingeniería del software, la arquitectura de entorno (hardware y software) que les presta su apoyo, o incluso por su origen o su coste. En muchos casos, las únicas herramientas disponibles para el ingeniero del software eran compiladores y editores de texto. Estas herramientas abarcan solo la codificación, actividad que no debería de ocupar más del 20% del proceso global del software.

#### **Herramientas de la ingeniería de la información.**

El objetivo primordial de las herramientas de esta categoría consiste en representar objetos de datos de negocios, sus relaciones, y la forma en que fluyen estos objetos de datos entre distintas zonas de negocio en el seno de la compañía.

## **Modelado de procesos y herramientas de administración.**

Las herramientas de modelado de procesos (también denominadas herramientas de tecnología de procesos) se utilizan para representar los elementos clave del proceso para entenderlo lo mejor posible.

## **Herramientas de planificación de proyectos.**

Las herramientas de esta categoría se concentran en dos áreas primordiales: estimación de esfuerzos de proyecto y de costes de software, y planificación de proyectos. Las primeras calculan su esfuerzo estimado, la duración del proyecto y su número de personas empleando una o más de las técnicas presentadas. Por su parte, las herramientas de planificación de proyectos capacitan al administrador para definir todas las tareas del proyecto (la estructura de desglose de tareas), para crear una red de tareas (normalmente empleando una entrada gráfica), para representar la interdependencia entre tareas y para modelar la cantidad de paralelismo que sea posible para ese proyecto.

## **Herramientas de análisis de riesgos.**

Estas herramientas en sí, capacitan al administrador del proyecto para construir una tabla de riesgos proporcionando una guía detallada en la identificación y análisis de riesgos.

# **Herramientas de administración de proyectos.**

Las herramientas de esta categoría suelen ser extensiones de herramientas de planificación de proyectos.

## **Herramientas de seguimiento de requisitos.**

El objetivo estas herramientas es proporcionar un enfoque sistemático para el aislamiento de requisitos, comenzando por la solicitud del cliente de una propuesta (RFP) 0 especificación. Las herramientas de trazado de requisitos típicas combinan una evaluación de textos por interacción humana. Con un sistema de gestión de bases de datos que almacena y categoriza todos y cada uno de los requisitos del sistema que se analizan partir de la RFP o especificación original.

#### **Herramientas de métricas y gestión.**

Las métricas de software mejoran la capacidad del administrador para controlar y coordinar el proceso del software y la capacidad del ingeniero para mejorar la calidad del software que se produce. Las métricas y herramientas de medida actuales se centran en procesos, proyectos y características del producto. Las herramientas orientadas a la administración capturan métricas especificas del proyecto (p. ej.: LDC/persona-mes, defectos por punto de función) que proporcionan una indicación global de productividad o de calidad. Las herramientas orientadas técnicamente determinan métricas técnicas que proporcionan una mejor visión de La calidad del diseño o del código.

## **Herramientas de software de sistema***.*

CASE es una tecnología de estaciones de trabajo. Por tanto, el entorno CASE debe adaptarse a un software de sistema en red de alta calidad, al correo electrónico, a los boletines electrónicos y a otras capacidades de comunicaciones.

#### **Herramientas de análisis y diseño.**

Estas herramientas capacitan al ingeniero del software para crear modelos del sistema que haya que construir. Los modelos contienen una representación de los datos, de la función y del comportamiento (en el nivel de análisis), así como caracterizaciones del diseño de datos, arquitectura, procedimientos e interfaz. Al efectuar una comprobación de la consistencia y validez del modelo, las herramientas de análisis y diseño proporciona una al ingeniero del software Un cierto grado de visión en lo tocante a la representación del análisis, y ayudan a eliminar errores antes de que se propaguen al diseño, o lo que es peor, a la propia implementación.

 *Herramientas PRO/SIM.* Las herramientas PRO/SIM (de prototipos y simulación) [NIC9O] proporcionan al ingeniero del software la capacidad de predecir el comportamiento de Un sistema en tiempo real antes de llegar a construirlo. Además, capacitan al ingeniero del software para desarrollar simulaciones del sistema de tiempo real que permitirán al cliente obtener ideas acerca de su funcionamiento, comportamiento, y respuesta antes de la verdadera implementaron.

- *Herramientas de desarrollo y diseño de interfaz.* Estas herramientas son en realidad un conjunto de primitivas de componente de programas tales como menús, botones, estructuras de ventanas, iconos, mecanismos de desplazamiento, controladores de dispositivos etc. Sin embargo, estos conjuntos de herramientas se están viendo sustituidos por herramientas de generación de prototipos de interfaz que permiten una rápida creación en pantalla de sofisticadas interfaces de usuario, que se ajustan al estándar de interfaz que se haya adoptado para el software.
- *Herramientas de generación de prototipos*. Se puede utilizar toda una gama de este tipo de herramientas, los *generadores de pantallas*permiten al ingeniero del software definir rápidamente la disposición de la pantalla para aplicaciones interactivas. Otras herramientas de prototipos CASE más sofisticadas permiten la creación de Un diseño de datos, acoplado con las disposiciones de la pantalla y de los informes simultáneamente. Muchas herramientas de análisis y diseño proporcionan extensiones que ofrecen alguna opción de generación de prototipos. Las herramientas PRO/SIM generan Un esqueleto de código fuente en Ada y C para las aplicaciones de ingeniería (en tiempo real). Por último, una gama de herramientas de cuarta generación poseen también características de generación de prototipos.
- *Herramientas de programación.* La categoría de estas herramientas abarca los compiladores, editores, y depuradores que están disponibles para prestar su apoyo en la mayoría de los lenguajes de programación convencionales. Además, los entornos de programación orientados a objetos (00), los lenguajes de cuarta generación, los entornos de programación gráfica, los generadores de aplicaciones, y los lenguajes de consulta de bases de datos residen también en esta categoría.

## **2.8 Método Científico**

El método científico permite resolver de manera sistemática y ordena un trabajo de índole teórico, utilizando teorías formales existentes para poder llegar a una teoría nueva. Es una forma, una vía o una manera lógica que sigue el proceso de investigación científica para lograr su objetivo tiene un conjunto de procedimientos lógicamente encadenadas.

**Análisis;** es un razonamiento a través de la cual se realiza la descomposición del objeto de investigación. Consiste en la extracción de las partes de un todo, con el objeto de estudiarlas y examinarlas por separado, *por ejemplo* en la introducción y la situación problemática se analiza la crisis educativa detectando deficiencia en la escritura en los niños(as) de las escuelas públicas. Estas operaciones no existen independientes una de la otra; el análisis de un objeto se realiza a partir de la relación que existe entre los elementos que conforman dicho objeto como un todo.

**Síntesis;** es un proceso mediante el cual se relacionan hechos aparentemente aislados y se formula una teoría que unifica los diversos elementos. Consiste en la reunión racional de varios elementos dispersos en una nueva totalidad, y a su vez, la síntesis se produce sobre la base de los resultados previos del análisis. *Por ejemplo* la formulación del problema, el planteamiento de la hipótesis y la formulación de los objetivos se realizan sobre la base de los resultados previos del análisis.

**Deducción;** se aplican los principios descubiertos a casos particulares, a partir de un enlace de juicios. El papel de la deducción en la investigación es doble: primero consiste en encontrar principios desconocidos, a partir de los conocidos. Una ley o principio puede reducirse a otra mas general que la incluya. También sirve para descubrir consecuencias desconocidas, de principios conocidos. Necesita de silogismos lógicos, en donde este consta de tres proposiciones, es decir se comparan dos extremos (premisas o términos) con un tercero para descubrir la relación entre ellos. La premisa mayor contiene la proposición universal, la premisa menor contiene la proposición particular, de su comparación resulta la conclusión.

*Ejemplo:* Los antecedentes se deducen de Sistemas Tutores extranjeros llegando a los Sistemas tutores de la carrera de informática también en el marco referencial donde se deduce los conceptos más importantes de la psicología, pedagogía, agentes inteligentes y STIs.

Inducción; es el razonamiento que, partiendo de casos particulares, se eleva a conocimientos generales. Este método permite la formación de hipótesis, investigación de leyes científicas, y las demostraciones. Se estudian los caracteres y/o conexiones necesarios del objeto de investigación, relaciones de causalidad, entre otros. Este método se apoya en métodos empíricos como la observación y la experimentación.

*Ejemplo:* En el marco práctico se aplica la inducción utilizando los conceptos del marco referencial como bases teóricas necesarias para la consecución de los objetivos del capítulo uno y lograr diseñar el Sistema Tutor Inteligente de escritura creativa.

**Abstracción;** consiste en aislamiento mental, que permite repasar las características esenciales y generales de otras propiedades secundarias. Es un proceso importantísimo para la comprensión del objeto, mediante ella se destaca la propiedad o relación de las cosas y fenómenos. No se limita a destacar y aislar alguna propiedad y relación del objeto asequible a los sentidos, sino que trata de descubrir el nexo esencial oculto e inasequible al conocimiento empírico.

*Ejemplo:* La abstracción se la realiza en toda la investigación científica del trabajo porque cada capítulo se separa las características esenciales de otras propiedades secundarias.

**Concreción**; es a través de la síntesis que logra integrar los procesos aislados resultado de la abstracción, en un todo único y concreto (verificación). Mediante la integración en el pensamiento de las abstracciones puede el hombre elevarse de lo abstracto a lo concreto; en dicho proceso el pensamiento reproduce el objeto en su totalidad en un plano teórico. Lo concreto es la síntesis de muchos conceptos y por consiguiente de las partes. Lo concreto en el pensamiento es el conocimiento más profundo y de mayor contenido esencial.

**Modelación;** es justamente el método mediante el cual se crean abstracciones con vistas a explicar la realidad. El modelo como sustituto del objeto de investigación. En el modelo se revela la unidad de lo objetivo y lo subjetivo. La modelación es el método que opera en forma práctica o teórica con un objeto, no en forma directa, sino utilizando cierto sistema intermedio, auxiliar, natural o artificial.

*Ejemplo:* Se realiza el modelo del sistema educativo específicamente del nivel primario donde se encuentra el segundo ciclo de aprendizajes aplicados (cuarto grado), se realiza una descripción informal de los componentes, variables y la interacción de los componentes para llegar al modelo formal.

## **2.9 Metodología Scrum**

 $\overline{a}$ 

*SCRUM* es el término que describe una forma para desarrollar productos iniciada en Japón. No se trata de un concepto nuevo, sino que ya en 1987 Ikujiro Nonaka y Hirotaka Takeuchi<sup>7</sup> acuñaron este término, una estrategia utilizada en rugby en la que todos los integrantes del equipo actúan juntos para avanzar la pelota y ganar el partido, para denominar un nuevo tipo de proceso de desarrollo de productos. Escogieron este nombre por las similitudes que consideraban que existían entre el juego del rugby y el tipo de proceso que proponían: adaptable, rápido, auto-organizable y con pocos descansos.

*SCRUM* es un proceso para la gestión y control del producto que trata de eliminar la complejidad en estas áreas para centrarse en la construcción de software que satisfaga las necesidades del negocio. Es simple y escalable, ya que no establece prácticas de ingeniería

<sup>&</sup>lt;sup>7</sup> Takeuchi H. and Nonaka I., The New New Product Development Game. Harvard Business Review (January 1986), pag, 137-146.

del software sino que se aplica o combina, fácilmente, con otras prácticas ingenieriles, metodologías de desarrollo o estándares ya existentes en la organización.

*SCRUM* se concentra, principalmente, a nivel de las personas y equipo de desarrollo que construye el producto. Su objetivo es que los miembros del equipo trabajen juntos y de forma eficiente obteniendo productos complejos y sofisticados.

Podríamos entender *SCRUM* como un tipo de ingeniería social que pretende conseguir la satisfacción de todos los que participan en el desarrollo, fomentando la cooperación a través de la auto-organización. De esta forma se favorece la franqueza entre el equipo y la visibilidad del producto. Pretende que no haya problemas ocultos, asuntos u obstáculos que puedan poner en peligro el proyecto.

Los equipos se guían por su conocimiento y experiencia más que por planes de proyecto formalmente definidos. La planificación detallada se realiza sobre cortos espacios de tiempo lo que permite una constante retroalimentación que proporciona inspecciones simples y un ciclo de vida adaptable. Así, el desarrollo de productos se produce de forma incremental y con un control empírico del proceso que permite la mejora continua<sup>8</sup>.

La figura 2.8 muestra el ciclo de vida del desarrollo que propone SCRUM para un producto software.

 $\overline{a}$ 

<sup>&</sup>lt;sup>8</sup> Schwaber, K., Beedle, M.: Agile Software Development with SCRUM. In: Conchango (2006)

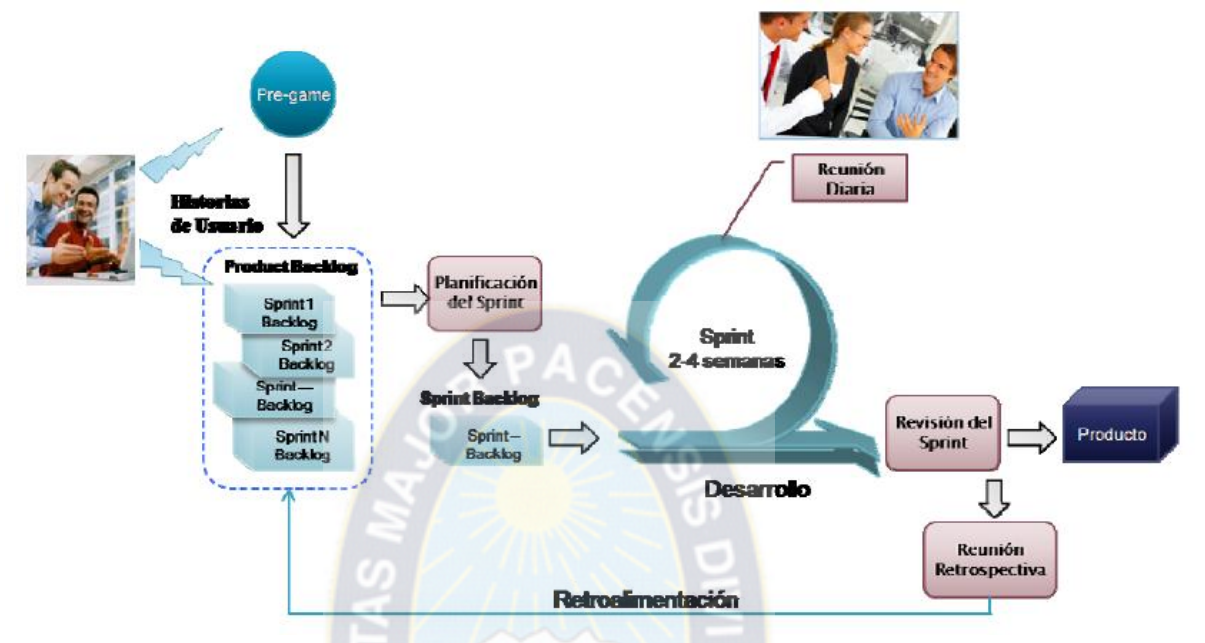

**Figura 2. 7:** Modelo de desarrollo aplicando SCRUM

[Fuente: Schwaber, K., Beedle, M., 2006]

Independientemente del tipo de metodología que se utilice, cualquier desarrollo software parte siempre de un mismo problema: conocer las necesidades de los clientes. *SCRUM*, al igual que el resto de metodologías ágiles, pretende no centrar las tareas de desarrollo en un conjunto de requisitos formalmente definidos sino que aboga por la incorporación del cliente como un miembro más del equipo de desarrollo. De este modo, no se considera el proceso de definición de requisitos como un fin dentro del desarrollo del proyecto, sino que los requisitos aparecen implícitamente dentro del contenido de las denominadas historias de usuario.

Las historias de usuario son el elemento base que utiliza SCRUM para describir las características que el usuario espera que tenga el software que se va a desarrollar $\degree$ . Por lo tanto, pueden incorporar tanto cuestiones relacionadas con las funciones del sistema como con cualquier otro aspecto del mismo (restricciones, rendimiento, etc.). Las historias de usuario se presentan desde la perspectiva del usuario. Así, no se describen utilizando una

 $\overline{a}$ <sup>9</sup> Cohen, M. User Stories Applied for Agile Software Development. The Addison-Wesley Signature Series. 2004

terminología técnica sino que se escriben utilizando un lenguaje cercano al dominio de la aplicación que se está desarrollando de forma que sea comprensible por los clientes y por los desarrolladores. Las historias de usuario se construyen bajo un mismo esqueleto que centra el foco de las características del producto.

- Primero se determina *quién* propone la historia de usuario
- Luego se describe la *característica* que se cubre con la historia de usuario
- Finalmente se especifica la *razón* por la que dicha característica es necesaria.

El proceso comienza con la fase de **Pre-game**, en la que se realiza de forma conjunta con el cliente una definición sencilla y clara de las características que debe tener el sistema que vaya a ser desarrollado, definiendo las historias de usuario que van a guiar el proceso de desarrollo. Posteriormente, cada historia de usuario se refina de manera que se identifican las tareas que son necesarias para llevar a cabo el desarrollo de la historia de usuario. En un principio no es necesario detallar de forma completa todas las historias de usuario sino sólo las que tienen un mayor nivel de prioridad por parte del usuario. Esto permite que el proceso de desarrollo pueda adaptarse a posteriores modificaciones de las necesidades de usuario, de forma que el proceso de desarrollo se vuelve más flexible. El resultado de esta fase de Pregame es lo que se denomina en *SCRUM "Product Backlog",* que contiene una lista de todas las historias de usuario priorizadas así como de las tareas que se deben llevar a cabo para la realización del proyecto. Este enfoque basado en quién, qué y por qué facilita la tarea de priorización de las historias de usuario, lo que permite realizar la planificación inicial del proyecto. Como puede deducirse de lo anteriormente expuesto, la obtención del Product Backlog se realiza con la ayuda del cliente/usuario del sistema que se va a desarrollar, por lo que puede considerarse que se realiza en directo y, por lo tanto, las posibles dudas en el establecimiento de las historias de usuario pude resolverse en ese mismo instante.

Una vez identificadas y priorizadas las historias de usuario del *Product Backlog*, se realiza la separación de historias de usuario en etapas de corta duración (no más de 30 días) denominadas sprints. Para cada sprint se realiza una reunión de planificación de lo que se va a llevar a cabo en ese sprint y se establece la fecha de finalización del mismo. El objetivo es mover aquellas historias de usuario con mayor prioridad para el cliente al denominado "Sprint Backlog", que contiene el conjunto de tareas a desarrollar en ese sprint, incluyendo diseño, desarrollo, pruebas, integración, etc. Las historias de usuario se congelan en el *Sprint Backlog* de forma que durante dicho periodo no puedan producirse cambios sobre los aspectos que se encuentran en fase de desarrollo.

De forma iterativa, todos los días que dure el sprint, se realiza una reunión operativa, informal y ágil con el equipo de desarrollo, de un máximo de quince minutos, en la que a cada integrante del equipo se le hacen tres preguntas:

- ¿Qué tareas ha hecho desde la última reunión? Es decir, tareas realizadas en un día.
- ¿Qué tareas va a hacer hoy?
- ¿Qué ayuda necesita para poder realizar este trabajo? Es decir, identificación de obstáculos o riesgos que impiden o pueden impedir el normal avance.

Una vez finalizado el sprint se debería obtener parte del producto, un entregable o algo que se pueda mostrar y que enseñe los avances acometidos en el Sprint. En este punto se procede a una fase de revisión del proyecto para mostrar dichos avances e incorporar, si fuera necesario, nuevas historias de usuario al Product Backlog. Para mantener la calidad del producto se establece que una historia de usuario está 100% completa si supera los test unitarios, pasa las pruebas de aceptación, supera los test adicionales para mantener la calidad del producto, el código está construido e integrado satisfactoriamente, está basado en un diseño factorizado sin duplicaciones, el código es claro, estructurado y autodocumentado y, por supuesto, es aceptado por el cliente.

Además, tras la realización de cada sprint se lleva a cabo una reunión retrospectiva que permite aprender de los conocimientos y experiencias adquiridas hasta el momento y mejorar de forma continua el proceso de desarrollo. Se revisará con el equipo los objetivos marcados inicialmente en el *Sprint Backlog* concluido, se aplicarán los cambios y ajustes si son necesarios, y se marcarán los aspectos positivos (para repetirlos) y los aspectos negativos (para evitar que se repitan) del Sprint, que servirán de retroalimentación para el siguiente sprint. Los elementos que servirán de entrada y guiarán la planificación de un nuevo sprint serán el *Product Backlog,* las capacidades o habilidades del equipo, las condiciones que en ese momento se den del negocio, el avance tecnológico que se haya podido producir y el incremento que se pretenda hacer al producto que se está desarrollando. De esta forma, en contraposición con las metodologías convencionales, el proceso de desarrollo adquiere flexibilidad, agilidad y capacidad para adaptarse a su entorno.

Para orquestar este proceso *SCRUM* distingue distintos actores con diferentes papeles dentro del proceso. De forma general, podemos distinguir propietario del producto ó *Product Owner*, maestro de *scrum* ó *Scrum Master*, equipo de desarrollo ó *Scrum Team* y *cliente* o usuario.

El *Product Owner* es la única persona encargada de la dirección y control del *Product Backlog*, es decir, de las historias de usuario que debe cumplir el sistema. Se trata de una persona física (solamente una persona para eliminar las posibles confusiones o interferencias), no una organización o comité. Bien puede ser el propio cliente *in situ* en el lugar de desarrollo u otra persona que tenga el conocimiento suficiente sobre el producto o pueda estar en continuo contacto con el cliente para marcar las prioridades del proyecto. Es, por tanto, la persona oficialmente responsable del proyecto que de forma visible, vocal y objetiva debe tomar todas las decisiones de negocio para el producto. Para que el *Product Owner* tenga éxito, el resto del equipo de la organización tiene que respetar sus decisiones. En cuanto a su implicación debe estar en contaste interacción con el equipo de desarrollo. Debe asistir, al menos, a las reuniones de planificación y de revisión de cada sprint y estar en continuo contacto con el equipo para proporcionar detalles sobre las historias de usuario y constante retroalimentación que dirija el desarrollo del sprint.

El *Scrum Master* es la persona responsable del éxito al aplicar la metodología *SCRUM* en el desarrollo del proyecto o producto, asegurando que los valores, prácticas y reglas son seguidos por el resto del equipo. En concreto, es la persona que asegura el seguimiento de la metodología guiando las reuniones, ayudando al equipo ante cualquier problema que pueda aparecer y controlando que el trabajo sigua el ritmo adecuado. Por tanto debe tomar decisiones inmediatas y eliminar los impedimentos que vayan surgiendo en el momento, aunque en ocasiones no cuente con toda la información necesaria. Su responsabilidad es entre otras, la de hacer de paraguas ante las presiones externas y motivar al resto del equipo. Por tanto, la labor de Scrum Master requiere una fuerte personalidad ya que debe facilitar el trabajo del equipo sin imponer autoridad. Las personas que ejercen este role deben ser capaces de hacer cualquier cosa por ayudar al equipo de desarrollo, incluso aunque estas acciones estén enfrentadas con sus propios intereses. Deben ser personas poco conformistas y con mucha iniciativa. Eliminar impedimentos requiere determinación y tenacidad. La metáfora utilizada por Kent Beck refleja perfectamente este papel: *"El Scrum Master es el perro pastor que hace cualquier cosa para proteger al rebaño, y nunca se distrae de su deber".* 

El *Scrum Team* lo conforman las personas responsables de implementar la funcionalidad o funcionalidades elegidas por el *Product Owner*. Debe ser un conjunto de personas motivadas con habilidades y capacidades complementarias que estén comprometidos por un propósito común, cumplir el objetivo del sprint. El equipo tiene plena autoridad para tomar todas las decisiones que consideren adecuadas en el desarrollo del proyecto, autoorganizándose y auto-disciplinándose. Así, por ejemplo, en las reuniones de planificación el *Product Owner* y el *Scrum Team* deben llegar a un acuerdo realista sobre las historias de usuario que se van a completar en el siguiente sprint y si en algún momento el Scrum Team considera que algunas de las prioridades del Product Owner no es razonable dispone de libertad absoluta para reseñar esta circunstancia y obligar al propietario del producto a variar sus prioridades. Teóricamente, se estima que debería estar formado por un número de entre 7 u 8 miembros como máximo y 2 como mínimo.

Finalmente, el cliente es o son los beneficiarios finales del producto, y quienes viendo los progresos, pueden aportar ideas, sugerencias o necesidades. Su participación es importantísima e imprescindible en esta metodología.

La efectividad de la metodología para la gestión de proyectos se basa en un conjunto de valores fundamentales que deben seguir todos los integrantes del equipo, principios sobre los que reposan el resto de prácticas: compromiso, esmero, franqueza, respeto y valor. Los miembros del equipo deben estar dispuestos a comprometerse con el objetivo de cada sprint y del proyecto en general. *SCRUM* proporciona al equipo toda la autoridad que necesiten para obtener a cambio su compromiso. El equipo se tiene que comprometer a hacer su trabajo. Cada miembro debe concentrar todos sus esfuerzos y habilidades en cumplir con el trabajo que se han comprometido a realizar sin desviarse en otros aspectos, realizando todas sus labores con esmero. Todos los aspectos del proyecto son visibles para todo el equipo por lo que un valor fundamental es también la franqueza. Además, los miembros del equipo están avalados por sus conocimientos y experiencias, el respeto es un valor fundamental con cada uno de ellos. Finalmente, cada miembro del equipo tiene que tener el coraje suficiente para comprometerse, actuar, ser transparente en el desarrollo y respetar y hacer que le respeten.

La figura 2.9 refleja, a modo de resumen, la cultura SCRUM frente a la cultura del convencional ciclo de vida en cascada

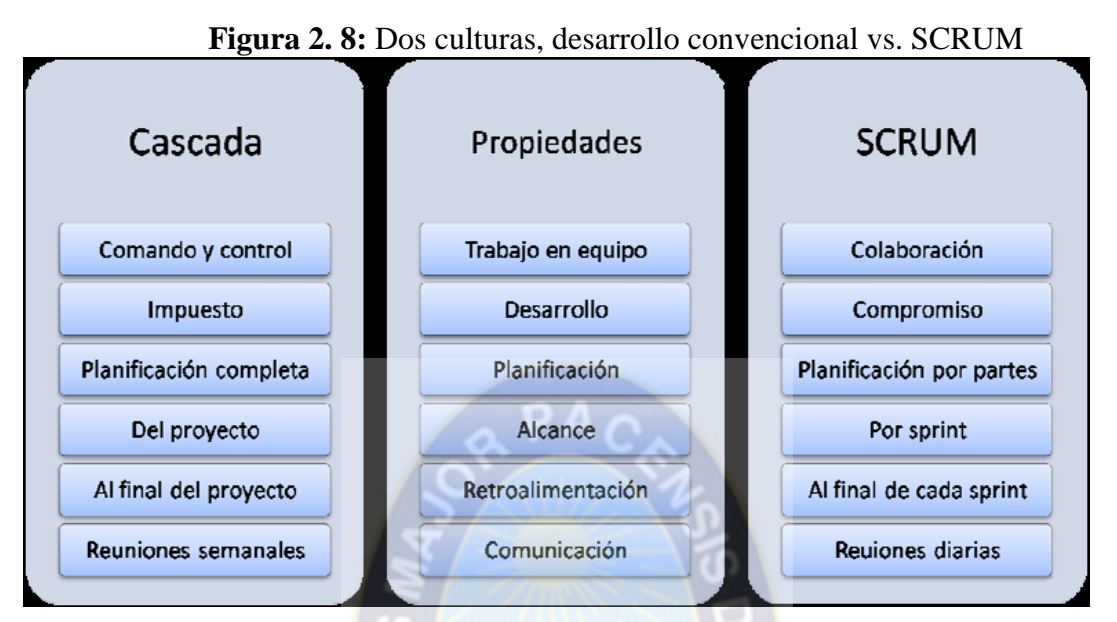

[Fuente: Schwaber, K., Beedle, M., 2006]

# **2.10 PHP**

**PHP** (acronimo de PHP: Hypertext Preprocessor), es un lenguaje interpretado de alto nivel embebido en páginas HTML y ejecutado en el servidor.

"El PHP es un lenguaje de script incrustado dentro del HTML. La mayor parte de su sintaxis ha sido tomada de C, Java y Perl con algunas características específicas de sí mismo. La meta del lenguaje es permitir rápidamente a los desarrolladores la generación dinámica de páginas".

Con PHP se puede hacer cualquier cosa que podemos realizar con un script CGI, como el procesamiento de información en formularios, foros de discusión, manipulación de cookies y páginas dinámicas. Un sitio con páginas dinámicas es el que permite interactuar con el visitante, de modo que cada usuario que visita la página vea la información modificada para requisitos articulares. Las aplicaciones dinámicas para el Web son frecuentes en los sitios comerciales [\(e-commerce\)](http://www.maestrosdelweb.com/editorial/comercio/), donde el contenido visualizado se genera de la información alcanzada en una base de datos u otra fuente externa.

#### **Soporte para bases de datos:**

Una de sus características más potentes es su soporte para gran cantidad de bases de datos. Entre sus soportes pueden mencionarse InterBase, Sql, [MySQL,](http://www.maestrosdelweb.com/editorial/phpmysqlap/) Oracle, Informix, PosgreSQL, entre otras.

PHP también ofrece la integración con las varias bibliotecas externas, que permiten que el desarrollador haga casi cualquier cosa desde generar documentos en pdf hasta analizar código XML. Su sintaxis es muy similar a la del ASP, pues el código PHP va incrustado dentro del código HTML. Sus tags van incluidos dentro de un ejemplo práctico de una instrucción funcional de PHP sería:

<?php print "Hola, Maestros del Web!";?>

Que al ser ejecutado en el servidor nos imprimiría dentro del código HTML la frase:

*Hola, Maestros del Web!*

PHP ofrece una solución simple y universal para las paginaciones dinámicas del Web de fácil programación. Su diseño elegante lo hace perceptiblemente más fácil de mantener y ponerse al día que el codigo comparables en otros lenguajes. Debido a su amplia distribución PHP está perfectamente soportado por una gran comunidad de desarrolladores.

## **Código abierto:**

Como producto de código abierto, PHP goza de la ayuda de un gran grupo de programadores, permitiendo que los fallos de funcionamiento se encuentren y se reparan rápidamente. El código se pone al día continuamente con mejoras y extensiones de lenguaje para ampliar las capacidades de PHP. Es utilizado en aplicaciones Web-relacionadas por algunas de las organizaciones más prominentes tales como Mitsubishi, Redhat, Der Spiegel, MP3-Lycos, Ericsson y NASA.

PHP es la opción natural para los programadores en máquinas con Linux que ejecutan servidores web con Apache, pero funciona igualmente bien en cualquier otra plataforma de UNIX o de Windows, con el software de Netscape o del web server de Microsoft. PHP también utiliza las sesiones de HTTP, conectividad de Java, expresiones regulares, LDAP, SNMP, IMAP, protocolos de COM (bajo Windows).

## **2.11 MySQL.**

Es un Sistema de Gestión de Base de Datos Relacional (RDBMS) desarrollado por MySQL AB y actualmente adquirido por Sun Microsystems.

 $PAC$ 

Actualmente, la base de datos MySQL se ha convertido en la base de datos de código abierto más popular del mundo gracias a su rapidez, alta confiabilidad y facilidad de uso. Adicionalmente, es una base de datos multiplataforma (GNU/Linux, MAC OS, Windows, HP-UX, AIX) y la preferida para las aplicaciones de nueva generación basadas en soluciones LAMP (Linux, Apache, MySQL, PHP/Python/Perl).

Posee una licencia dual, se puede usar como un producto de código abierto bajo los términos de la licencia GNU General Public License o comprar una licencia comercial que viene acompaña de soporte y diversos servicios.

## **2.12 WampServer**

**WAMP** acrónimo usado para describir un sistema de infraestructura de internet que usa las siguientes herramientas:

- **Windows**, como sistema operativo;
- **Apache**, como Servidor Web;
- MySQL, como gestor de bases de datos;
- **HTML,** como base y referencia de otras páginas web;
- **PHP** (generalmente), Perl, o Pyton, como lenguaje de programación lenguaje de programación.

El uso de un WAMP permite servir páginas html a internet, además de poder gestionar datos en ellas, al mismo tiempo un WAMP, proporciona lenguajes de programación para desarrollar aplicaciones web.

## **2.12.1 Características**

Provee a los desarrolladores con los cuatro elementos necesarios para un servidor web: un Sistema Operativo (Window), un manejador de base de datos (MySQL), un software para servidor web (Apache) y un software de programación script Web (PHP (generalmente), Python o PERL), debiendo su nombre a dichas herramientas. Lo mejor de todo es que WAMPServer es completamente gratuito. WAMP incluye, además de las últimas versiones de Apache, PHP Y MySQL, versiones anteriores de las mismas, para el caso de que se quiera testear en un entorno de desarrollo particular.

## **2.12.2 Utilidad**

El uso de WAMP permite servir páginas HTML a internet, además de poder gestionar datos en ellas, al mismo tiempo WAMP, proporciona lenguajes de programación para desarrollar aplicaciones Web.

## **2.12.3 Requeririentos de WampServer con Php**

Servidor web con soporte a PHP y base de datos (MySQL o PostgreSQL) GNULinux: LAMPserver, Apache + PHP 5 + MySQL. Windows: WAMPserver: XAMPP o WOS

## **Del lado del servidor:**

- Apache (servidor de aplicaciones)
- PHP (lenguaje de programación web) WAMP SERVER
- MySql (Base de datos) Del Lado del cliente
- Navegador de internet

# **2.12.4 Funcionalidades de WampServer**

WampServer tiene funcionalidades que lo hacen muy completo y fácil de usar. Con un clic izquierdo sobre el icono de Wampserver, será capaz de:

- Gestionar sus servicios de Apache y MySQL
- cambiar a modo en línea / fuera de línea (accesible a todos, estar limitado a localhost)
- Instalar y cambiar la versión de Apache, MySQL y PHP
- Administrar la configuración de los servidores
- Acceder a los registros
- El acceso a los archivos de configuración
- Crear alias y mucho más

# **Con un clic derecho se podrá:**

- Cambiar el idioma de menú
- Acceder a la página principal

# **2.13 JavaScript**

JavaScript es conocido como **lenguaje script,** el cual es un código de programación que se inserta dentro de un documento. JavaScript fue desarrollado por la empresa Netscape con la idea de potenciar la creación de páginas web dinámicas para su navegador.

JavaScript es totalmente distinto a Java. Java crea programas totalmente independientes y operativos; JavaScript es más sencillo porque lo único que permite es insertar código especial dentro del HTML., JavaScript no crea programas independientes, dependen por completo del código HTML de la página. JavaScript es interpretado directamente por el navegador.

La ventaja fundamental de JavaScript es que su aprendizaje y uso son muy sencillos y que permite realizar labores complejas en una página,

## **2.13.1 Cómo incluir JavaScript en documentos XHTML**

La integración de JavaScript y XHTML es muy flexible, ya que existen al menos tres formas para incluir código JavaScript en las páginas web.

## **2.13.1.1 Incluir JavaScript en el mismo documento XHTML**

El código JavaScript se encierra entre etiquetas <script> y se incluye en cualquier parte del documento. Aunque es correcto incluir cualquier bloque de código en cualquier zona de la página, se recomienda definir el código JavaScript dentro de la cabecera del documento (dentro de la etiqueta <head>):

```
<!DOCTYPE html PUBLIC "-//W3C//DTD XHTML 1.0 Transitional//EN" 
"http://www.w3.org/TR/xhtml1/DTD/xhtml1-transitional.dtd">
<html xmlns="http://www.w3.org/1999/xhtml">
<head>
<meta http-equiv="Content-Type" content="text/html; charset=iso-8859-1" />
<title>Ejemplo de código JavaScript en el propio documento</title>
<script type="text/javascript">
  alert("Un mensaje de prueba");
</script>
```

```
</head>
<body>
<p>Un párrafo de texto.</p>
</body>
</html>
```
Para que la página XHTML resultante sea válida, es necesario añadir el atributo type a la etiqueta<script>. Los valores que se incluyen en el atributo type están estandarizados y para el caso de JavaScript, el valor correcto es text/javascript.

Este método se emplea cuando se define un bloque pequeño de código o cuando se quieren incluir instrucciones específicas en un determinado documento HTML que completen las instrucciones y funciones que se incluyen por defecto en todos los documentos del sitio web.

El principal inconveniente es que si se quiere hacer una modificación en el bloque de código, es necesario modificar todas las páginas que incluyen ese mismo bloque de código JavaScript.

# **2.13.1.2 Definir JavaScript en un archivo externo**

Las instrucciones JavaScript se pueden incluir en un archivo externo de tipo JavaScript que los documentos XHTML enlazan mediante la etiqueta <script>. Se pueden crear todos los archivos JavaScript que sean necesarios y cada documento XHTML puede enlazar tantos archivos JavaScript como necesite.

Ejemplo: Archivo codigo.js alert("Un mensaje de prueba"); Documento XHTML

<!DOCTYPE html PUBLIC "-//W3C//DTD XHTML 1.0 Transitional//EN" "http://www.w3.org/TR/xhtml1/DTD/xhtml1-transitional.dtd"> <html xmlns="http://www.w3.org/1999/xhtml"> <head> <meta http-equiv="Content-Type" content="text/html; charset=iso-8859-1" /> <title>Ejemplo de código JavaScript en el propio documento</title> <script type="text/javascript" src="/js/codigo.js"></script> </head> <body>  $\langle p\rangle$ Un párrafo de texto. $\langle p\rangle$ </body> </html>

Además del atributo type, este método requiere definir el atributo src, que es el que indica la URL correspondiente al archivo JavaScript que se quiere enlazar. Cada etiqueta <script> solamente puede enlazar un único archivo, pero en una misma página se pueden incluir tantas etiquetas <script> como sean necesarias.

Los archivos de tipo JavaScript son documentos normales de texto con la extensión .js, que se pueden crear con cualquier editor de texto como Notepad, Wordpad, EmEditor, UltraEdit, Vi, etc.

La principal ventaja de enlazar un archivo JavaScript externo es que se simplifica el código XHTML de la página, que se puede reutilizar el mismo código JavaScript en todas las páginas del sitio web y que cualquier modificación realizada en el archivo JavaScript se ve reflejada inmediatamente en todas las páginas XHTML que lo enlazan.

## **2.14 Norma ISO 9126**

Hoy se exige cada vez más la aplicación de estándares internacionales que garanticen la calidad de los productos de software. Y de acuerdo con todas estas exigencias todo aquel que se dedica al desarrollo de software incluya en sus procesos, estándares de calidad que permitan certificarse, sin embargo es necesario que cada empresa dedicada a producir software trabaje en establecer su modelo de calidad de sus productos, en el que deberán incluirse instrumentos de medición que permitan calificar cuantitativamente cada una de las características.

# **2.14.1 Funcionalidad**

Esta característica permite calificar si un producto de software maneja en forma adecuada el conjunto y funciones que satisfagan las necesidades para las cuales fue diseñado. Para este propósito se establecen los siguientes atributos:

*Adecuación.* El software cuenta con un conjunto de funciones adecuadas para efectuar las tareas que fueron especificadas.

*Exactitud.* El software presenta resultados acordes a las necesidades para las cuales fue creado.

*Interoperabilidad.* Evalúa la habilidad del software de interactuar con otros sistemas previamente especificados

*Conformidad.* Evalua si el software se adhiere a estándares, convenciones o regulaciones en leyes y prescripciones similares.

*Seguridad.* Previene el acceso no autorizado, ya sea involuntariamente o premeditado, a los programas y datos.

## **2.14.2 Confiabilidad**

Aquí se agrupan un conjunto de atributos que se refieren a la capacidad de software de mantener su nivel de ejecución bajo condiciones normales en un periodo de tiempo establecido. Las sub características que el estándar sugiere son:

*Nivel de madurez.* Si permite medir la frecuencia de falla por errores en el software.

*Tolerancia a fallos.* Se refiere a la habilidad de mantener un nivel específico de funcionamiento en caso de fallas del software o de cometer infracciones de su interfaz específica.

*Recuperación.* Se refiere a la capacidad de restablecer el nivel de operación y recobrar los datos que hayan sido afectados directamente por una falla, así como al tiempo y el esfuerzo necesarios para lograrlo.

#### **2.14.3 Usabilidad**

Consiste en un conjunto de atributos que permiten evaluar el esfuerzo necesario que deberá invertir el usuario para utilizar el sistema.

*Comprensibilidad.* Se refiere al esfuerzo requerido por los usuarios para reconocer la estructura lógica del sistema y los conceptos relativos a la aplicación del software.

*Facilidad de aprender.* Establece atributos del software relativos al esfuerzo que los usuarios deben hacer para aprender a usar la aplicación.

*Operabilidad.* Agrupan los conceptos que evalúan la operación y el control del sistema.

## **2.14.4 Eficiencia**

Esta característica permite evaluar la relación entre el nivel de funcionamiento del software y la cantidad de recursos usados. Los aspectos a evaluar son:

*Comportamiento con respecto al tiempo.* Atributos del software relativos a los tiempos de respuesta y de procesamiento de los datos.

*Comportamiento con respecto a los recursos.* Atributos del software relativos a la cantidad de recursos usados y la duración de su uso en la realización de sus funciones.

# **2.14.5 Mantenibilidad**

Se refiere a los atributos que permiten medir el esfuerzo necesario para realizar modificaciones al software, ya sea por la corrección de errores o por el incremento de funcionalidad. En este caso, se tienen los siguientes factores:

*Capacidad de análisis.* Relativo al esfuerzo necesario para diagnosticar las deficiencias o causas de fallas, o para identificar las partes que deberían ser modificadas.

*Capacidad de modificación.* Mide el esfuerzo necesario para modificar aspectos del software, remover fallas o adaptar el software para que funcione en un ambiente diferente.

*Estabilidad.* Permite evaluar los riesgos de efectos inesperados debidos a las modificaciones realizadas al software.

*Factibilidad de prueba.* Se refiere al esfuerzo necesario para validar el software una vez que fue modificado.

# **2.14.6 Portabilidad**

En este caso se refiere a la habilidad del software de ser transferido de un ambiente a otro, y considera los siguientes aspectos:

*Adaptabilidad.* Evalúa la oportunidad para adaptar el software a diferentes ambientes sin necesidad de aplicarle modificaciones.

*Facilidad de instalación.* Es el esfuerzo necesario para instalar el software en un ambiente determinado.

*Conformidad.* Permite evaluar si el software se adhiere a estándares o convenciones relativas a la portabilidad.

*Capacidad de reemplazo.* Se refiere a la oportunidad y el esfuerzo usado en sustituir el software por otro producto con funciones similares. z

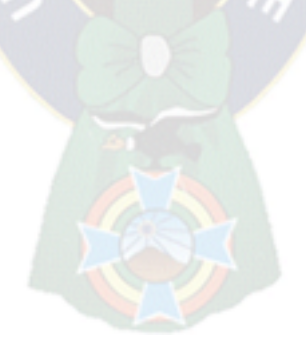

# **CAPÍTULO 3**

## **MARCO APLICATIVO**

# **3.1 Introducción**

En este capítulo se presenta el desarrollo del diseño del Tutor Interactivo propuesto como recurso didáctico para la enseñanza de ecuaciones lineales de primer grado, se describe la metodología utilizada y la adquisición del conocimiento.

## **3.2 Proceso de investigación**

En la presente investigación se utilizó la metodología Scrum para el diseño del tutor Interactivo que se basa en agentes inteligentes, que a su vez se basa en la adquisición de conocimiento de distintas fuentes: Expertos en la materia, libros, tutoriales, sitios web, etc.

## **3.3 Metodología Scrum para el desarrollo del tutor Interactivo**

El tutor Interactivo que se desarrolla está enfocado en el área de la matemática en alumnos de secundaria, para lo cual se procedió a buscar fuentes de información, comenzando por profesores y docentes especialistas en el área.

Una de las principales motivaciones del movimiento ágil es aumentar la productividad de los alumnos en aulas para adaptarse a la feroz competencia de la sociedad, reduciendo los tiempos de aprendizaje y adaptándose a las situaciones competitivas actuales. Por tanto, es de interés estudiar aspectos relacionados con el aprendizaje dinámico. Concretamente se pretende dar respuesta a las siguientes cuestiones:
Es también de interés estudiar el esfuerzo que ha supuesto evolucionar desde el estado anterior de desarrollo, considerado más convencional, a la metodología SCRUM, incluyendo las variaciones incluidas en la misma, y la formación de aquellos miembros que no estaban familiarizados con la metodología ágil.

Dado que el movimiento ágil y más concretamente SCRUM no establece prácticas ingenieriles, sino que más bien se puede entender como una nueva cultura de desarrollo software, es de interés para el estudio conocer las percepciones que tanto el estudiante como el equipo de desarrollo tienen sobre la metodología.

# **3.4 Visión Global del estudio**

Como ya hemos mencionado el experimento se centra en evolucionar el proceso de aprendizaje en torno a la matemática, utilizando en dicha evolución la metodología ágil SCRUM. De este modo se pretende obtener un entorno que permita la operación, monitorización y ejecución de pruebas sobre alumnos de secundaria

El estudio tiene una duración aproximada de ocho meses, en el que se realizan nueve sprints de dos semanas de duración cada uno, más un análisis de los resultados obtenidos.

Se distingue una clara división en el desarrollo del experimento comprendida entre el tercer y el cuarto sprint. Los tres primeros sprints del mismo se dedicaron de forma exclusiva a la puesta a punto de la investigación. Por un lado, recopilación de información relativa a las metodologías de desarrollo ágil y al estado de la investigación en este campo para fijar los objetivos del estudio. Por otro lado, diseño del experimento. Se dedicó gran esfuerzo en este sentido para controlar las posibles amenazas, derivadas principalmente del contexto en el que se realiza la investigación, que pudieran poner en peligro la autenticidad del estudio. Además, se puso especial interés en adecuar el entorno en el que se iba a desarrollar el experimento así como el material y herramientas a utilizar en el mismo. Aunque en esta primera parte del experimento no se trata de desarrollar ningún producto software, se optó por poner en práctica la metodología SCRUM al tratarse de una Tutor Interactivo especializado. La principal motivación de esta decisión fue adquirir cierta experiencia en la puesta en práctica de la metodología.

Por tanto, el desarrollo del proyecto que da base al experimento se llevó a cabo en los seis sprints restantes. A grandes rasgos el transcurso del mismo se caracterizó por los siguientes acontecimientos:

 $PAC$ 

#### **Sprint 4**

Se carecía de experiencia previa en metodologías ágiles de desarrollo y, por tanto, este sprint suponía el primer contacto con una de ellas, SCRUM. A grandes rasgos este sprint se caracterizó por una pésima planificación, pues no se tenía un conocimiento lo suficientemente profundo del punto de partida ni del dominio de aplicación.

#### **Sprint 5**

La planificación del contenido de cada sprint es una fase muy delicada que influye radicalmente en el resto de fases. Por este motivo se puso especial énfasis en la fase de planificación. Las necesidades de los estudiantes para promover el aprendizaje de las ecuaciones lineales, en este sprint fueron descompuestas en un nivel mayor de detalle, lo que permitió realizar una planificación más realista. Además, durante el desarrollo se limaron algunos errores metodológicos.

Se sucedieron una serie de incidencias, principalmente en la parte de pruebas y al añadir algunas funcionalidades que no estaban previstas, que provocaron leves retrasos. No obstante, el incremento en el conocimiento del dominio a evolucionar resultó muy positivo para la evolución del aprendizaje en este sprint.

#### **Sprint 6**

En este sprint se comenzó a auto-organizarse, haciendo uso de la experiencia propia. Un hecho significativo en este sprint sucedió al constatar que había ciertas necesidades que se apartaban del foco de la funcionalidad pero de alta importancia en el producto final y que, sin embargo, estaban pasando inadvertidas porque el estudiante centraba todos sus esfuerzos en aspectos prácticos.

#### **Sprint 7**

Este sprint supuso un punto de inflexión en el proyecto pues aparecieron contratiempos a superar. Una serie de sucesos externos, propios del contexto de aulas de 2º de secundaria, en el que se desarrolla la investigación pero imprevistos, influyeron en la imposibilidad por parte de algunos estudiantes de mantener su compromiso. Un enorme sobreesfuerzo y una respuesta ágil permitieron cumplir los objetivos previstos.

#### **Sprint 8**

En este sprint el trabajo transcurría de acuerdo a los principios ágiles. Un aspecto importante a considerar en este sprint fue el hecho de que comenzaran a verse los resultados del estudio. Concretamente se realizó la ponencia "Requisitos convencionales frente a Historias de Usuario en Metodologías ágiles". Este sprint resultó, por tanto, muy positivo pues además de lograr superar una situación bastante delicada presentada en el sprint anterior, se comenzaban a explotar resultados del estudio.

#### **Sprint 9**

El sprint 9 constituía el último sprint del proyecto. El conocimiento adquirido tanto sobre los estudiantes que estaban siendo sometidos a pruebas de aprendizaje como para el dominio de aplicación, favoreció en un alto porcentaje y en este sprint el trabajo es calificado como muy ágil y logrando cumplir prácticamente todos los objetivos previstos, además con una alta calidad. Cabe destacar que el esfuerzo necesario para evolucionar el aprendizaje en los últimos sprints fue considerablemente menor al esfuerzo en los primeros sprints.

En resumen es así como se manejará el desarrollo del Tutor Interactivo, siendo de forma más detallada y profunda en el resto del capítulo.

#### **3.5 Sprint 1- Sprint 3. Diseño del experimento**

En estos primeros 3 Sprints se enfocó el estudio del contexto y diseño del experimento presentado en esta tesis, se destina bastante tiempo al análisis preliminar e identificación del problema. Concretamente en los tres primeros sprints, se pretendía realizar un detallado análisis previo que permitiese obtener interpretaciones rigurosas y proporcionase la información suficiente para que la investigación sirva de base a otros investigadores pudiendo reproducir el experimento.

El esfuerzo destinado a esta fase de diseño fue el de tres personas, tutor, revisor y autor de la presente tesis, con trabajo diario de parte del autor y una constante orientación por parte del tutor y revisor de la tesis. Con el propósito de obtener el mayor partido posible de esta etapa inicial, y dado que SCRUM es una metodología enfocada a la gestión de proyectos software pero aplicable en la gestión de cualquier tipo de proyectos, se creyó que sería un aporte positivo el poner en práctica la metodología en cuanto se tuviesen los conocimientos teóricos imprescindibles. De esta forma, durante esta fase de diseño del experimento se utilizó la metodología SCRUM adaptada al contexto concreto de aplicación.

Tal y como establece el ciclo de vida propuesto por esta metodología, el primer paso fue la etapa de **"***pre-grame"*, en la que se definió el *Product Backlog*.

Las necesidades presentadas fueron:

- Estudio del concepto de desarrollo ágil
- Estudio teórico en profundidad de la metodología SCRUM
- Análisis de los estudios empíricos de aplicación de metodologías ágiles focalizándose en la evolución de productos
- Diseño y configuración del entorno de ejecución del experimento

En el primer sprint se llevaron a cabo los dos primeros ítems del Product Backlog y parte del tercero. Durante este periodo se analizó la literatura existente sobre el movimiento ágil y, a alto nivel, sobre las distintas metodologías de desarrollo ágil que se utilizan actualmente en el mercado (Cristal, Dynamic Software Development Method (DSDM), Feature-driven Development, Lean Software Development y Extreme Programming). Posteriormente se realizó un estudio detallado de la metodología SCRUM por ser la metodología utilizada para el desarrollo del experimento, considerando cómo podría ser adaptada al contexto de investigación en el que se iba a desarrollar el experimento.

En el segundo sprint se comenzó a realizar el diseño del experimento, estableciendo, por un lado, el proceso de desarrollo de la investigación como se indica a continuación:

- 1. Marcar los objetivos del estudio a través de cuestiones
- 2. Observación directa del proceso de desarrollo del prototipo
- 3. Abstraer las observaciones en datos
- 4. Analizar los datos
- 5. Obtener conclusiones con respecto a los objetivos perseguidos a través de respuestas a las cuestiones planteadas

Y fijando, por otro lado, los objetivos del proyecto en función de los trabajos existentes hasta el momento, las áreas de interés y las características del contexto en el que se desarrolla la investigación.

En el tercer y último sprint se finalizó el diseño y configuración del entorno de ejecución del proyecto. Se efectuó una cuidadosa búsqueda de herramientas que diesen soporte al desarrollo ágil. De la misma manera, se analizó las amenazas que pudiesen poner en peligro la validación del prototipo. Se diseñó un plan de métricas que permitiese alcanzar los objetivos planteados. Además, se adaptó la metodología *SCRUM* al contexto concreto de desarrollo del tutor Interactivo.

En esta parte del experimento la metodología sufrió algunas desviaciones pues al tratarse en esta etapa de un equipo tan reducido, únicamente el esfuerzo de tres personas, y en un dominio de aplicación un tanto diferente para el que fue concebido *SCRUM*, influyó en que muchas de las tareas no siguieran al 100% las directrices marcadas por la metodología.

Las reuniones se realizaron 2 días a la semana, acordando la planificación, revisión y retrospectiva del proyecto, pues las dos personas involucradas en el trabajo, conocían perfectamente el alcance en cada momento. No obstante, esta experiencia resultó muy útil para experimentar con esta filosofía de desarrollo y para comprender el significado de conceptos como *pre-game***,** *product backlog***,** *sprint backlog*. Más aun considerando que el autor de la tesis ejercería posteriormente el papel de Scrum Master.

#### **3.6 Pre-game**

La etapa de *pre-game* supone el comienzo del proyecto dentro de la investigación. Con el propósito de descubrir las necesidades que competen al sistema que será desarrollado, se destinaron unos días a esta primera fase. En esta etapa utilizando la ayuda y documentación se realizó una primera definición sencilla y clara de las características que debía cumplir el sistema a evolucionar para operar, monitorizar y probar el prototipo del tutor Interactivo. En este estudio inicial no se pretendía obtener todos los detalles del sistema a construir, sino una primera aproximación que dirigiese el desarrollo, pues la continua interacción con el cliente serviría para dar respuesta a los interrogantes que pudieran aparecer. Del mismo modo, la propia metodología nos ayudaría a abordar los cambios que se pudiesen presentar de este análisis preliminar.

El resultado de esta etapa fue el *Product Backlog*, el cual contiene las historias de usuario a alto nivel que guiarán el proceso de desarrollo y que posteriormente, a medida que avancen los sprints, serán descompuestas en un nivel mayor de detalle. El hecho de que el producto a desarrollar fuese en realidad la evolución de un aprendizaje tradicional, del cual, a su vez, se tienen identificadas las partes susceptibles de variación en la evolución, benefició en este sentido pues se conocían de antemano las historias de usuario a cumplir por la parte del producto, acotando de este modo el campo de estudio.

La gestión de las historias de usuario se realizó con una estructuración jerárquica, en relaciones padre-hijo, facilitando de este modo dichas tareas de gestión. Las historias de usuario así como sus tareas corresponden se detallan en las tablas 3.1 y 3.2, en las cuales se especifica la iteración a la que pertenecen.

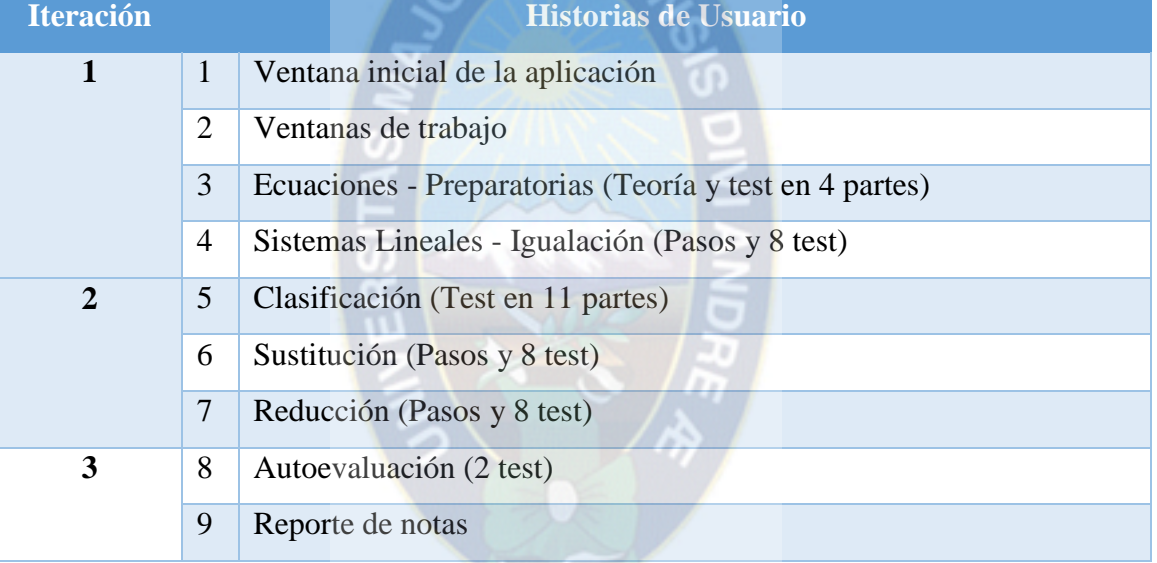

# **Tabla 3. 1: Historias de Usuario**

De esta manera Se desea mostrar sólo las tareas esenciales del sistema, sin tomar en cuenta los errores detectados durante el proceso.

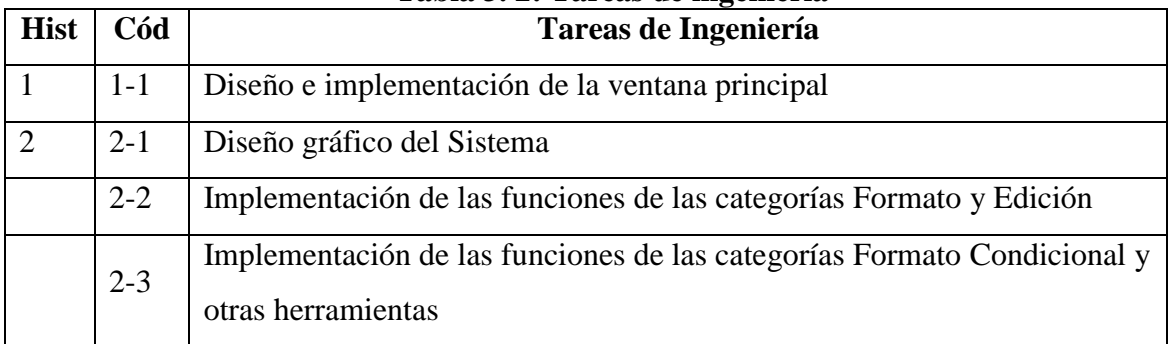

# **Tabla 3. 2: Tareas de ingeniería**

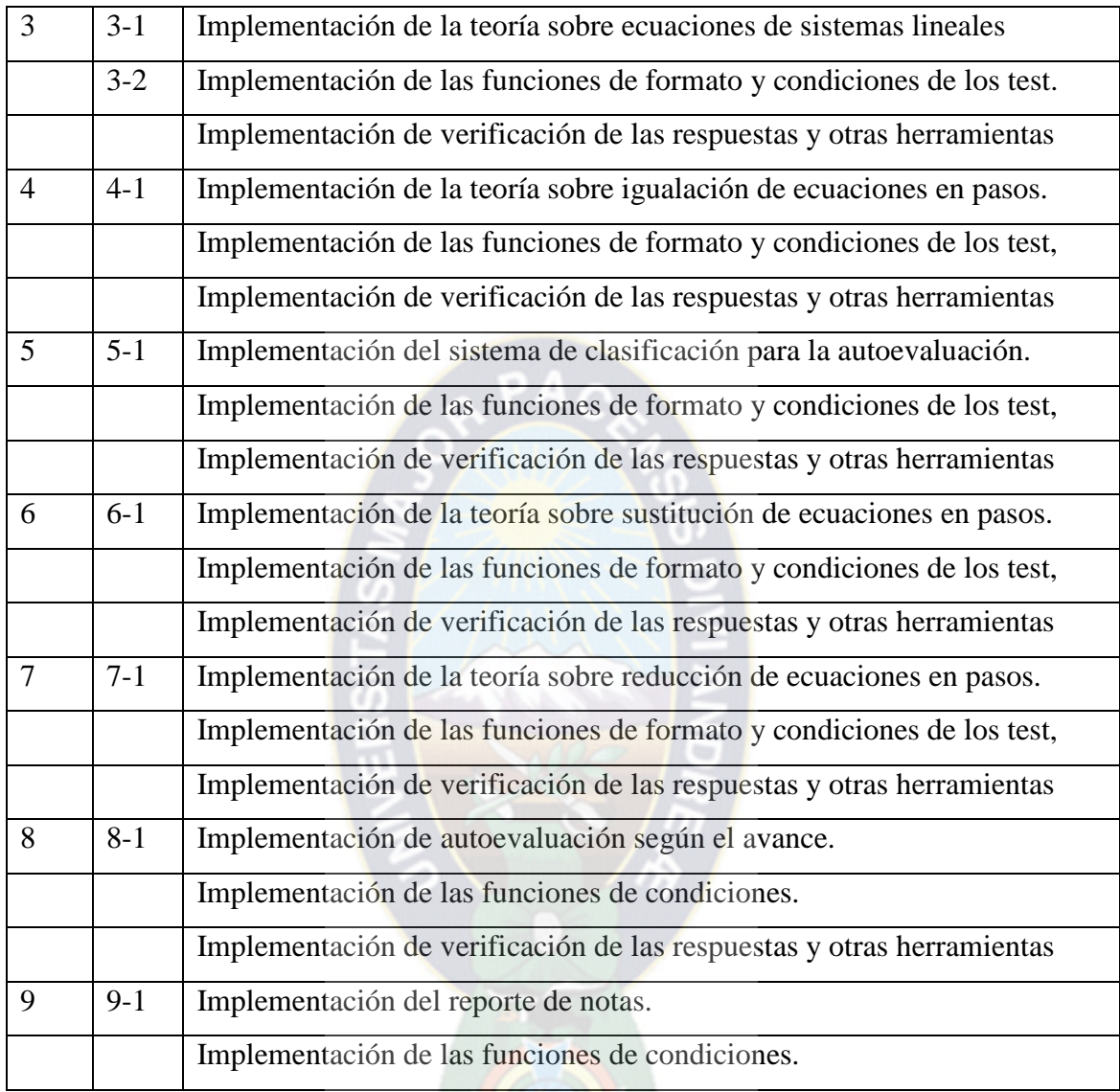

Entre las historias de usuario generados para el sistema podemos destacar las siguientes:

# **3.6.1 Historia de Usuario #3**

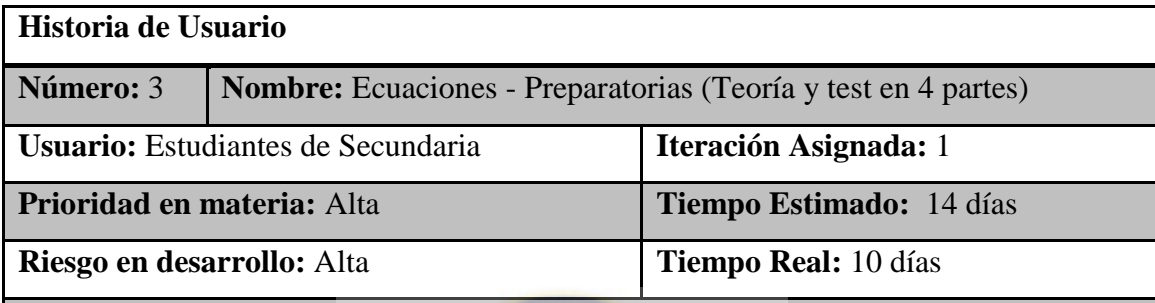

#### **Descripción:**

Los preparatorios son el punto de partida del sistema en cuanto a educación se refiere, acá es donde comienza la teoría de los Sistemas de Ecuaciones Lineales, se mostrará definiciones, resolución de ecuaciones elementales, posteriormente se mostrará un pequeño test de seguimiento, para ver el avance a cada paso.

# **Observaciones:**

El módulo en esta etapa inicial podrá generarse mediante la interfaz de usuario, de 2 maneras, se ingresará desde la ventana de inicio en la pestaña ecuaciones y desde el link Preparatorias.

#### IICIO | ECUACIONES | SIS. LINEALES | PRUEBA | REPORTE TUTOR INTERACTIVO PARA EGUAGIONES LINEALES **NIVEL SECUNDARIO** Contenido ECUACIONES : TEORÍA, TEST N 1, DEFINICIONES Preparatorios **Clasificacion** lecciona una palabra de la lista y escribelo en los campos<br>orado incónnitas miembros resolver soluciones **Sustitucion** Igualdad, identidad y ecuación  $5b+2b=7b$  + IGUALDADES + 2x+1=5 s Igualacion Una igualdad algebraica está  $ECUACIÓN$  $\begin{array}{|c|c|} \hline \multicolumn{1}{|c|}{\text{Reduccion}} \\\hline \end{array}$ mada por dos ex algebraicas separadas por el signo Cierta para cualquier Cierta se<br>para 1) Identidad es una igualdad algebraica que los 2) Ecuación in as aun shistdanis habitauni sou se Elementos de una ecuación The sparecen<br>pro igual MIEMBRO SEGUNDO a cada lado del signo igual MIEMBRO  $\overline{\phantom{a}}$ . Los  $5x-2=2x+7$ que forman los .<br>Las letras que aparecen en los térr las incógnitas que .<br>onente de la incógnita despúes de operar es el n. El proceso de encontrar las Verificar

Figura 3. 1: **Interfaz Preparatorias – Historia de Usuario 3**

# **3.6.2 Historia de Usuario #4**

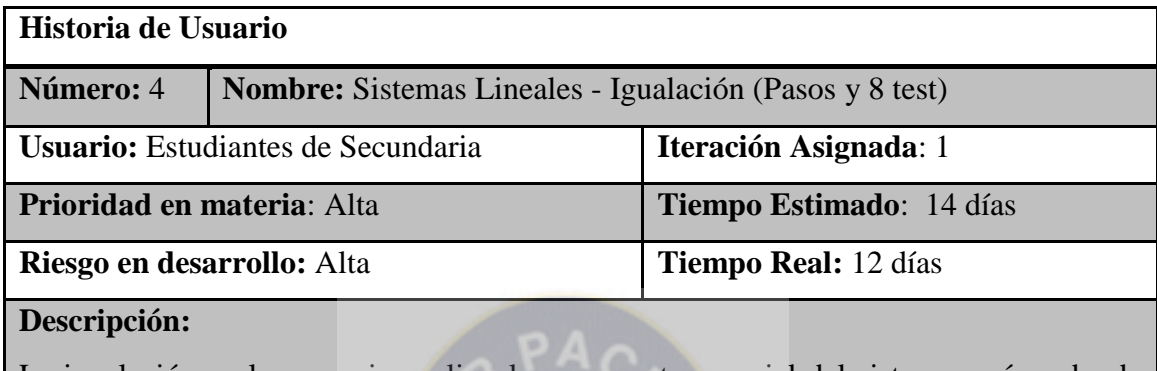

La igualación en las ecuaciones lineales, son parte esencial del sistema, acá es donde comienza la resolución de ejercicios, se mostrará resolución de ecuaciones y ejercicios como test de seguimiento mediante la verificación.

#### **Observaciones**:

En esta etapa se muestra la interfaz de usuario de 2 maneras, se ingresará desde la ventana de inicio en la pestaña Sistemas Lineales y desde el link Igualación.

# **Figura 3. 2:** Interfaz Igualación – Historia de Usuario 4

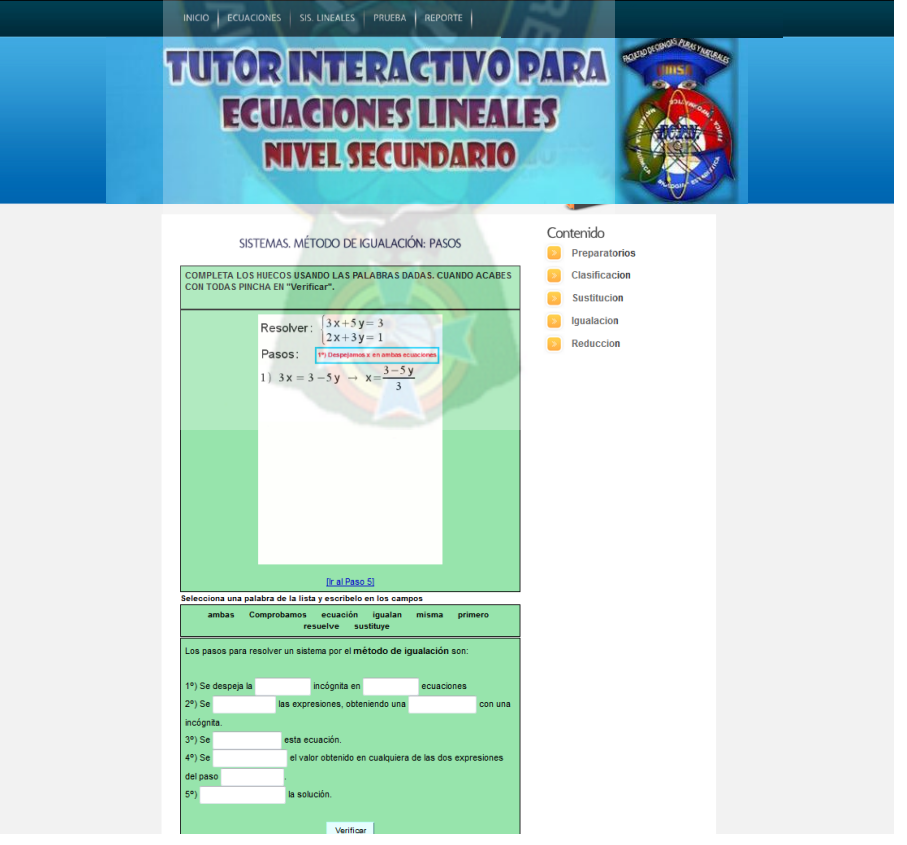

# **3.6.3 Historia de Usuario #5**

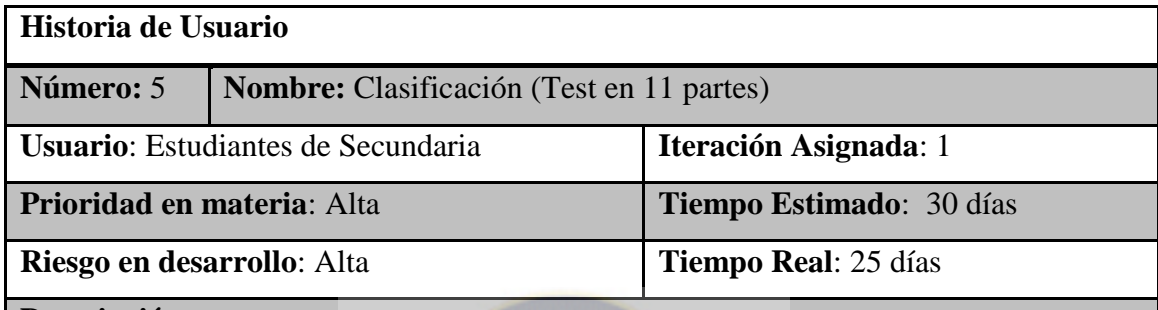

#### **Descripción:**

La clasificación consta de 11 test, donde se irá midiendo el rendimiento del estudiante por evaluación de respuestas, es la parte más importante del sistema ya que se puede evidenciar el aprendizaje por medio del tutor Interactivo.

### **Observaciones:**

La interfaz del usuario para este módulo es accesible mediante un link en la parte derecha del sistema denominado Clasificación.

# **Figura 3. 3:** Interfaz Clasificación – Historia de Usuario 5

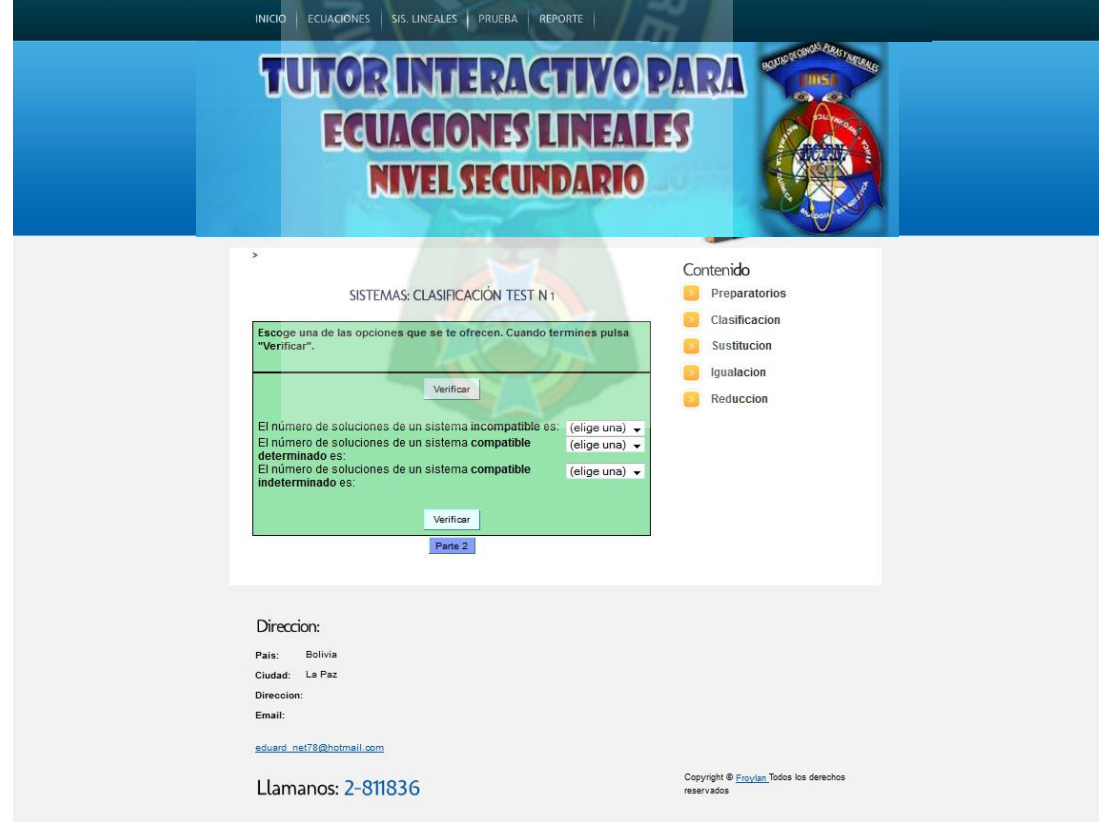

# **3.6.4 Historia de Usuario #6**

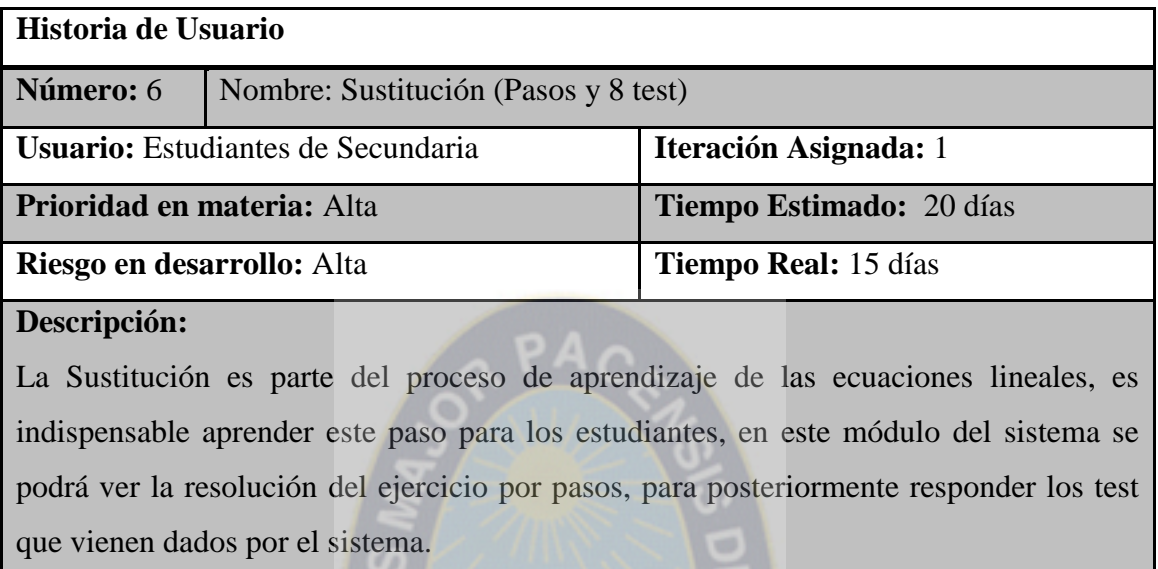

# **Observaciones:**

La interfaz del usuario para este módulo es accesible mediante un link en la parte derecha del sistema denominado Sustitución.

# **Figura 3. 4:** Interfaz Sustitución – Historia de Usuario 6

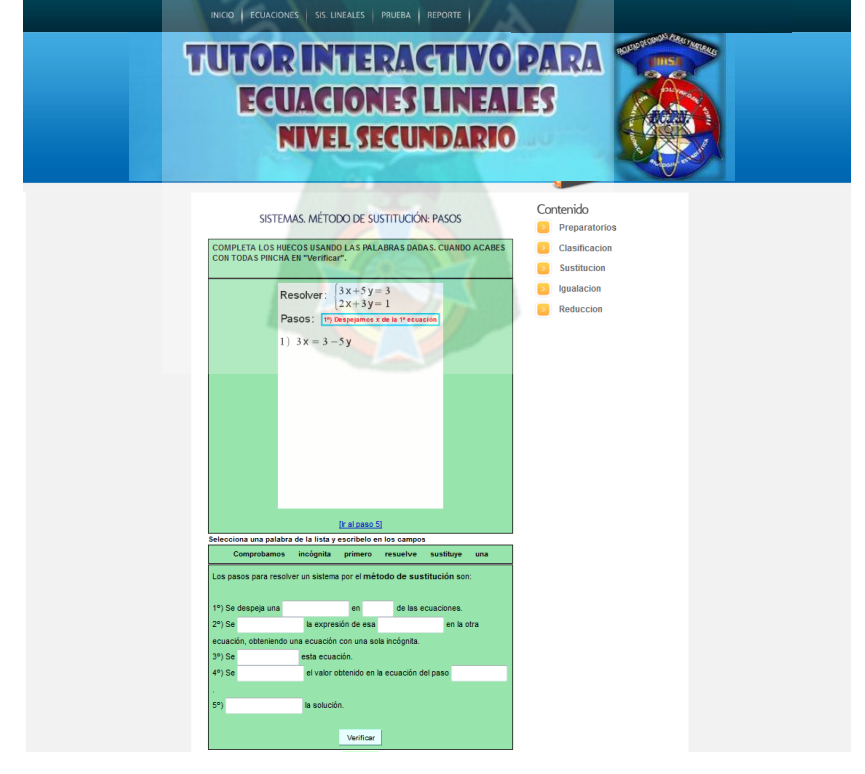

# **3.6.5 Historia de Usuario #7**

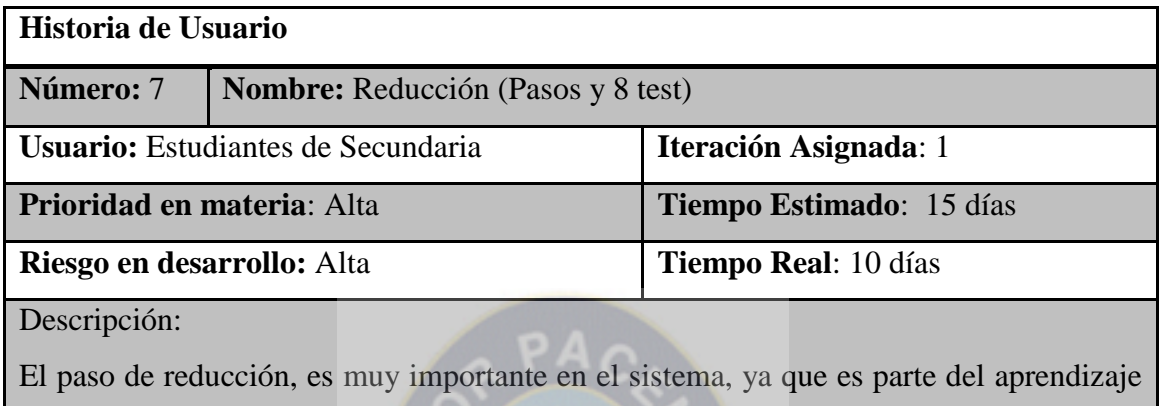

de Sistemas lineales, este módulo es presentado en 8 partes que constan del aprendizaje teórico y mediado por test.

Observaciones:

La interfaz del usuario para este módulo es accesible mediante un link en la parte derecha del sistema denominado Reducción.

# **Figura 3. 5:** Interfaz Reducción – Historia de Usuario 7

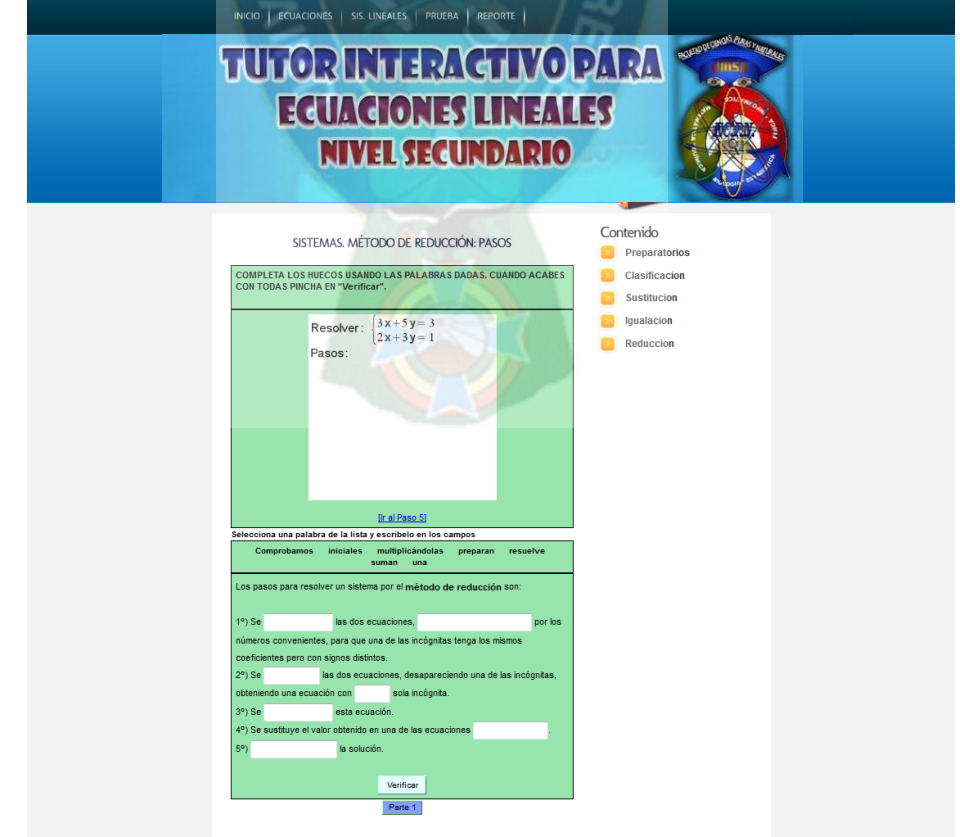

# **3.6.6 Historia de Usuario #8**

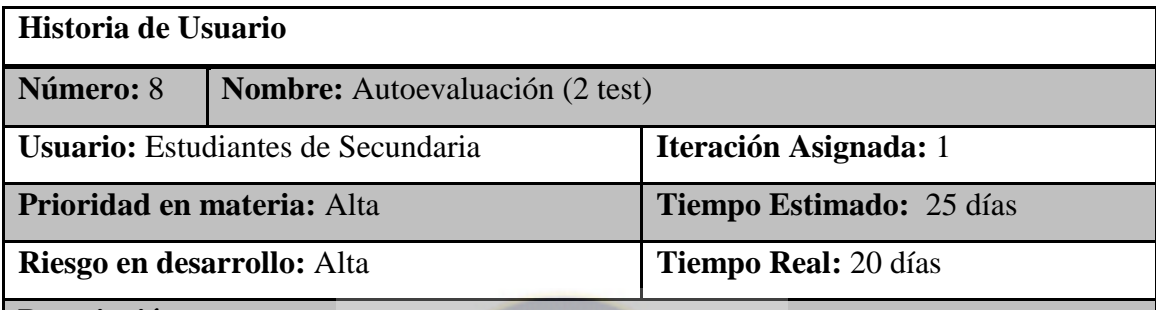

#### **Descripción:**

La autoevaluación consta de 2 test, programados para la práctica y la teoría, este módulo presenta un tiempo de 10 minutos para cada test, donde se irá midiendo el rendimiento del estudiante por evaluación de respuestas, es la parte más importante del sistema ya que se puede evidenciar el aprendizaje por medio del tutor Interactivo.

# **Observaciones:**

La interfaz del usuario para este módulo es accesible mediante un link ubicado en la parte superior del sistema, la autoevaluación puede ser antes o después del aprendizaje con el tutor.

**Figura 3. 6:** Interfaz Autoevaluación prueba práctica – Historia de Usuario 8

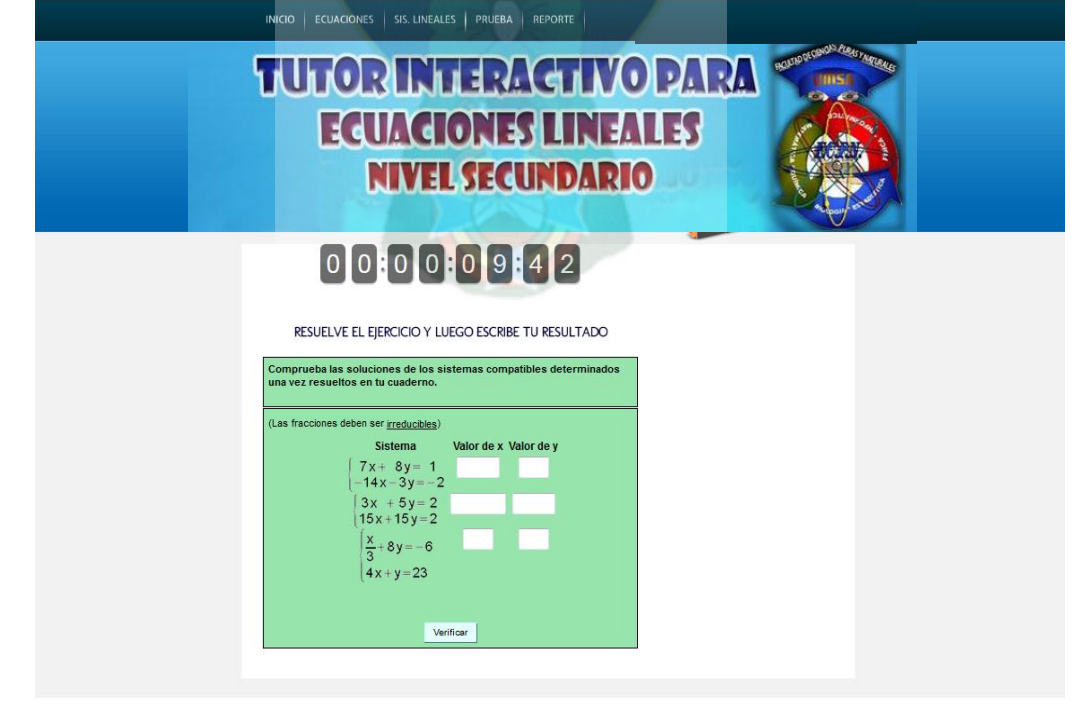

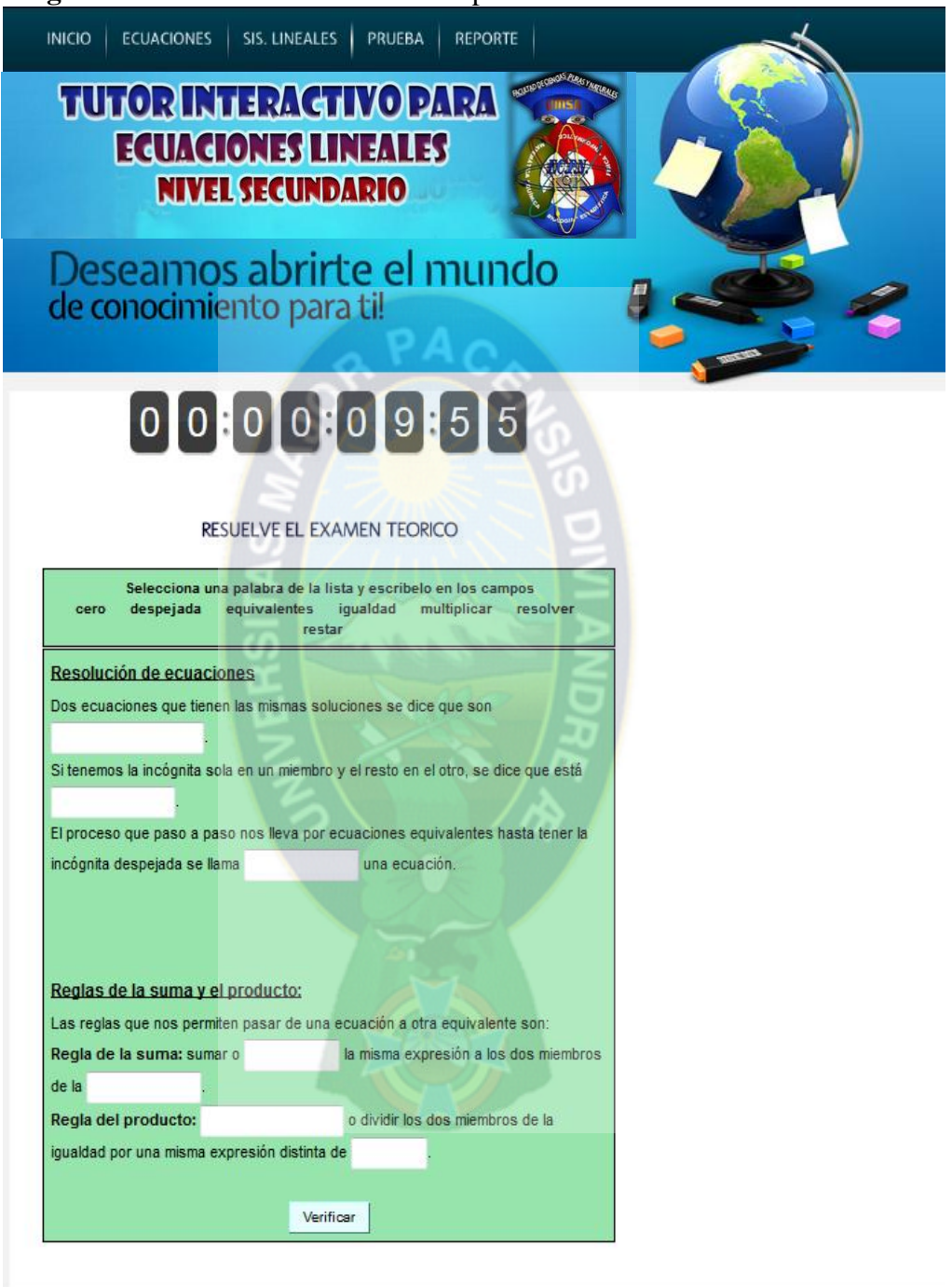

**Figura 3. 7:** Interfaz Autoevaluación prueba teórica – Historia de Usuario 8

# **3.6.7 Historia de Usuario #9**

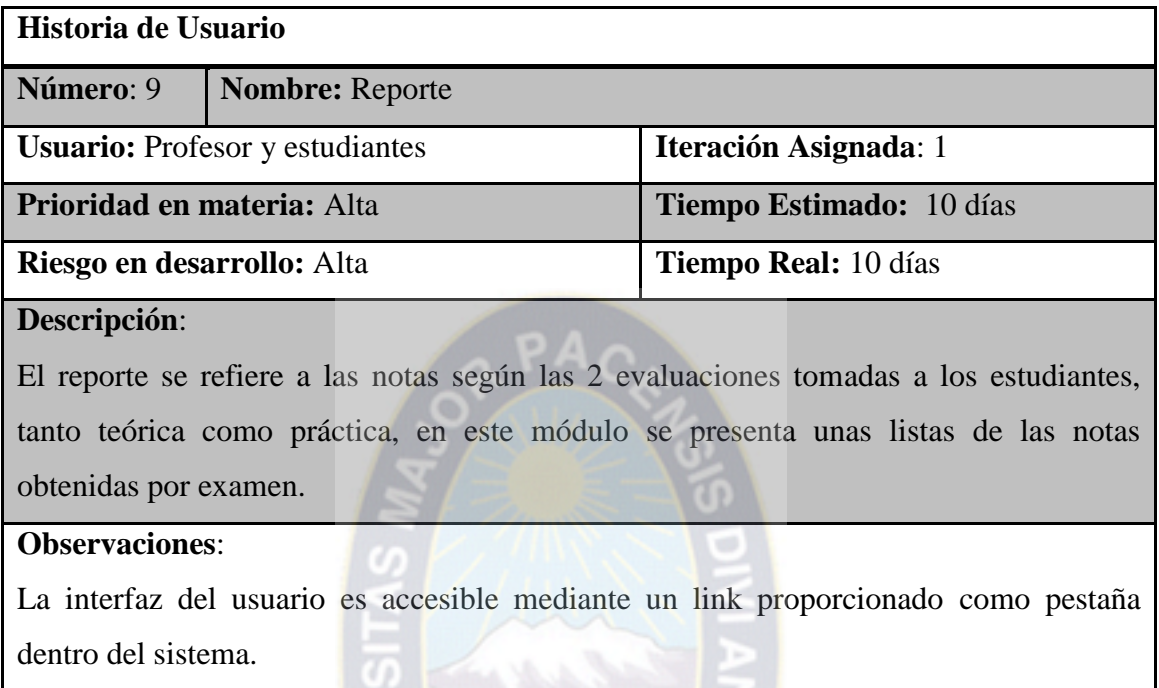

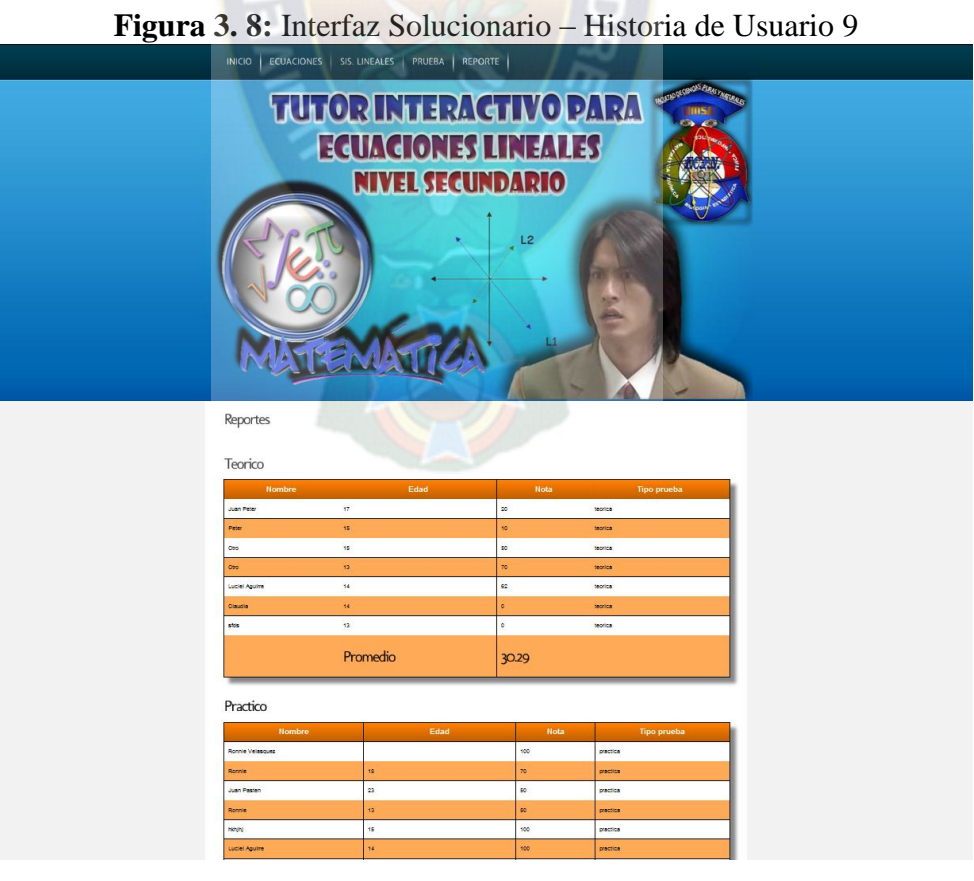

#### **3.7 Sprint 4**

Según la metodología Scrum, el inicio del proyecto se realizó con la reunión de planificación del primer sprint, el sprint 4. Un factor importante a considerar es que en esta reunión, al igual que en la mayor parte del proyecto, la comunicación con los usuarios se realizó de forma irregular debido a la imposibilidad que tienen los estudiantes para encontrarse físicamente en el lugar de desarrollo. No obstante, el autor de esta investigación actuó como presente *in situ* durante todo el desarrollo, el *Product Owner*, tenía todo el conocimiento necesario para tomar las decisiones de los usuarios. Esta forma de trabajar es una adaptación de la metodología que tiene en cuenta la limitación de la disponibilidad completa del usuario que habitualmente existe al desarrollar un proyecto real.

El objetivo de esta reunión fue seleccionar las historias de usuario del *Product Backlog* a cumplir en este sprint para comenzar a evolucionar el producto *Tutor Interactivo*. La prioridad del usuario fue la de aprender de la mejor manera el tema de ecuaciones lineales sobre los parámetro establecidos teóricamente.

Para realizar la planificación de este sprint se descompusieron las historias de usuario implicadas, en tareas que habría que realizar para complementar dichas historias de usuario. La falta de conocimiento en el dominio a evolucionar complicó la representación de la funcionalidad a través de historias de usuario y la estimación del tiempo necesario para efectuar cada tarea. Finalmente, se optó por llegar a un acuerdo a base de conocimiento teórico. El *Sprint Backlog* del sprint 4 quedó, por tanto, constituido por dos historias de usuario, la 2 y la 8 relativa a la familiarización con el entorno.

El desarrollo siguió el orden lógico de las tareas establecidas en la planificación, comenzando por una familiarización con el entorno Tutor Interactivo a evolucionar y con el dominio de aplicación. A medida que avanzaba el sprint comenzaron a aparecer complicaciones en la parte del diseño para evolucionar el *Tutor Interactivo*, causadas principalmente por la falta de conocimiento del desarrollador en el producto. La labor del *Product Owner* y la información teórica ayudó en gran medida a mitigar estas complicaciones. No obstante, el hecho de que estas dificultades en diseño no fuesen consideradas en la planificación del sprint propició que comenzasen a aparecer retrasos.

Al tratarse de un producto que partía desde cero el avance fue más destacable, aunque del mismo modo se presentaron algunos retrasos surgidos también en la parte de diseño (puesto que el prototipo se utilizará para el aprendisaje de un tema en una materia de vital importancia para el estudiante).

Por otro lado, el diseño de pruebas se hizo de forma simultánea al diseño e implementación. De esta forma las pruebas no se dejaron para el final del sprint sino que se realizaron en el instante en el que alguna de las funcionalidades estaba integrada. A medida que se agregaba funcionalidad se pasaba de nuevo toda la parte de pruebas.

Las reuniones de revisión con el tutor y el revisor evidenciaron el avance del proyecto propuesto. Cambiar de hábitos es siempre una tarea complicada. Aspectos como adaptarse a las directrices marcadas por la nueva metodología, por ejemplo el realizar todos los días un avance significativo, o habituarse a utilizar nuevas herramientas, consumieron un alto porcentaje de tiempo descontado de la dedicación para cumplir los objetivos en sí del sprint.

No obstante, el resultado de está retrospectiva fue positivo, siguiendo las normas establecidas en el diseño del experimento. A continuación, aparece una tabla resumen del desarrollo de este sprint.

| <b>Factor de Desarrollo</b> |                                                                                               | <b>Valor</b>                                                                                                    |  |
|-----------------------------|-----------------------------------------------------------------------------------------------|----------------------------------------------------------------------------------------------------|--|
| Duración                    |                                                                                               | Número total de días hábiles: 25                                                                                                    |  |
| Objetivo marcado            |                                                                                               | Historia de Usuario 4. Evolución de <i>Tutor</i> que permita<br>probar el tutor Interactivo                                                                             |  |
|                             | Historia de Usuario 8. Adaptación del Sistema para el<br>aprendizaje y pruebas del prototipo. |                                                                                                    |  |
| Objetivos obtenidos         | planificadas.                                                                                 | Se han producido avances en conocimiento del dominio y<br>de los subtemas y en diseño e implementación, se ha<br>logrado completar las historias de usuario principales |  |
| Puntuación<br>retrospectiva | $+10$                                                                                         |                                                                                                    |  |

**Tabla 3. 3: Tabla resumen sprint 4**

# **3.8 Sprint 5**

Con el objetivo de mejorar los resultados obtenidos en el sprint 4 dio comienzo el sprint 5. Se prestó especial atención en definir las historias de usuario en un nivel mayor de detalle para realizar una planificación realista de acuerdo a los recursos disponibles. El hecho de que en el sprint anterior se profundizase ampliamente en el dominio de aplicación repercutió muy positivamente en este sentido. El objetivo propuesto para este sprint fue completar las historias de usuario 2 y 8, pendientes del sprint pasado. Dichas historias de usuario fueron descompuestas en un nivel mayor de detalle considerando los elementos de interés de los estudiante. Finalmente, el Sprint Backlog quedó constituido por un subconjunto de historias de usuario (Historias de usuario 4, 5, 6 y 7). Aunque reforzados por la experiencia adquirida en el sprint anterior.

El trabajo en este sprint avanzó a buen ritmo ajustándose de un modo más aproximado a la planificación planteada, hecho que acrecentó la motivación. El trabajo en diseño, implementación y pruebas se sucedía de forma ágil, en colaboración con el usuario, para resolver cualquier tipo de cuestión que apareciese en el desarrollo. El crecimiento del código y el número de clases impactadas en este sprint fue muy significativo en ambos productos. Sin embargo, surgieron algunas limitaciones técnicas en la parte de pruebas, especialmente en la aplicación. En este producto los pruebas dependen del aprendizaje significativo del estudiante y del interés proporcionado por éste. En las pruebas funcionales de operación del proyecto se constató una fuerte dependencia temporal entre las pruebas tradicionales en papel, ya que en algunos casos los fallos encontrados limitaban al estudiante. No obstante, cabe destacar que el hecho de que en el producto *Tutor Interactivo* se conociesen las partes variables en la evolución ha repercutido en que las pruebas de validación del mismo, al introducir cambios controlados, no hayan planteado excesivos problemas y hayan sido relativamente sencillas de realizar. De hecho, los fallos se han ido absorbiendo prácticamente en la parte de desarrollo una vez que la gramática de comandos estaba definida. En realidad, los defectos encontrados se pueden considerar más bien modificaciones del usuario, que errores técnicos.

Por otro lado, algunas desviaciones respecto a la metodología comenzaron a limarse. Es el caso, por ejemplo, del desarrollo de las reuniones semanales. Se detectó que no se estaba haciendo un correcto uso de las mismas porque se trataban en ellas aspectos que se apartaban de su propósito. La causa principal, debía ser el intento de solucionar los problemas que se presentaban en el desarrollo. Se optó por que los problemas que aparecían en el proyecto fuesen mencionados en estas reuniones para la solución a dicho problema con las personas implicadas en el problema y la posible solución, Una vez encontrada la solución se exponía en la siguiente reunión, para el avance del proyecto.

En este Sprint se hizo evidente la satisfacción del estudiante y del desarrollador, así quedó reflejado en la reunión que hizo del mismo. En esta reunión la mayor parte de aspectos tratados fueron positivos, añadidos a los ya detectados en la reunión del sprint 4, los más significativos fueron:

- Se valoró positivamente los aciertos en la fase de planificación del sprint, produciéndose un gran avance en la definición de las historias de usuario, principalmente por el incremento del conocimiento en el producto a evolucionar. No obstante, este avance fue cogido con cautela pues aún quedaban algunas lagunas pendientes que debían ser salvadas.
- En este sprint la motivación y comunicación entre el autor, el usuario (estudiante), el tutor y el revisor se vio reforzada.

No obstante, también aparecieron algunos aspectos negativos como el incumplimiento en un 30% de la planificación o el hecho de no congelar del todo el *Sprint Backlog*, tal y como establece la metodología, pues a lo largo del sprint se añadieron algunas necesidades o variaciones del estudiante y del docente, que no estaban contempladas en el *Sprint Backlog*, pero que estaban íntimamente relacionadas en el trabajo del mismo. No obstante, se obtuvo una conclusión positiva de este hecho pues comprobó como la metodología se adaptaba a los cambios imprevistos para evolucionar el producto.

Tras este análisis y partiendo de una puntuación relativamente buena en el sprint anterior la puntuación obtenida fue de +50. La tabla 3.4. muestra un resumen del desarrollo en este sprint.

| <b>Factor de</b><br><b>Desarrollo</b> | Valor                                                                                                    |  |  |
|---------------------------------------|----------------------------------------------------------------------------------------------------|--|--|
| Duración                              | Número total de días hábiles: 20                                                                                                    |  |  |
| Objetivo marcado                      | Adaptación del prototipo que permita probar el tutor<br>Interactivo, centrándose en el aprendizaje del estudiante en el<br>tema de ecuaciones lineales. |  |  |
|                                       | Prototipo: Aprender el tema de ecuaciones lineales a través del<br>tutor Interactivo.                                                                   |  |  |

**Tabla 3. 4: Tabla resumen sprint 5.**

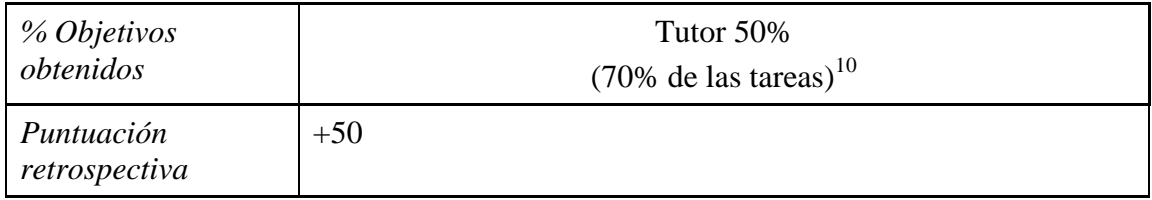

#### **3.9 Sprint 6**

 $\overline{a}$ 

En este punto, el tutor Interactivo continuaba sin estar terminado al 100%. Los retrasos en la implementación constituían las principales causas de esta situación. Sin embargo, las labores en diseño ya se daban por concluidas. Esta fue la principal razón que propició que la planificación de este sprint se propusiera primeramente sin la posibilidad de aumentar los recursos disponibles en implementación, completar el resto del tutor para el prototipo, constituía el principal objetivo del sprint y, por tanto, acaparó la mayor parte de recursos disponibles. Se debía finalizar el trabajo pendiente del sprint pasado y agregar nueva funcionalidad, no considerada hasta el momento. Completar las historias de usuario del prototipo.

El desarrollo del trabajo fue similar al del sprint pasado, considerando prácticamente las mismas características. En el prototipo se habían alcanzado todos los objetivos. En el producto *Tutor Interactivo* se había avanzado adecuadamente, aunque aún quedaban pendientes algunas historias de usuario que no estaban totalmente finalizadas. Además, se presentaron algunos retrasos en el caso particular de las pruebas causados por los obstáculos encontrados en el proceso de implementación del tutor.

Entre los aspectos negativos más destacables podemos encontrar la funcionalidad ofrecida por las herramientas. Cabe destacar, finalmente, que las reuniones en este sprint comenzaban a acortarse en duración, aunque no en contenido y resultados conseguidos en las mismas, muestra inequívoca de que se estaba consiguiendo una adecuada adaptación de la metodología. La puntuación en este sprint descendió levemente respecto al sprint anterior,

<sup>&</sup>lt;sup>10</sup> El porcentaje de tareas completadas respecto a número de tareas totales, por lo que pueden pertenecer a distintas historias de usuario que no estén 100% finalizadas y, por tanto, no computen en el porcentaje de objetivos conseguidos.

obteniendo una valoración de 15 puntos. La tabla 3.5 muestra un resumen del desarrollo del sprint 6.

| <b>Factor de Desarrollo</b> | Valor                                                                                  |                 |  |
|-----------------------------|----------------------------------------------------------------------------------------|-----------------|--|
| Duración                    | Número total de días hábiles: 15                                                       |                 |  |
| Objetivo marcado            | Continuar la evolución de prototipo que permita probar el<br>Sistema Tutor Interactivo |                 |  |
|                             | Finalizar la adaptación del prototipo para las pruebas del Sistema                     |                 |  |
|                             | Análisis del prototipo                                                                 |                 |  |
| % Objetivos obtenidos       | Tutor 56,25%                                                                           | Prototipo: 100% |  |
| Puntuación<br>retrospectiva | 15                                                                                     |                 |  |
|                             |                                                                                        |                 |  |

**Tabla 3. 5: Tabla resumen sprint 6**

# **3.10 Sprint 7**

En este sprint se optó por establecer objetivos primarios, claramente alcanzables, y objetivos secundarios, deseables pero no obligatorios. Como objetivo primario se comprendió el completar el sistema tutor Interactivo. Como objetivo secundario para este sprint respecto al producto, se consideró el comenzar la implementación del prototipo, del cual ya existía un diseño bastante aproximado.

El sistema podrá ser accedido de forma local, esto repercute en que todos los comandos que se pueda tratar deberán tener en cuenta esta consideración y, a su vez, las tareas de planificación, estimación del esfuerzo y validación de las historias de usuario que se refieran a comandos también se verán afectadas.

El desarrollo del sprint varió en gran medida de los tres anteriores. El acaecimiento de una serie de compromisos ineludibles externos al experimento repercutió en la imposibilidad de mantener el compromiso de algunos componentes. A pesar de esta situación, los objetivos primarios alcanzados para este sprint fueron excelentes. Al finalizar el sprint, el tutor Interactivo estaba totalmente finalizado.

En la reunión semanal se identificados los problemas acontecidos. Todos eran de seguimiento de la metodología más que técnico. El cumplimiento de objetivos y la sensación de progreso fueron los principales, y casi únicos, aspectos positivos detectados. De este modo, la puntuación obtenida, partiendo de 15 puntos, se precipitó a -20. Los objetivos se cumplían pero a costa del sobreesfuerzo para la finalización del prototipo.

| <b>Factor de Desarrollo</b> | <b>Valor</b>                                                                                                    |                                      |  |
|-----------------------------|----------------------------------------------------------------------------------------------------|--------------------------------------|--|
| Duración                    | Número total de días hábiles: 10                                                                                                    |                                      |  |
| Objetivo marcado            | Finalización del prototipo que permita evaluar y probar el<br>tutor Interactivo                                                                         |                                      |  |
|                             | Finalización del prototipo para la evaluación y pruebas del<br>tutor Interactivo.<br>Evolución del prototipo para contemplar el<br>tutor<br>Interactivo |                                      |  |
| Objetivos obtenidos         | <b>Tutor 100%</b>                                                                                                    | Prototipo 50%<br>(70% de las tareas) |  |
| Puntuación<br>retrospectiva | $-20$                                                                                                    |                                      |  |

**Tabla 3. 6: Tabla resumen sprint 7**

# **3.11 Sprint 8**

Los objetivos marcados para este sprint en el producto, de acuerdo a las prioridades de los usuarios, consistieron en evolucionar el producto para que permitiese la evaluación y pruebas sobre el tutor Interactivo. Debido al amplio conocimiento que proporcionaba el informe sobre los anteriores sprints, y dado que las tareas en el diseño de este sistema estaban prácticamente completadas, se llevó a cabo una refactorización del sistema para mejorar, limpiar y hacer más legible el código. Se produjo una reducción de un 5.4% de

líneas de código tras la refactorización. Después de la refactorización la funcionalidad del sistema se mantuvo inalterada.

Los resultados obtenidos en el sprint fueron muy buenos. La planificación propuesta para el prototipo fue cumplida, realizando además una etapa de refactorización que no había sido considerada en un principio. Aunque el trabajo resultó mucho más sencillo, no se logró cumplir la planificación en su totalidad y quedó un pequeño porcentaje de este trabajo pendiente para el siguiente sprint.

En la reunión semanal de este sprint la mayor parte de los aspectos tratados fueron positivos. El hecho de que los objetivos marcados para los productos estuviesen prácticamente cubiertos aumento notablemente la satisfacción del tanto del usuario como del desarrollador. La práctica ágil de la refactorización había resultado muy positiva. Finalmente, la explotación de resultados, desde la perspectiva del experimento completó el conjunto de aspectos positivos del sprint.

Se mejoró el resultado obteniendo 7 puntos en este nuevo sprint. La tabla 3.7 refleja los acontecimientos que caracterizaron el transcurso del octavo sprint.

| <b>Factor de Desarrollo</b> | <b>Valor</b>                                                                   |                |  |
|-----------------------------|--------------------------------------------------------------------------------|----------------|--|
| Duración                    | Número total de días hábiles: 15                                               |                |  |
| Objetivo marcado            | Adaptación del prototipo que permita evaluar y probar el<br>tutor Interactivo. |                |  |
|                             | Finalización del tutor Interactivo<br>Evolución del prototipo                  |                |  |
| Objetivos obtenidos         | Tutor 81%                                                                      | Prototipo 100% |  |
| Puntuación<br>retrospectiva |                                                                                |                |  |

**Tabla 3. 7: Tabla resumen sprint 8**

### **3.12 Sprint 9**

El sprint 9 constituyó el último sprint del experimento, según los objetivos marcados al comenzar el proyecto, el trabajo pendiente era:

- En el producto *Inicial*, finalización de la evolución del prototipo para contemplar el tutor Interactivo.
- En el prototipo, evolucionar el tutor para la implementación total del sistema.

Analizando el coste que suponía la realización de todo este trabajo y basándonos en la experiencia previa, se concluyó la imposibilidad de completar todo el producto considerando los recursos disponibles. De este modo, se planificó completar la funcionalidad relativa al tutor e implementarlo. Puesto que el modelo del tutor ya estaba diseñado en el sprint anterior para el prototipo, todos los recursos podrían ser destinados a tareas de implementación.

El equipo (autor, tutor y revisor) tenía pleno conocimiento del dominio de aplicación por lo que el trabajo en este sprint fue sumamente ágil. A mitad del sprint las labores en el prototipo ya se daban por concluidas y el resto del sprint, respecto a este producto, se destinó a dos puntos: por un lado, incrementar el número de pruebas para el prototipo y, por otro lado, perfeccionar algunos aspectos del mismo relacionados, principalmente, con el interfaz gráfico de usuario. En el producto *Tutor Interactivo,* el trabajo fue más prolongado y consumió todo el sprint. Los trabajos respecto al uso y manejo de información consumieron más de la mitad del sprint y, pesimistamente, se especuló con la imposibilidad de terminar todas las tareas pendientes a tiempo.

En la reunión de revisión se mostró al tutor y revisor el producto final construido tras el proyecto. La opinión general fue muy favorable a la metodología. Los aspectos más destacados fueron:

Utilizar SCRUM resultó positivo.

- En todas las ocasiones se logró una adaptacion a las variabilidades de las necesidades del usuario, debido a la división del trabajo en ciclos de corta duración y a la estrecha interacción con el mismo.
- El rendimiento del trabajo en la evolución de Tutor Interactivo fue muy destacado. Permitió que los resultados obtenidos desde la perspectiva del docente tanto como del estudiante fuesen muy satisfactorios.

Entre los aspectos negativos destacaron:

- La utilización de herramientas en la gestión del proyecto.
- La dificultad de disponer de la presencia del usuario *in situ* durante el 100% del proceso de desarrollo del proyecto. No obstante, se considera que el hecho de que la interacción con el usuario fuese distribuida y existiese documentación teórica del conocimiento necesario para tomar las principales decisiones no afectó negativamente en el desarrollo del experimento aplicando SCRUM.

La puntuación obtenida en este sprint fue 20 puntos. La tabla 3.8 muestra, a modo de resumen, los principales sucesos del sprint 9.

| <b>Factor de Desarrollo</b> | Valor                                                                               |  |  |
|-----------------------------|-------------------------------------------------------------------------------------|--|--|
| Duración                    | Número total de días hábiles: 10                                                    |  |  |
| Objetivo marcado            | Completar la adaptación de prototipo para evaluar y probar<br>el tutor Interactivo. |  |  |
|                             | Completar el prototipo                                                              |  |  |
| Objetivos obtenidos         | Tutor 94%<br>Prototipo 100%                                                         |  |  |
| Puntuación<br>retrospectiva | 20                                                                                  |  |  |

**Tabla 3. 8: Tabla resumen sprint 9**

# **3.13 Casos de Uso**

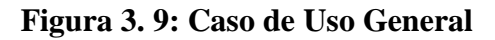

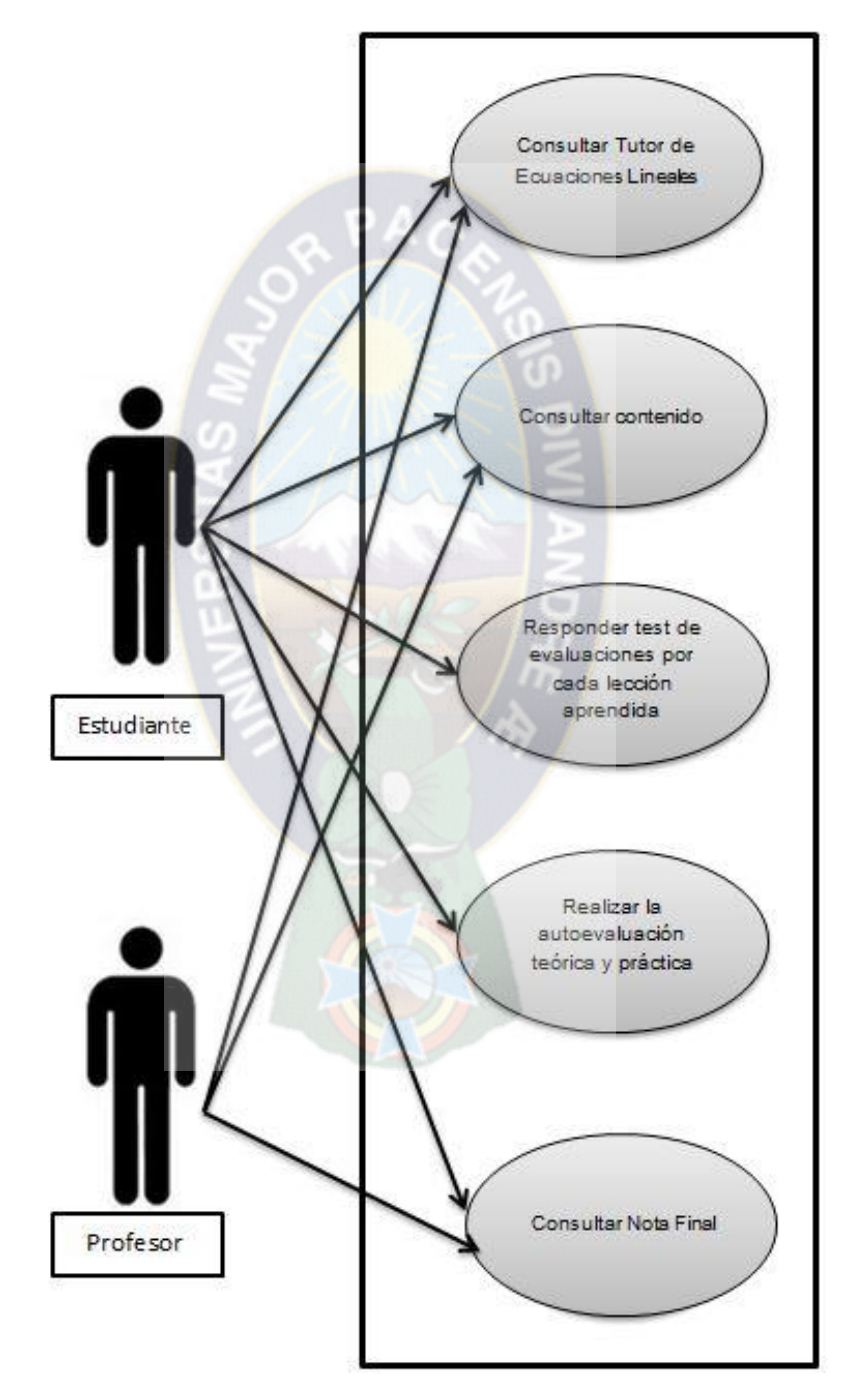

[Fuente: Elaboración Propia]

**Caso de Uso 1: Consultar tutor de ecuaciones Lineales**

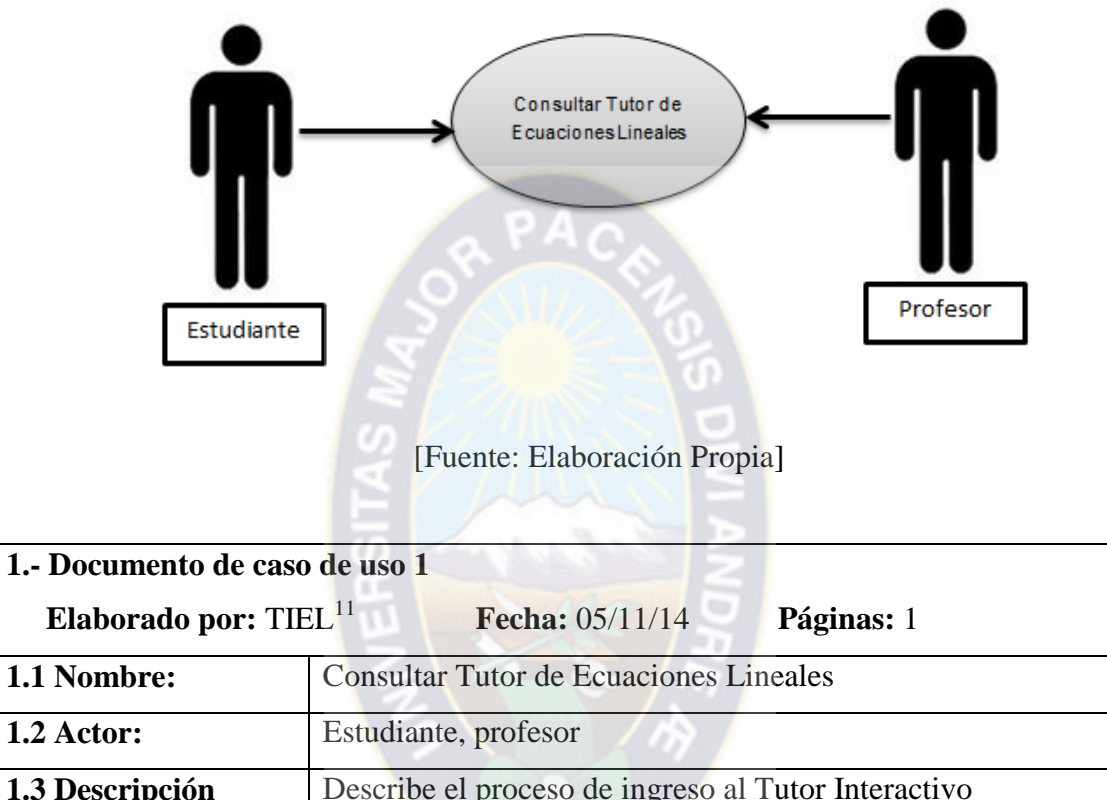

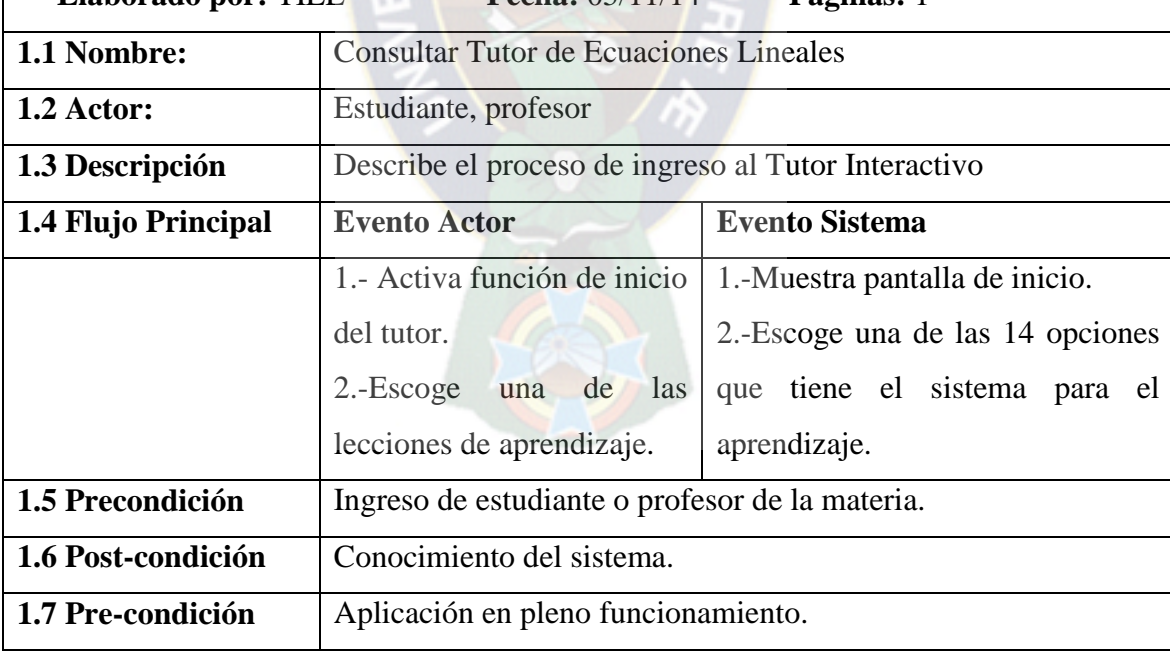

 $\overline{a}$ 

<sup>&</sup>lt;sup>11</sup> TIEL= Tutor Inteligente de Ecuaciones Lineales

**Caso de Uso 2: Consultar Contenido**

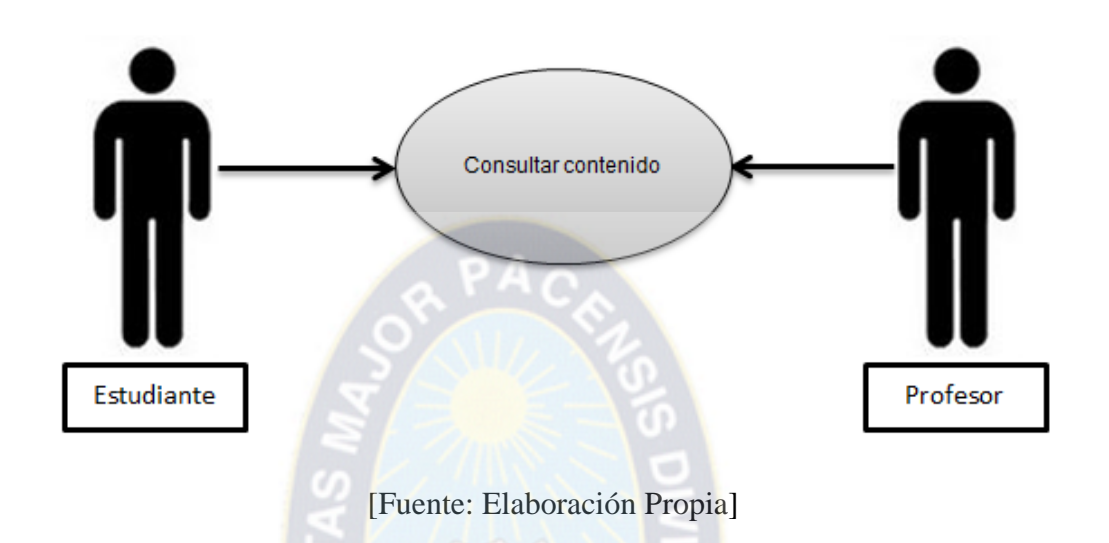

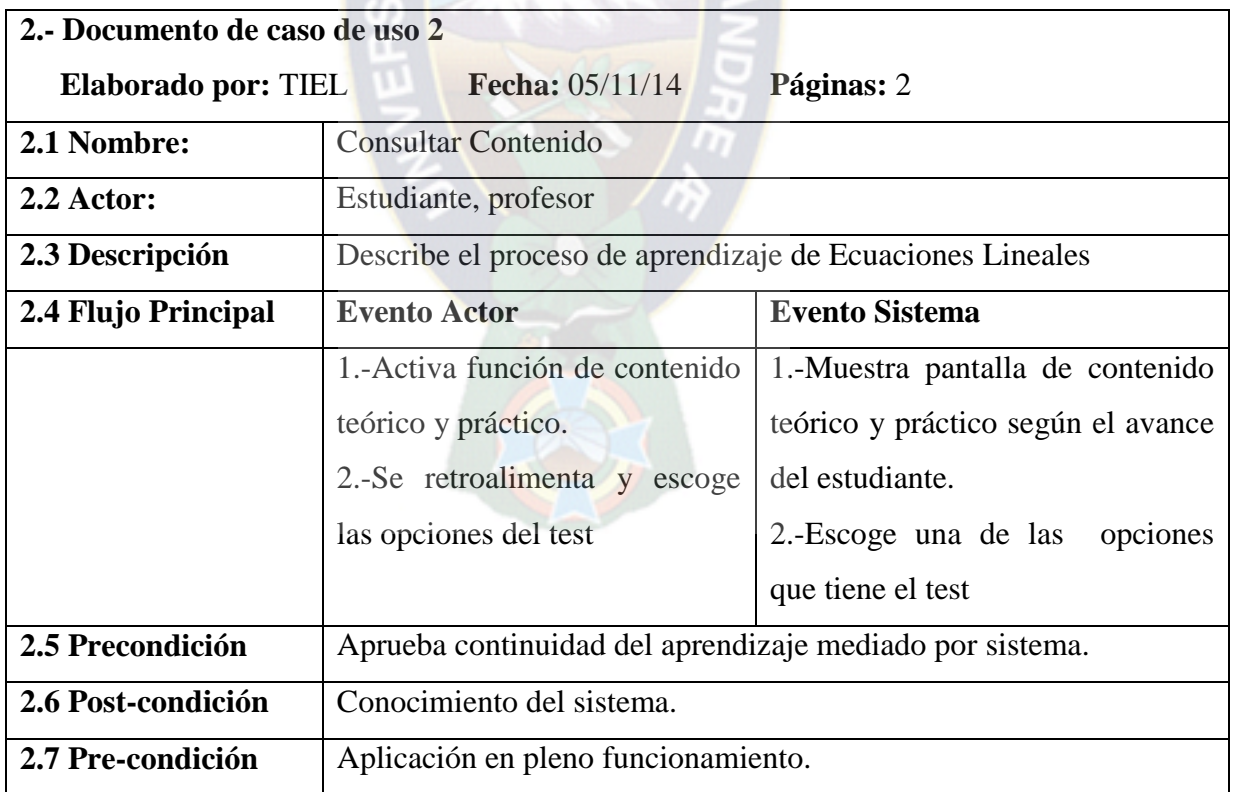

**Caso de Uso 3: Responder Test de Evaluaciones por cada Lección Aprendida**

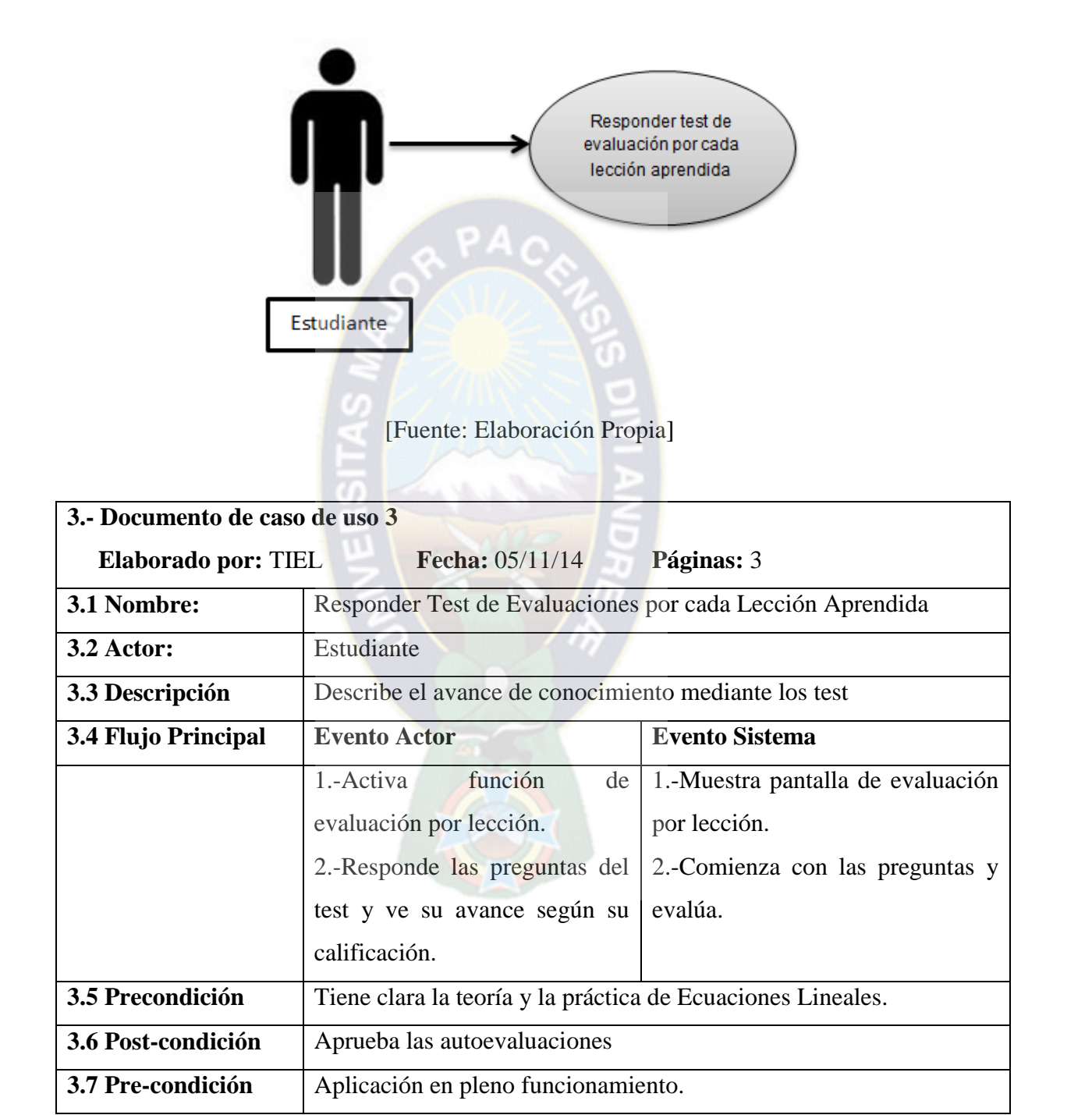

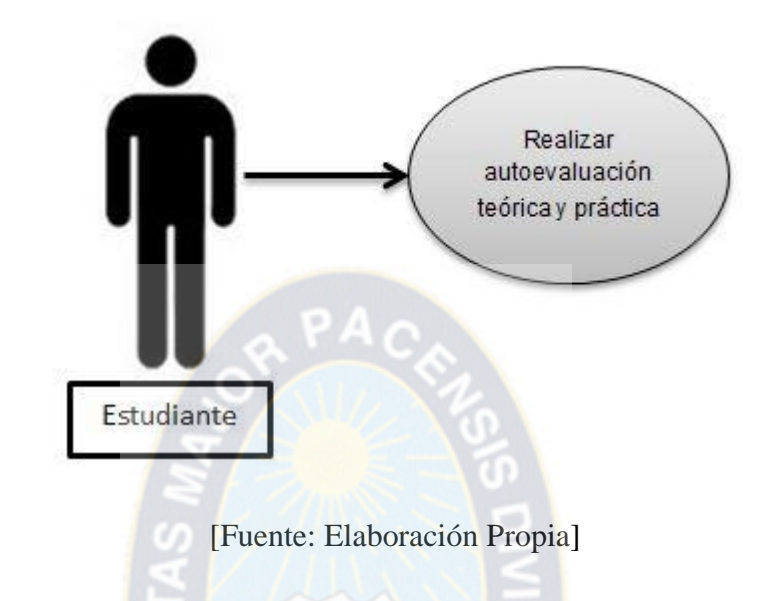

**Caso de Uso 4: Realizar autoevaluación teórica y práctica**

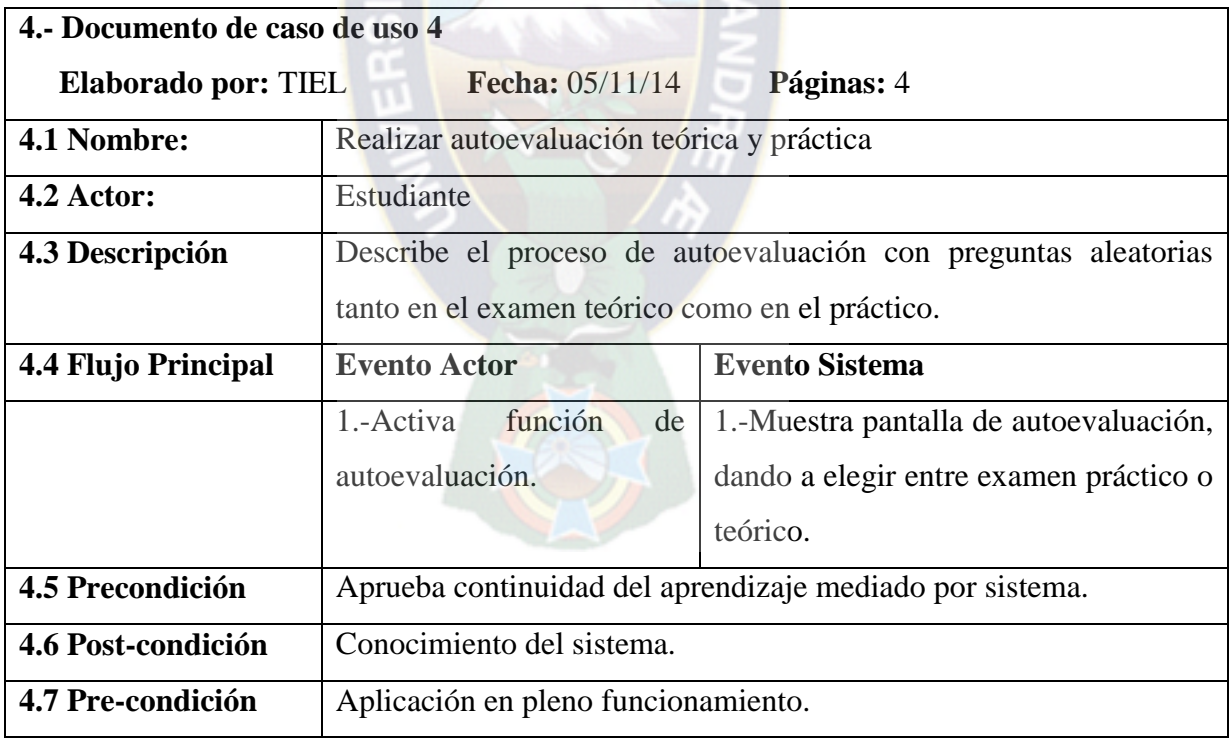

**Caso de Uso 5: Consultar Reporte**

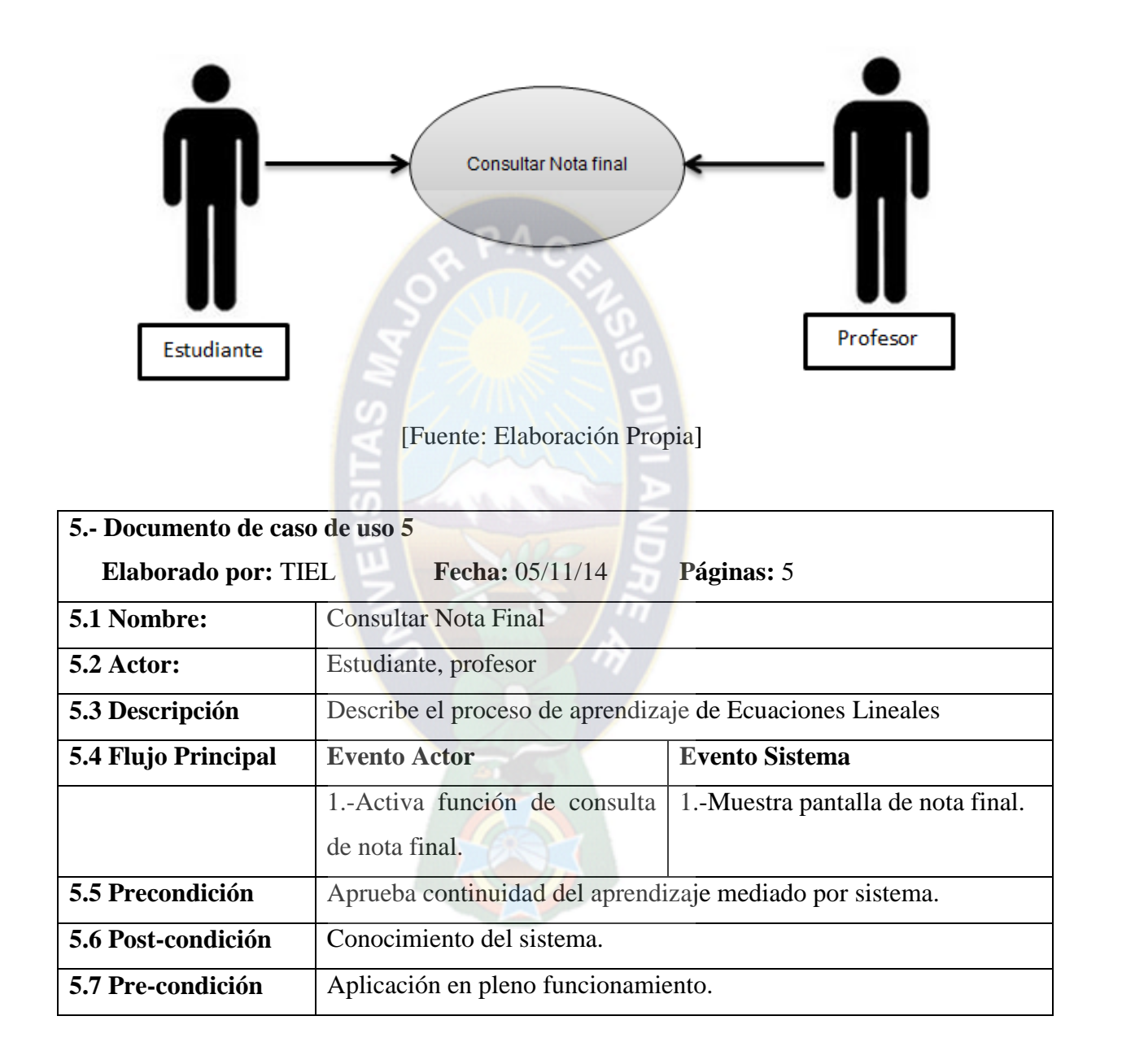

# **CAPÍTULO 4**

# **PRUEBA DE HIPÓTESIS**

#### **4.1 Introducción**

En este capítulo se desglosará la solución estadística aplicada al tutor para la comprobación de la hipótesis, en este caso hemos utilizado la prueba no paramétrica aleatoria de Rachas, detallada por pasos en el resto del capítulo.

#### **4.2 Prueba de Rachas**

La prueba de *rachas* sirve para determinar si una muestra de observaciones es o no aleatoria, es decir, para determinar si las observaciones de una determinada secuencia son independientes entre sí. En una serie temporal, por ejemplo, las observaciones no son aleatorias: lo que ocurre con una observación cualquiera depende, generalmente, de las características de la observación anterior. En una muestra aleatoria, por el contrario, debemos esperar que lo que ocurre con una observación cualquiera sea independiente de las características de la anterior (y de la siguiente).

El concepto de *racha* hace referencia a una secuencia de observaciones de un mismo tipo. Supongamos que lanzamos una moneda al aire 10 veces y que obtenemos el siguiente resultado:

#### CCCXCCXXXC

Tendremos 5 rachas: CCC, X, CC, XXX y C. A simple vista, el resultado obtenido parece *aleatorio*. Pero si en lugar de ese resultado hubiéramos obtenido este otro:

#### CCCCCXXXXX (2 rachas)

Resultaría fácil ponernos de acuerdo en que la secuencia obtenida no parece aleatoria. Como tampoco parece aleatoria una secuencia con demasiadas rachas:

#### CXCXCXCXCX (10 rachas)

Pues bien, la prueba de las rachas permite determinar si el número de rachas (*R*) observado en una determinada muestra de tamaño *n* es lo suficientemente grande o lo suficientemente pequeño como para poder rechazar la hipótesis de independencia (o aleatoriedad) entre las  $observaciones<sup>12</sup>$ .

Para obtener el número de rachas es necesario que las observaciones estén clasificadas en dos grupos exhaustivos y mutuamente exclusivos (variable dicotómica). Si no lo están, deberemos utilizar algún criterio (mediana, media, moda, etc.) para hacer que lo estén (variable dicotomizada).

Una vez clasificadas las *n* observaciones en dos grupos (de tamaños *n*1 y *n*2), se utiliza una tipificación<sup>13</sup> del número de rachas  $(R)$  para contrastar la hipótesis de aleatoriedad o independencia:

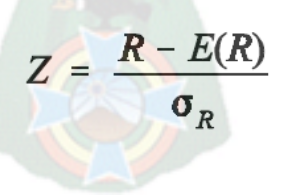

El estadístico *Z* se distribuye según el modelo de probabilidad normal *N*(0, 1).

 $\overline{a}$ 

 $12$  Conviene no confundir la hipótesis de aleatoriedad con la hipótesis de bondad de ajuste estudiada a propósito de la prueba *binomial*. Obtener 5 caras y 5 cruces al lanzar una moneda 10 veces es un resultado que se ajusta perfectamente a la hipótesis de equiprobabilidad (π cara = π cruz = 0,5), pero si las 5 caras salen al principio y las cinco cruces

al final, esto haría dudar de la hipótesis de independencia o aleatoriedad. <sup>13</sup> Si el tamaño muestral es menor que 50, el estadístico *Z* se obtiene utilizando la *corrección por continuidad* de la siguiente manera:

<sup>•</sup> Si *R* – *E(R)* < –0,5, se suma 0,5 a *R*. Es decir: *Z* = [*R* + 0,5 – *E(R)*]/σ*R*.

<sup>•</sup> Si *R* – *E(R)* > 0,5, se resta 0,5 a *R*. Es decir: *Z* = [*R* – 0,5 – *E(R)*]/σ*R*.

<sup>•</sup> Si  $|R - \vec{E(R)}| < 0.5, Z = 0.$ 

# **4.3 Desarrollo de la prueba de hipótesis**

En la prueba realizada, se tomó como muestra a 28 jóvenes, entre varones y mujeres del grado de secundaria que llevan ecuaciones lineales como parte de la materia de matemáticas.

Se hizo una calificación por medida de aprendizaje, con un examen tomado antes de la prueba y otro tomado después del uso del tutor, con estos puntajes es posible probar la hipótesis de que se tiene un mejor aprendizaje de los sistemas de ecuaciones lineales con el uso del software.

| $N^{o}$                 | <b>Nombres</b>       | <b>Examen antes</b> | <b>Examen después de</b> |
|-------------------------|----------------------|---------------------|--------------------------|
|                         |                      | de la prueba (A)    | utilizar el tutor (D)    |
| $\mathbf{1}$            | Mamani Juana         | 80                  | 85                       |
| $\overline{2}$          | Mujica Bryn          | 55                  | 82                       |
| $\overline{\mathbf{3}}$ | Chura Olga           | 70                  | 72                       |
| $\overline{\mathbf{4}}$ | Mendoza Yesica       | 20                  | 43                       |
| 5                       | Limachi Vladimir     | 90                  | 97                       |
| 6                       | Laura Richard        | 51                  | 63                       |
| $\overline{7}$          | Laura Brayan         | 70                  | 83                       |
| 8                       | Mayta Roberto        | 51                  | 60                       |
| $\boldsymbol{9}$        | Vargas Jose          | 20                  | 37                       |
| 10                      | Isidro Miriam        | 30                  | 60                       |
| 11                      | Poma Felipe          | 20                  | 55                       |
| 12                      | Choque Hector        | 90                  | 97                       |
| 13                      | <b>Velasco Dimas</b> | 90                  | 98                       |
| 14                      | Churata Americo      | 65                  | 55                       |

**Tabla 4. 1: Pruebas de exámenes escritos antes y después de la utilización de Tutor**
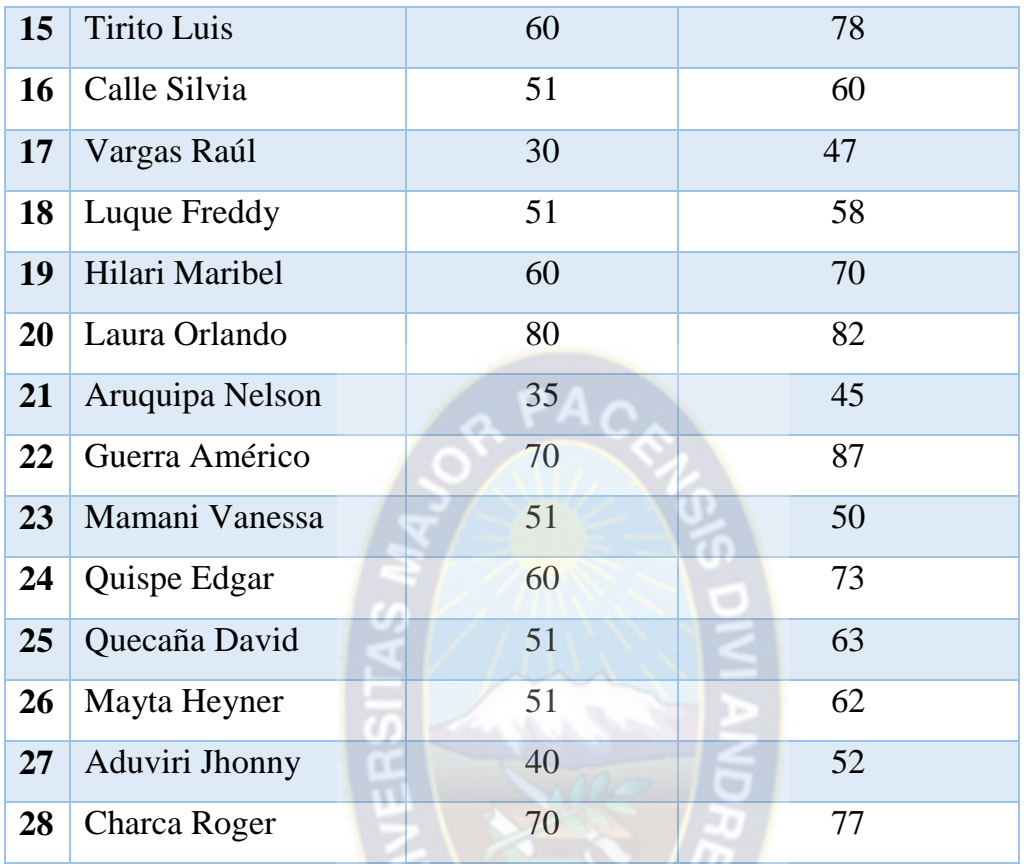

[Fuente: Elaboración Propia]

**Paso1:** Se colocan los puntajes  $N_1 + N_2$  en una sola serie ordenada

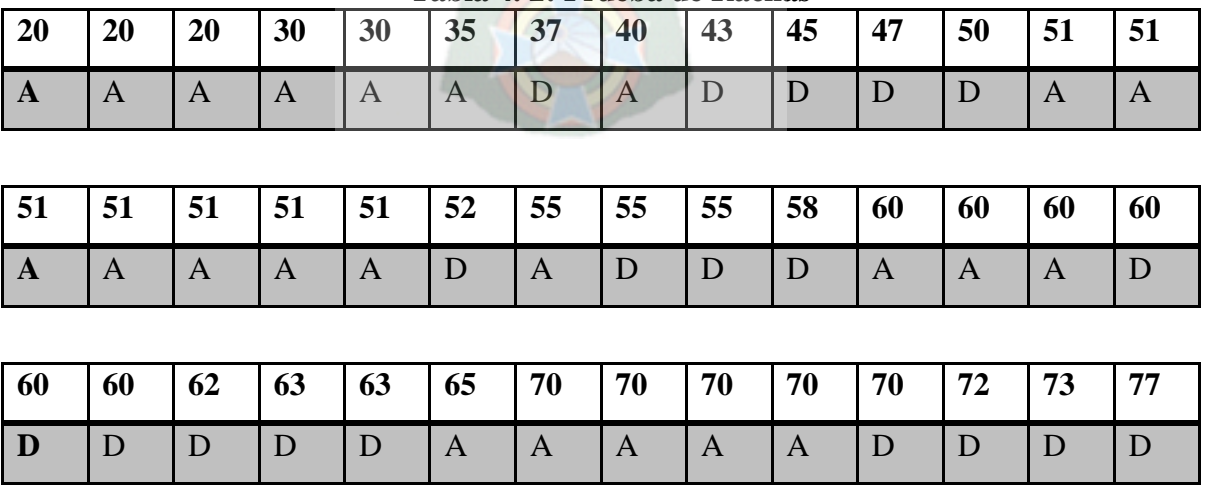

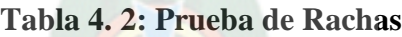

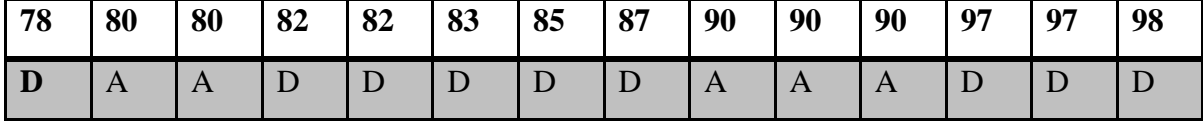

[Fuente: Elaboración Propia]

## **Paso2:** SE DETERMINA EL NÚMERO DE RACHAS

En este caso son 16 rachas

**Paso3:** HIPÓTESIS

- HO: El tutor Interactivo aplicado a las Ecuaciones Lineales de Primer Grado en la matemática mejora el proceso de enseñanza y aprendizaje (PEA) en los estudiantes del nivel secundario.
- H1: El tutor Interactivo aplicado a las Ecuaciones Lineales de Primer Grado en la matemática no mejora el proceso de enseñanza y aprendizaje (PEA) en los estudiantes del nivel secundario.

**Paso 4:** NIVEL DE SIGNIFICACIÓN

**N = 56**  $N_1 = 28$  $N_2 = 28$  $R_1 = 8$  $R_2 = 8$  $R = 16$ 

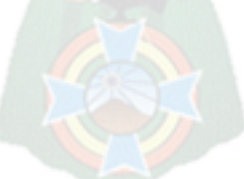

## **Paso 5:** REGLA DE DECISIÓN

Como  $N_1$  y  $N_2$  son mayores a 20, el estadístico R que tomará valores 20, 30,..  $N_1 + N_2$ , tiene una probabilidad P [R=r] y la distribución asintótica de R es una NORMAL con:

Media de estadística:

$$
E[R] = (2^* N_1^* N_2 + N)/N
$$

Calculo del error

Var[R] = 
$$
(2^* N_1^* N_2 (2^* N_1^* N_2 - N)) / (N^2 * (N-1))
$$

Entonces:

$$
E[R] = 1624/56 = 29
$$
  
Var[R] = (1568(1512))/(3136(55)) = 2370816/172480 = 13.75

Bajo H<sub>O</sub>: Se asume que existe un mejor aprendizaje de las ecuaciones lineales con el uso del tutor, los valores de R no deben ser excesivamente grandes ni pequeños, por lo que el nivel de significación se acepta.

Ya que:

$$
Z_{exp} = (|R_{exp} - E[R]| - 0.5) / Var[R]
$$
  

$$
Z_{exp} = 12.5/13.75 = 0.9
$$

Se encontró que el nivel de confianza es de un 90%, por lo tanto se puede aceptar H<sub>o</sub>, concluyendo que el tutor Interactivo aplicado a las Ecuaciones Lineales de Primer Grado en la matemática mejora el proceso de enseñanza y aprendizaje (PEA) en los estudiantes del nivel secundario.

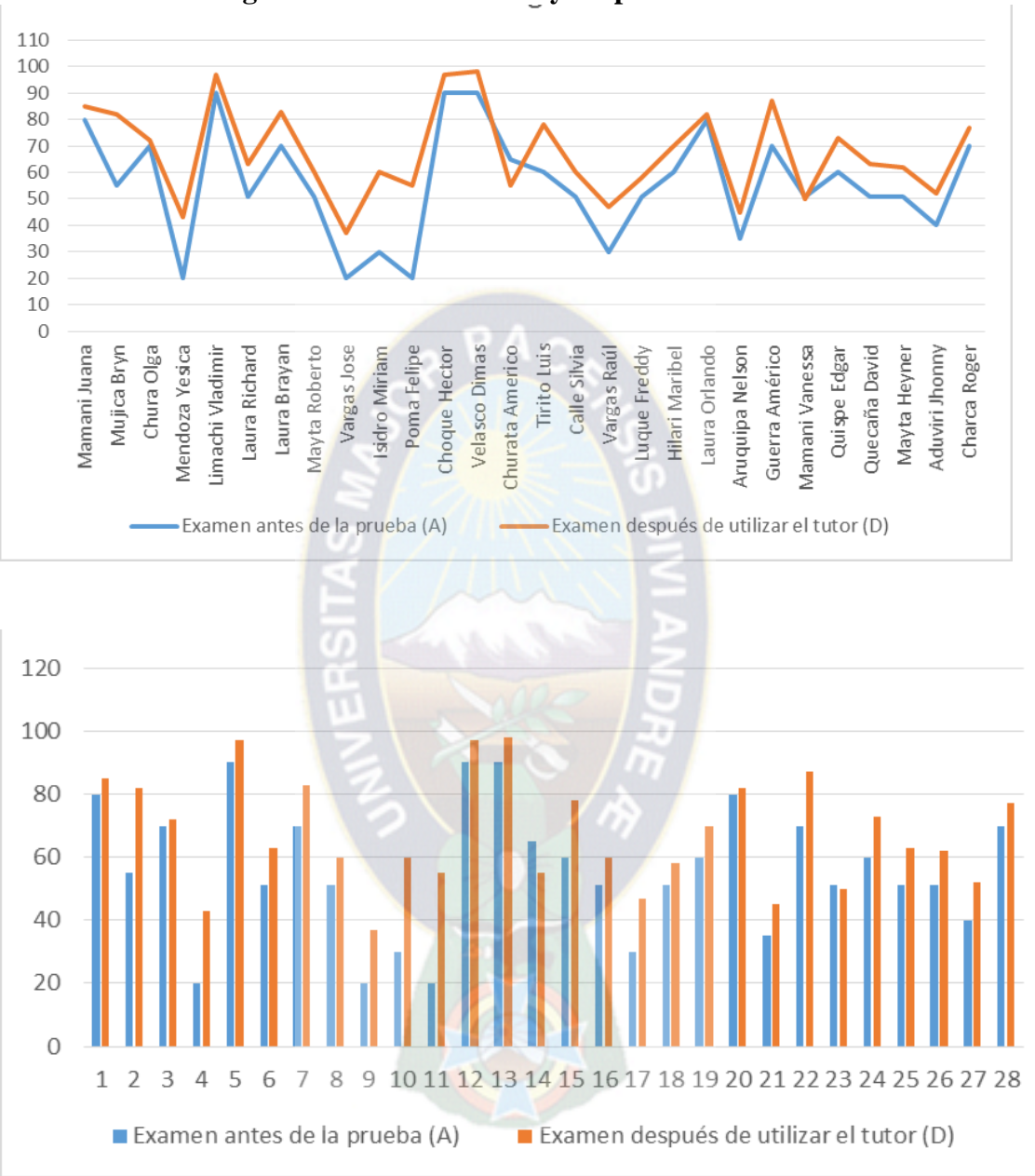

**Figura 4. 1: Gráfico antes y después del uso del tutor**

[Fuente: Elaboración propia]

El gráfico representado en líneas y columnas, resalta el incremento del nivel de aprendizaje con el tutor Interactivo. Tomando en cuenta que el primer examen escrito tomado a los estudiantes dio un 75% de aprobados y con el uso del tutor se vio un avance de 89% de estudiantes aprobados. La diferencia es de un 14% en aula.

Al finalizar la prueba también se notó como se ve en la gráfica que dos estudiantes disminuyeron su interés en la materia y otros mantuvieron su nota. Esto se debe al grado de interés que los estudiantes le dieron al tutor.

## **4.4 Calidad del Producto Obtenido**

Uno de los aspectos que más satisfacción a aportando tanto al estudiante como al autor de la presente tesis es la calidad del producto obtenido.

Se realizó un test a 26 personas (estudiantes del equipo de prueba), con los siguientes resultados:

| $N^{\mathrm{o}}$        | <b>Preguntas</b>                                                   |                            | <b>Malo</b>                 |    | <b>Regular</b> | <b>Bueno</b> | <b>Muy Bueno</b> |                |
|-------------------------|--------------------------------------------------------------------|----------------------------|-----------------------------|----|----------------|--------------|------------------|----------------|
| $\mathbf{1}$            | Califique el funcionamiento del tutor de<br>Matemática             |                            | $\theta$                    |    | 3              | 9            | 14               |                |
| $\overline{2}$          | El sistema te pareció entendible<br>(Intuitivo), y amigable        |                            | $\mathbf{1}$                |    | $\overline{2}$ | 13           | 10               |                |
| $\overline{\mathbf{3}}$ | Como Califica los Colores y los gráficos<br>del Sistema            |                            | $\overline{4}$              |    | 10             | 11           | 1                |                |
| 4                       | Le parecieron buenos los ejemplos<br>expuestos en el sistema Tutor |                            | $\mathbf{1}$                |    | 4              | 17           | $\overline{4}$   |                |
| 5                       | Como le pareció los ejercicios planteados<br>en el test del tutor  |                            | $\overline{2}$              |    | $\mathbf{1}$   | 16           | $\overline{7}$   |                |
| 6                       | El Sistema Tutor es útil en tu enseñanza<br>y aprendizaje          |                            |                             |    | $\mathbf{1}$   | 15           | 10               |                |
|                         |                                                                    |                            |                             |    |                |              |                  |                |
| 7                       | Que errores encontraste en el                                      | Ninguno                    |                             |    |                |              | 21               |                |
|                         | sistema                                                            |                            | muy lento el funcionamiento |    |                |              |                  |                |
|                         |                                                                    | no Respondía el sistema    |                             |    |                |              |                  | 3              |
|                         |                                                                    | no corregía los resultados |                             |    |                |              | $\overline{2}$   |                |
|                         |                                                                    |                            | otros                       |    |                |              |                  | $\overline{0}$ |
|                         |                                                                    | Cual                       |                             |    |                |              |                  |                |
|                         |                                                                    |                            |                             |    |                |              |                  |                |
|                         |                                                                    |                            |                             | Si | N <sub>o</sub> |              |                  |                |
| 8                       | ¿Cree usted que los tutores Computacionales                        |                            |                             | 20 | 6              |              |                  |                |
|                         | ayudan más en el aprendizaje?                                      |                            |                             |    |                |              |                  |                |

**Tabla 4. 3: Test de valoración del Software**

[Fuente: Elaboración Propia]

El hecho de que el producto Tutor Interactivo de Ecuaciones Lineales este especialmente diseñado para ser adaptable al estudiante ha repercutido muy positivamente, pues se conocía de antemano las partes variantes del producto que, por tanto, debían ser probadas tras el incremento de funcionalidad.

El número de defectos encontrados es muy bajo, ya que no se encontró insatisfacción de parte del usuario.

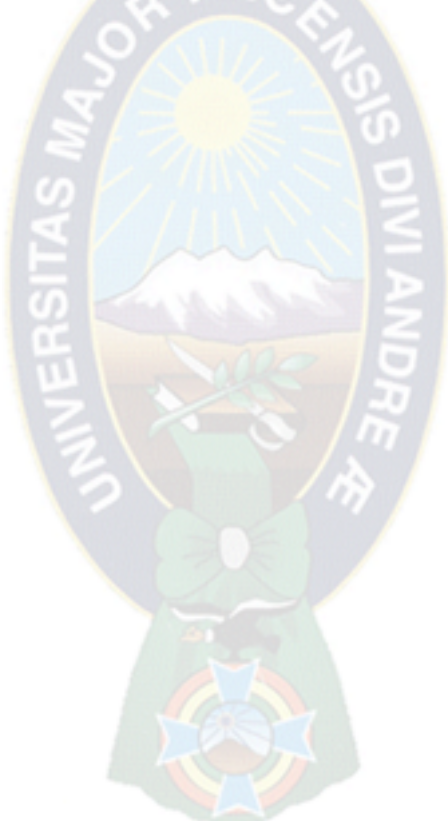

## **CAPÍTULO 5**

#### **CONCLUSIONES Y RECOMENDACIONES**

### **5.1 Introducción**

Como cierre a este estudio se presentan las conclusiones a las que se ha llegado tras la realización del mismo. Este capítulo se encuentra estructura en 2 secciones. Por un lado, se presentan las conclusiones a las que se ha llegado tras la realización del estudio respecto a los objetivos que ha guiado la investigación y la segunda sección trata de las recomendaciones que se hacen a futuras investigaciones.

#### **5.2 Conclusiones**

El prototipo desarrollado, permitió ver efectos positivos en los estudiantes de 5 de secundaria teniendo una mayor comprensión y aprendizaje en la enseñanza que parte en la asignatura de la matemática aplicado de forma interactiva, las pruebas nos mostró que casi un 89% de los estudiantes mejoraron su rendimiento de aprendizaje vista en la figura 3.9.

Se pudo ver durante el desarrollo del prototipo que cumplimos los objetivos específicos propuestos donde:

- Se Desarrolló un Tutor Inteligente en el área de matemática permitiendo la mayor concepción del aprendizaje de modo teórica y práctica.
- Se desarrolló el módulo que permita medir el nivel de aprendizaje de los estudiantes, en base a ejercicios aleatorios para su resolución.
- Se tiene de forma inmediata los resultados (notas) de los test realizados aleatoriamente por el sistema en un reporte general.

 Se motivó al profesor y a los estudiantes tener más interés por los sistemas informáticos como medio de enseñanza- aprendizaje.

## **5.3 Recomendaciones**

### **5.3.1 Recomendaciones de uso**

- Para el sistema se debe considerar el manejo por pasos, es decir, primeramente se debe entender los subtemas de ecuaciones lineales como son: Preparatorias, Clasificación, Igualación, Sustitución y Reducción.
- **Realizar la autoevaluación al concluir el aprendizaje.**
- Para una mejor comprensión, utilizar el sistema en aulas, donde el profesor ejerza como guía del aprendizaje.

### **5.3.2 Recomendaciones afines**

Para las recomendaciones podemos señalar:

- Aplicar agentes pedagógicos para otras áreas, así mismos aplicar los tutores a las nuevas iniciativas que otorga el gobierno a los estudiantes como ser las quipus.
- Si se requiere dar continuar el estudio, se debe explorar otros caminos, combinando observaciones cuantitativas y cualitativas, que permitan ampliar el campo de estudio.
- Es muy importante destacar que para el desarrollo de aplicaciones educativas es menester trabajar con el conjunto de personas involucradas en la comunicación educativa (Profesor y estudiantes), para poder dar un producto adecuado a sus necesidades.

#### **Bibliografía**

- [AGUILAR, 2004] AGUILAR, Raúl. Entornos Virtuales Colaborativos. Revista de la Facultad de Educación de la UADY. Educación y Ciencia. Nueva época Vol. 8. No. 15 (29). Mexico. Enero-Junio 2004
- [AMO, 2005] AMO, Alonso. Introducción a la ingeniería del software, Madrid: Publicaciones DELTA, 2005.

[CARRERO, 2009] CARRERO, Mario. Constructivismo y Educación. Nueva Versión Ampliada y Revisada. Buenos Aires: Paidos. 2009

[COMISIÓN EUROPEA, 2001] Comissió Europea. (2001). Plan de acción del e-Learning. Obtenido el 24/02/2011 des de http://ec.europa.eu/education/archive/elearning/annex\_ es.pdf

[FLORES, 2006] FLORES, J. R. Aplicación del Aprendizaje Cognitivo en el Curso de Física A. Centro de Investigaciones y Servicios Educativos. Escuela Superior Politécnica del Litoral. Revista Tecnológica ESPOL, Vol. 19, N. 1, 201-212. Octubre, 2006

[GONZALES, 2002] GONZALES, Pérez Miriam. La evaluación del aprendizaje de los estudiantes en la enseñanza superior. CEPES. Universidad de la Habana. Cuba. Febrero 2002

[HERNÁNDEZ, 1997] HERNÁNDEZ, P. Construyendo el constructivismo: criterios para su fundamentación y su aplicación instruccional. En M. J. Rodrigo, y J. Arnay, (Comp.): La construcción del conocimiento escolar. Barcelona: Paidós. 1997

## [KENDALL & KENDALL, 2000] KENDALL & KENDALL Analisis y Diseño de Sistemas. 3ª. Edición. 2000

#### [LARMAN, 2007] LARMAN, UML y Patrones. Prentice Hall, 2007

[PEÑA, 2006] PEÑA Ayala, Alejandro. Sistemas basados en Conocimiento: Una Base para su Concepción y Desarrollo. D. R., 2010, México.

[MARGALEFT, 2007] MARGALEFT, Jordi. La docència d'enginyeria electrònica: directrius per al disseny de la instrucció presencial i a distancia. Disponible en: http://www.tdr.cesca.es/TESIS\_URL/AVAILABLE/TDX-0426107-173707//MargalefMarrugat1.pdf. 2007

[MARTINEZ, 2013] MARTINEZ, Gabriela. Las herramientas CASE en los sistemas de información. Disponible en: http://es.slideshare.net/GabrielaRuedaMartinez/00060335

- [MERGEL, 1998] MERGEL, Brenda. Diseño instrucccional y teoría de aprendizaje. Occasional Papers in Educational Technology. Disponible en: http://www.usask.ca/education/coursework/802papers/mergel/esp anol.pdf. 1998
- [QUISPE, 2013] QUISPE, Paola, Tutor Inteligente en la enseñanza de Ecuaciones de Factorización en el área de la matemática (Nivel Cuarto de Secundaria). Título de
- [ROB, 2003] ROB, Peter Sistemas de bases de datos: diseño, implementación y administración, Cengage Learning Editores, 2003

# [RUSSELL, NORVING, 2004] RUSSELL Stuart, NORVING Peter. Inteligencia Artificial: Un Enfoque Moderno. Segunda Edición. Pearson Educación, S.A., Madrid. 2004

- [STEVENS, 1984] STEVENS, L., Artificial Intelligence. The Search for the Perfect Machine. Hayden Book Company, Hasbrouck Heights. 1984, Madrid.
- [W3C, 2011] W3C, «World Wide Web Consortium» 06 Mayo 2010. Disponible en: http://www.w3c.es/divulgacion/guiasbreves/ServiciosWeb. Consultado el 12 Septiembre 2011

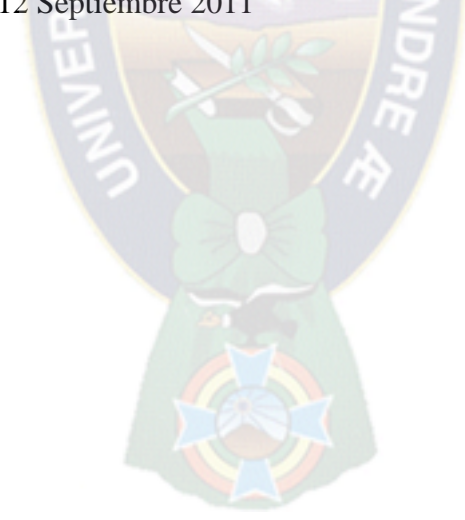

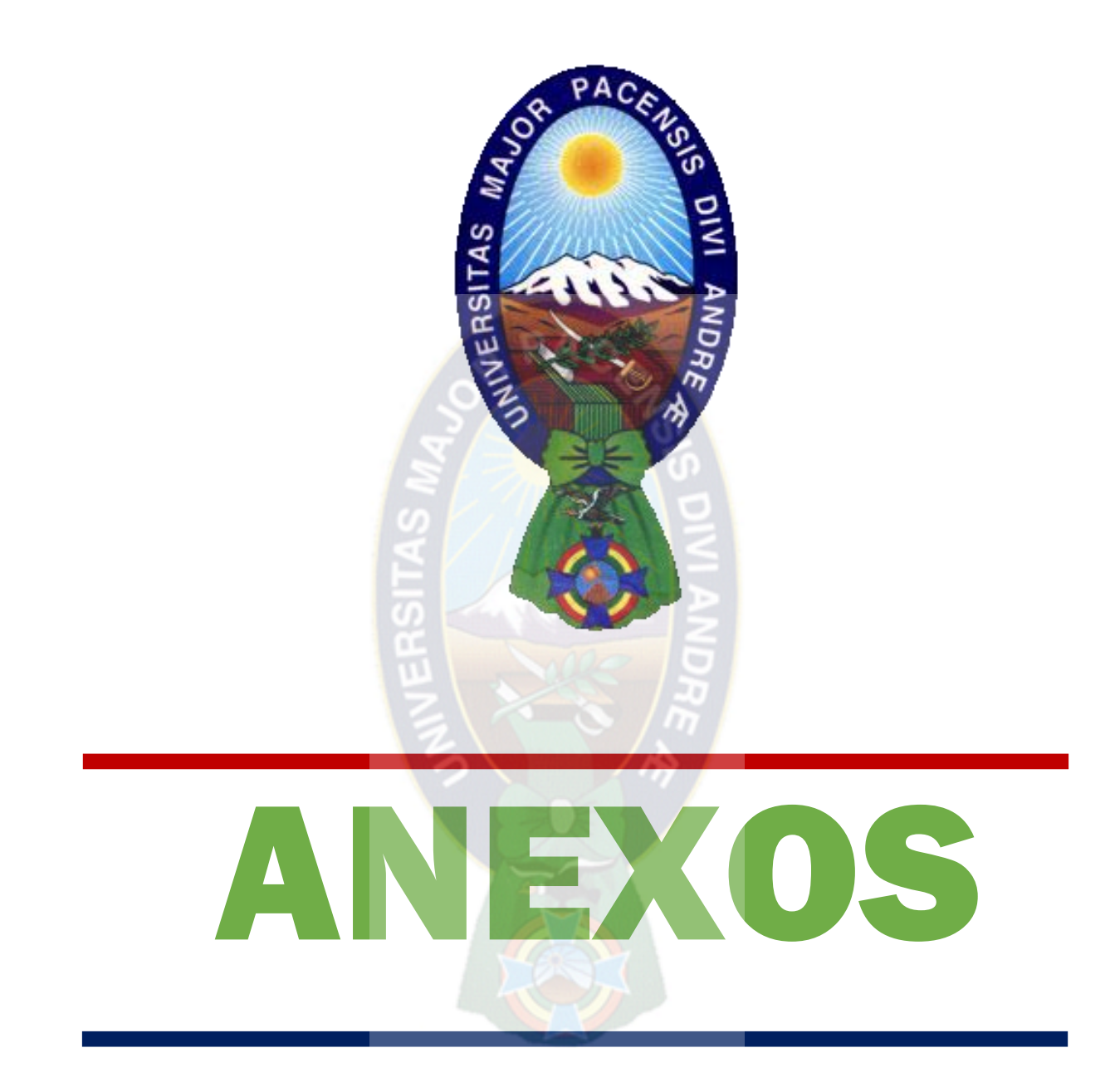

## **ANEXOS A**

## **MATRIZ DE INVOLUCRADOS.**

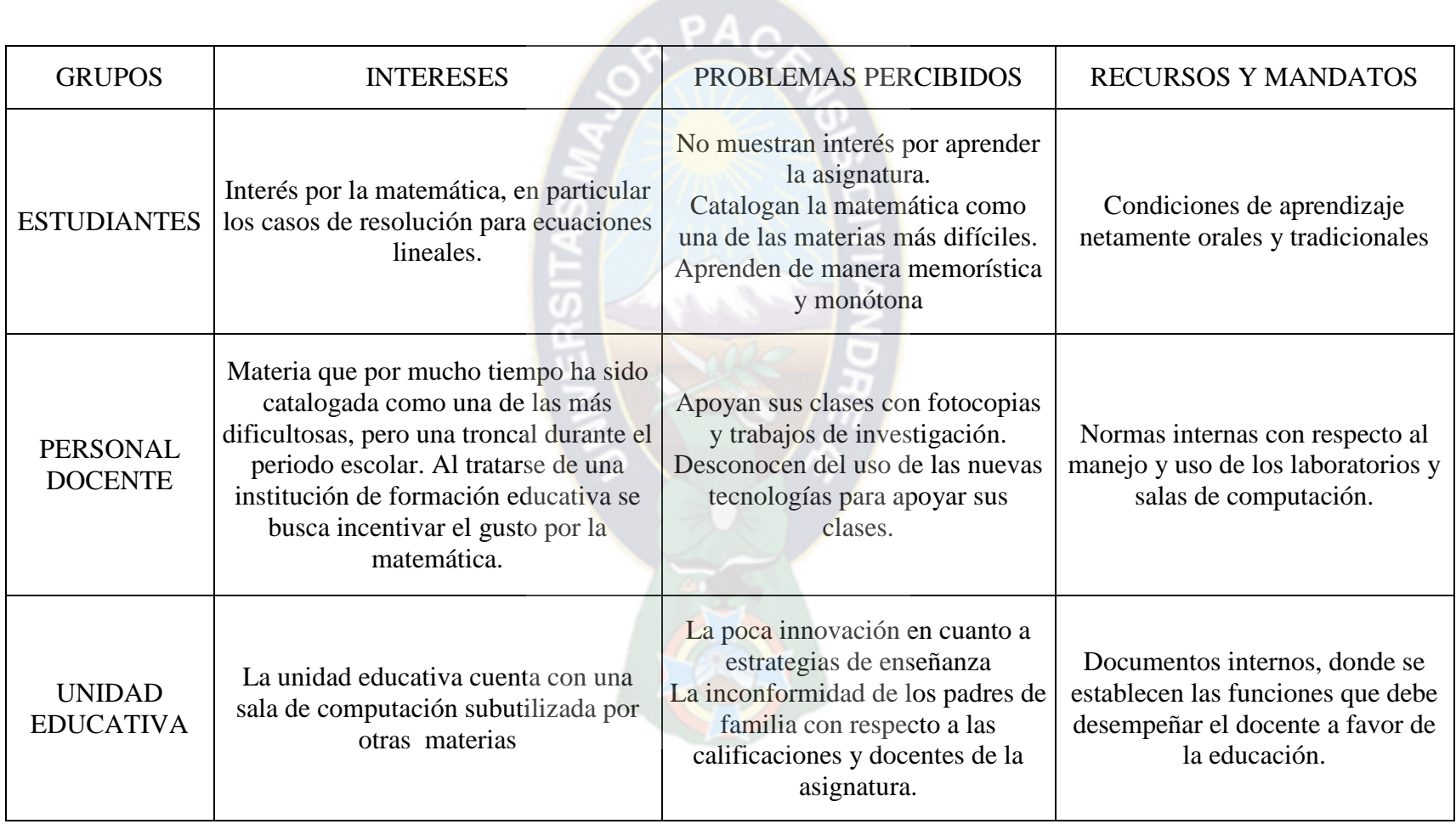

## **ANEXOS B**

## **ÁRBOL DE PROBLEMAS**

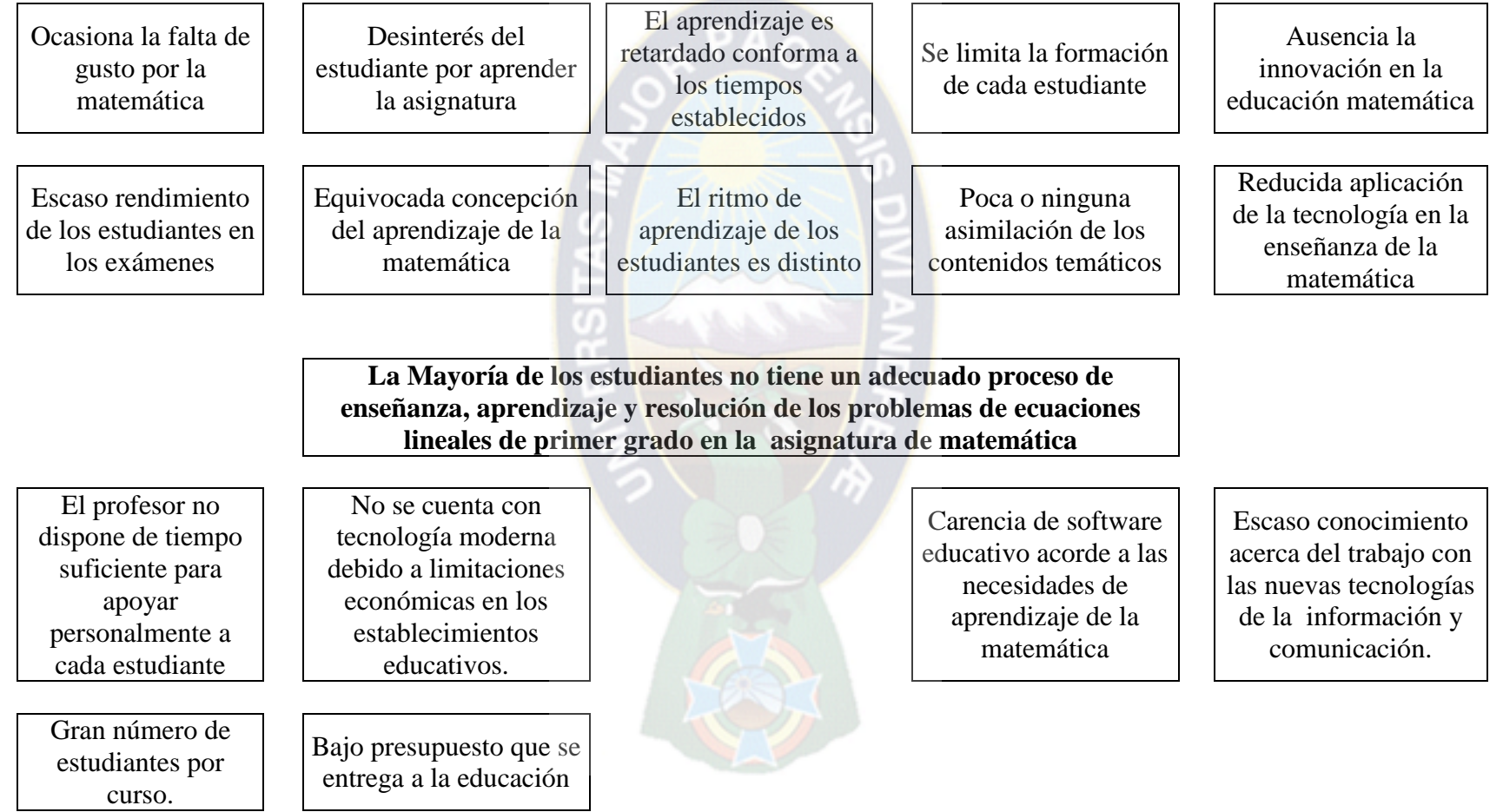

## **ANEXOS C**

## **ÁRBOL DE OBJETIVOS**

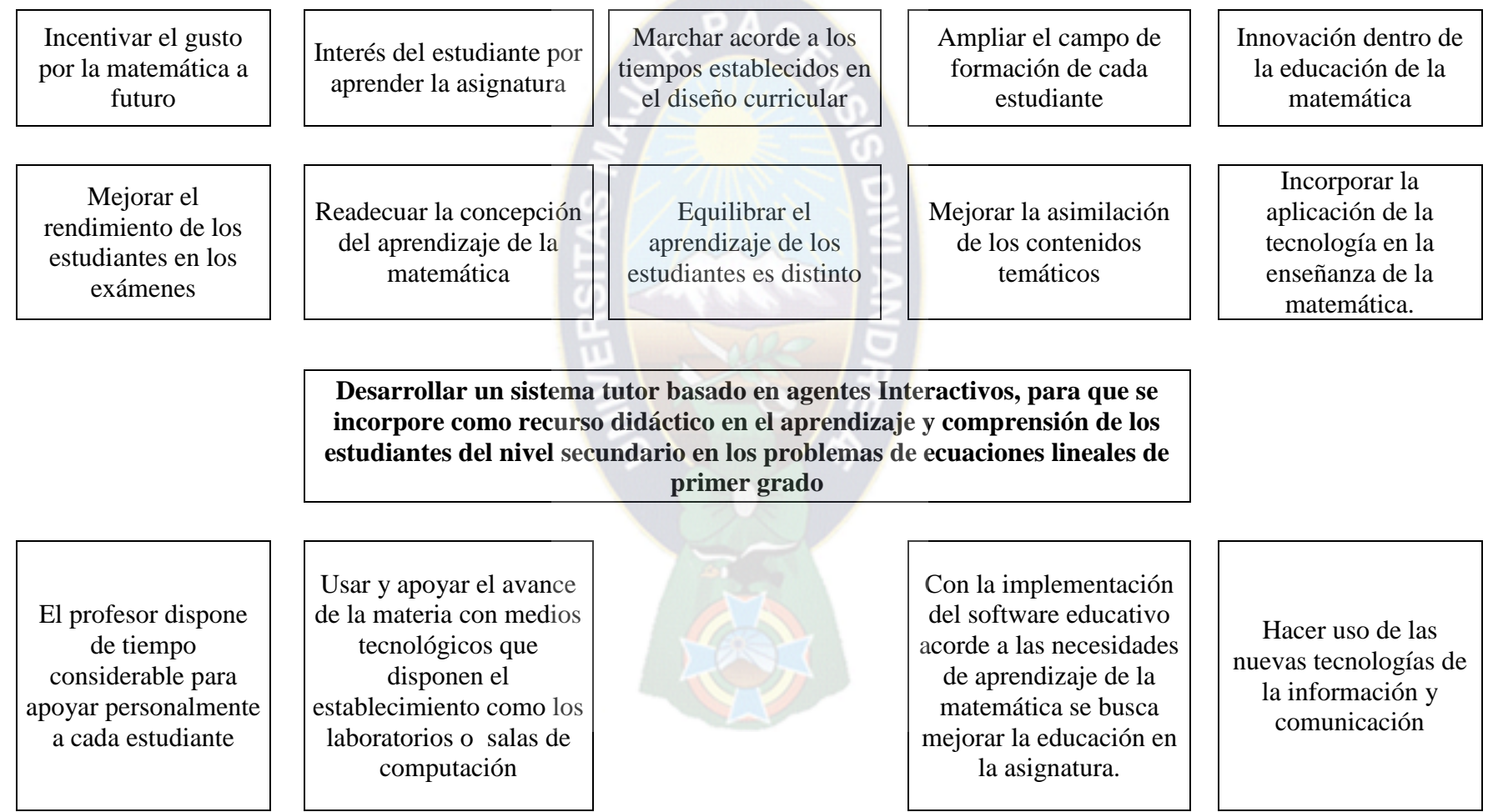

## **ANEXOS D**

# **MATRIZ DEL MARCO LÓGICO**

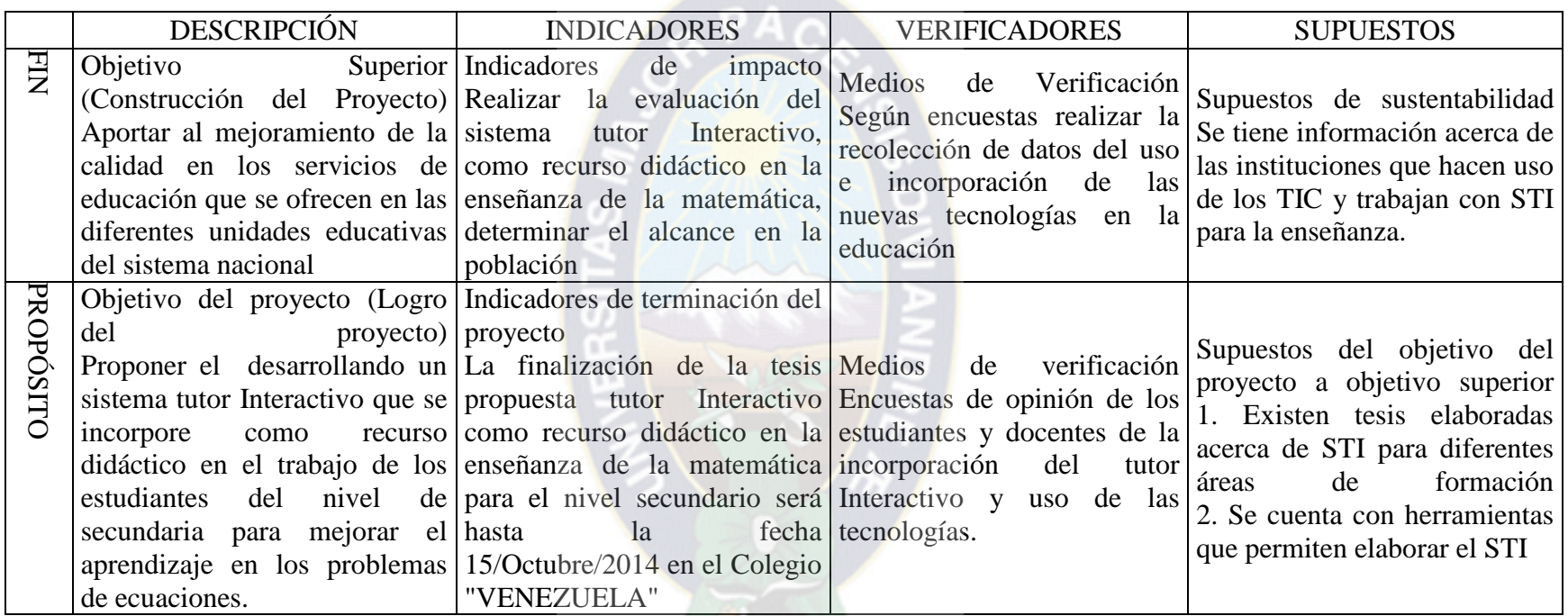

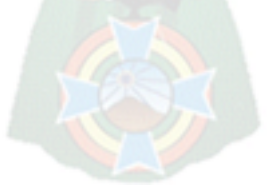

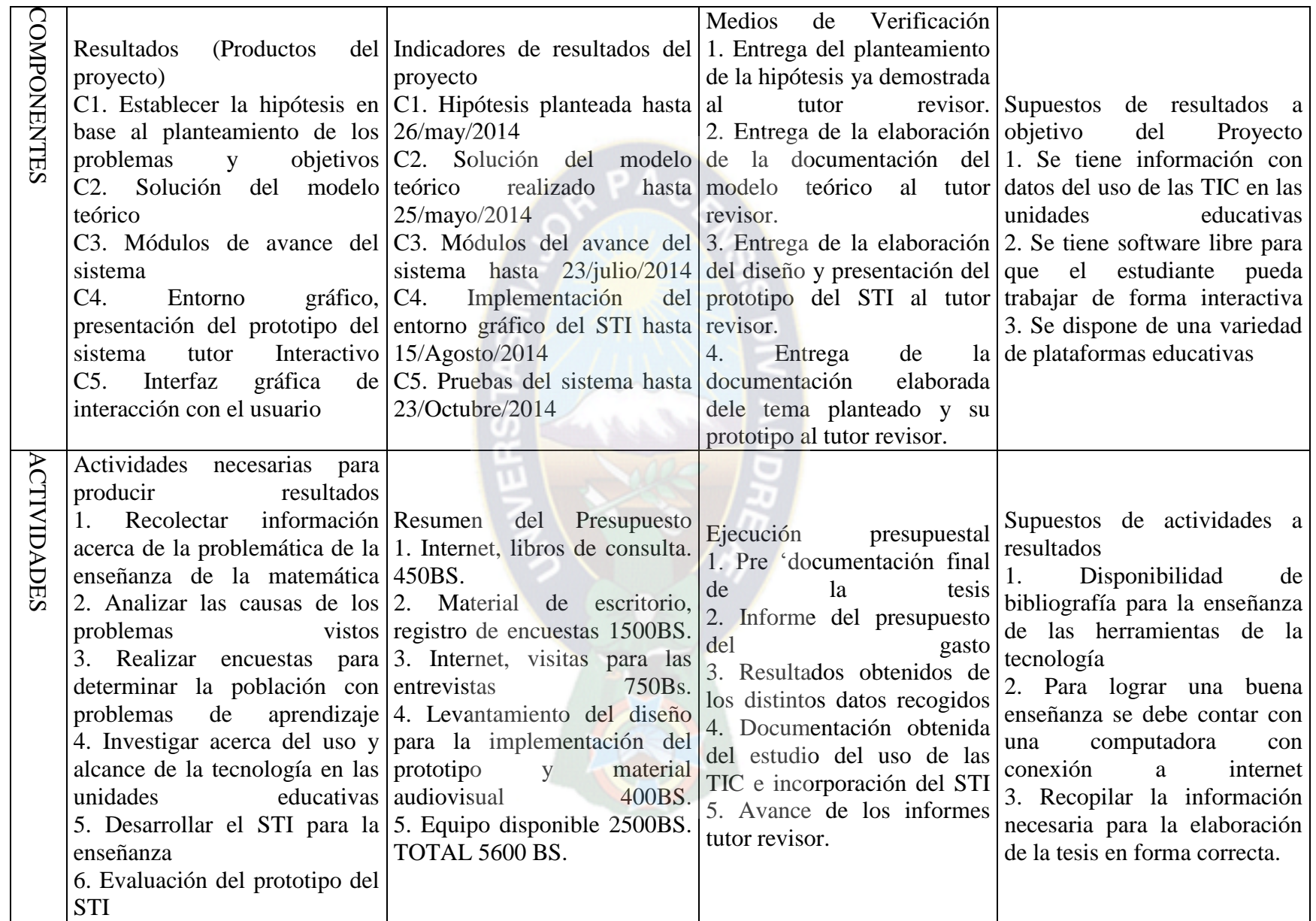

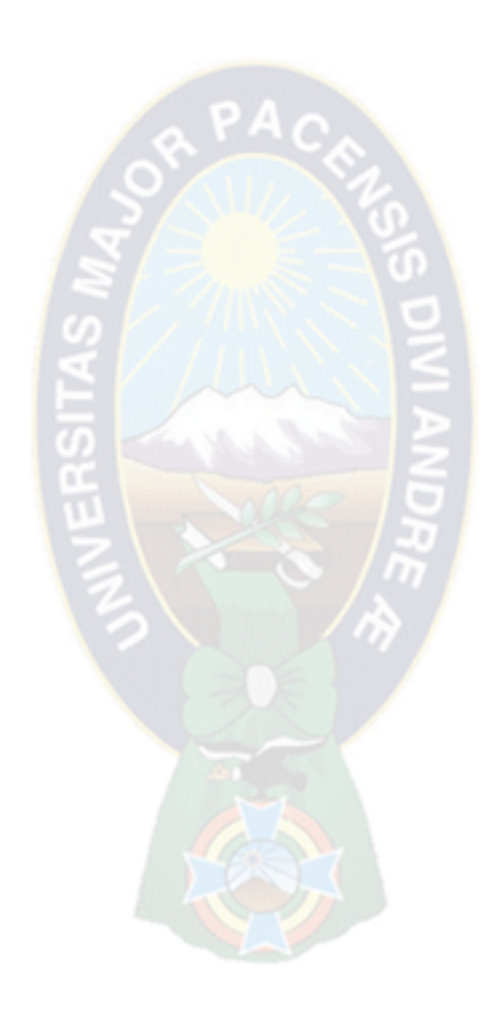

## **ANEXOS E**

## **Unidad Educativa "Venezuela"**

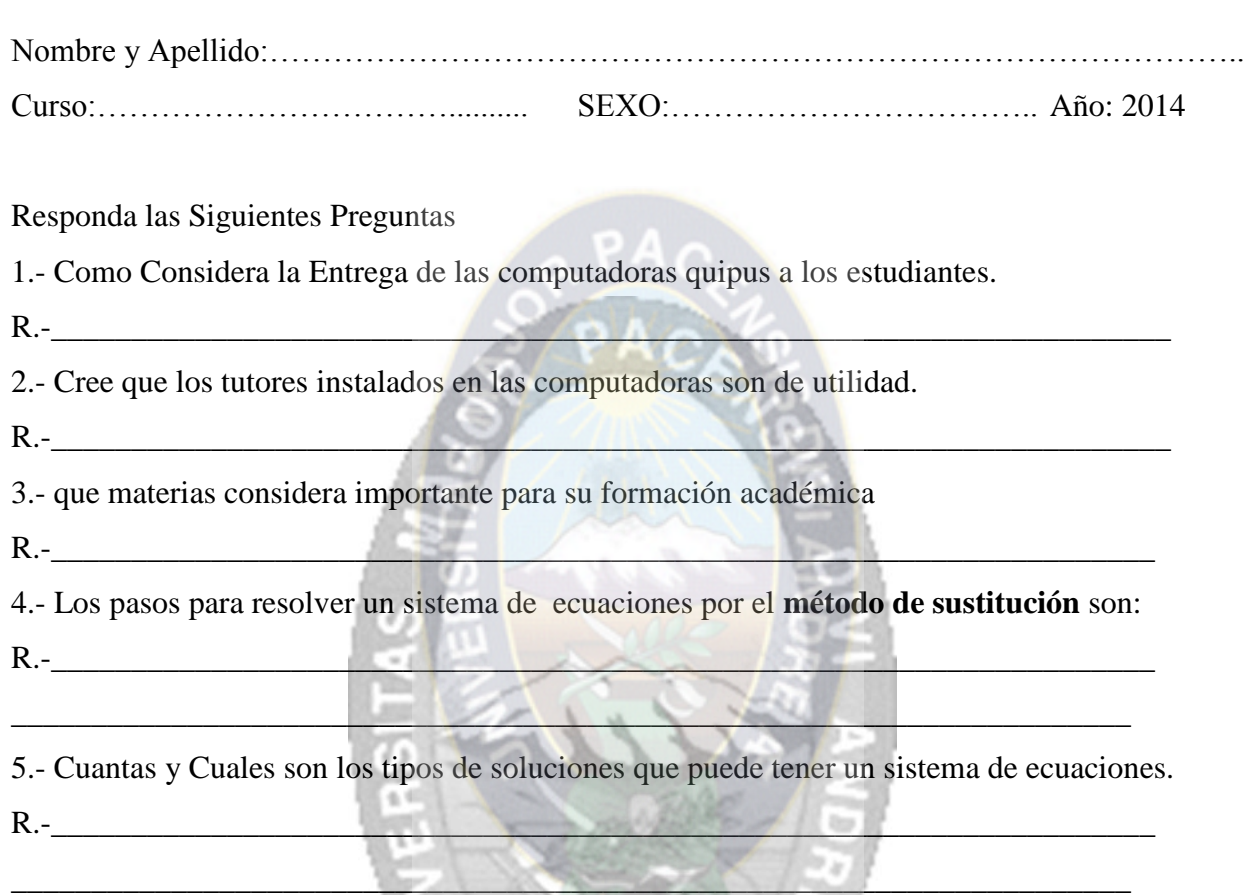

42 280

6.-Resuelva la siguiente ecuación con el método de Reducción:

## **3x+5y=3 2x+3y=1**

7.-Resuelva la Siguiente ecuación por el método de sustitución

$$
3x-4y= -6
$$
  

$$
2x+4y=16
$$

8.- Resuelva la Siguiente Ecuación por el método de igualación

$$
\frac{x+3y}{2} = 5
$$

$$
3x - y = 5y
$$

### **ANEXOS F**

## **Unidad Educativa "Venezuela"**

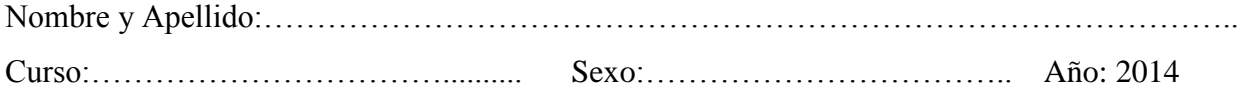

Responda las siguientes preguntas: Califique el funcionamiento del tutor de Matemática Malo regular bueno Muy Bueno El sistema te pareció entendible (Intuitivo), y amigable Malo regular bueno Muy Bueno Como Califica los Colores y los gráficos del Sistema Malo regular bueno Muy Bueno Le parecieron buenos los ejemplos expuestos en el sistema Tutor Malo regular bueno Muy Bueno Como le pareció los ejercicios planteados en el test del tutor Malo regular bueno Muy Bueno El Sistema Tutor es útil en tu enseñanza y aprendizaje Malo regular bueno Muy Bueno Que errores encontraste en el sistema  $\triangleright$  Ninguno  $\triangleright$  muy lenta el funcionamiento no Respondía el sistema no corregía los resultados  $\triangleright$  otros...Cual

Cree usted que los tutores Computacionales ayudan más en tu aprendizaje Si No